## VILNIAUS UNIVERSITETAS

**Saulius Preidys**

# **DUOMENŲ TYRYBOS METODŲ TAIKYMAS SUASMENINTO ELEKTRONINIO MOKYMO APLINKOSE**

**Daktaro disertacija**

Technologijos mokslai, Informatikos inžinerija (07 T)

Vilnius 2012

Disertacija rengta 2008 – 2012 metais Vilniaus universiteto Matematikos ir informatikos institute.

Mokslinis vadovas:

prof. habil. dr. Leonidas Sakalauskas (Vilniaus universitetas, technologijos mokslai, informatikos inžinerija – 07 T).

<span id="page-2-0"></span>Disertacijos autorius nuoširdžiai dėkoja moksliniam vadovui prof. habil. dr. Leonidui Sakalauskui už suteiktas labai atsakingas ir vertingas mokslines konsultacijas per doktorantūros studijas, už patarimus, pasiūlymus ir nuolatinį skatinimą tobulėti, Matematikos ir informatikos instituto direktoriui prof. habil. dr. Gintautui Dzemydai už visapusę paramą ir supratimą studijuojant doktorantūroje, doktorantams už bendradarbiavimą ir pagalbą.

Norėčiau padėkoti doktorantei Ingai Žilinskienei už bendradarbiavimą rengiant straipsnius į tarptautinius žurnalus ir konferencijas. Taip pat didelę padėka skiriu Vilniaus universiteto Elektroninių studijų ir egzaminavimo centro docentui dr. Povilui Abariui už pastabas bei patarimus.

Taip pat noriu labai padėkoti disertacijos recenzentams prof. habil. dr. Daliui Navakauskui ir dr. Vaidai Bartkutei-Norkūnienei, atidžiai perskaičiusiems disertaciją ir pateikusiems vertingų patarimų bei kritinių pastabų.

Dėkoju Lietuvos valstybiniam mokslo ir studijų fondui už suteiktą finansinę paramą disertacijos rengimo metu.

Taip pat dėkoju visiems kitiems, kurie tiesiogiai ar netiesiogiai prisidėjo prie šio darbo.

Už nuolatinį palaikymą, kantrybę ir supratingumą dėkoju savo dukrai Justinai ir ypač žmonai Jolantai.

Saulius Preidys

# **REZIUMĖ**

<span id="page-3-0"></span>Disertacijos tyrimo sritis yra duomenų tyrybos metodų tyrimas ir taikymas nuotolinėse studijose. Nuotolinės studijos ypač paplito atsiradus virtualaus mokymo aplinkoms (VMA). Virtualaus mokymo aplinkose kaupiama informacija apie mokymosi proceso veiksmus, eigą ir galutinius įvertinimus. Apdorojant šią informaciją duomenų tyrybos metodais, galima aptikti įvairių mokymosi šablonų ar pasikartojimų. Disertacijos tyrimo objektas – duomenų tyrybos metodų pritaikymas virtualaus mokymo aplinkose sukauptiems besimokančiųjų veiklos duomenims. Šis objektas yra aktualus intelektinei duomenų analizei ar duomenų tyrybai, nes interpretavus gautus rezultatus galima parengti modelius ir remiantis jais pagerinti nuotolinių studijų kokybę. Su šiuo objektu yra susiję tokie uždaviniai: pradinės duomenų aibės parengimas (suformavimas), klasterizavimas, atvejais paremtas mokymasis (angl. *Case-Based Reasoning*), vizualizavimas ir klasifikavimas, duomenų tyrybos metodais gautų rezultatų įvertinimas. Darbe atlikti tyrimai atskleidė, kad papildžius virtualaus mokymo aplinkas kompiuteriniais agentais, kurie duomenų analizei naudoja duomenų tyrybos metodus, galima patobulinti studijų procesą ir palengvinti visų jame dalyvaujančių vartotojų grupių veiklą ir sąveiką.

Disertaciją sudaro šeši skyriai ir literatūros sąrašas. Bendra disertacijos apimtis 118 puslapių, 46 paveikslai ir 8 lentelės.

Disertacijos tyrimų rezultatai publikuoti 6 moksliniuose straipsniuose. 1 straipsnis patenka į užsienio mokslo leidinį, įtrauktą į Mokslinės informacijos instituto pagrindinių žurnalų sąrašą, 5 – į recenzuojamus Lietuvos ir užsienio leidinius.

Tyrimų rezultatai buvo pristatyti ir aptarti 11 nacionalinių ir tarptautinių konferencijų. Taip pat vyko vaizdo konferencija, skirta Lietuvos universitetų Informatikos studijų populiarinimui, kurioje buvo diskutuojama apie šį tyrimą.

## **ABSTRACT**

<span id="page-4-0"></span>The main research area of the dissertation is an investigation of data mining methods and its application in the distance education. Distance education became widely spread after virtual learning environments (VLE) have originated. Information about the learning process activities, progress and the final evaluations is accumulated in Virtual Learning Environments. It is possible to observe various learning patterns or repetitions while processing this data with data mining methods.

The main research object of the dissertation is application of data mining methods in Virtual Learning Environments for the accumulated data of learners' activities. This object is actual for the intellectual data analysis or data mining because it is possible to develop modules after the data interpretation and, based on the following, to improve the quality of distance education. The following tasks are related to this object: formation of the original data set, data clustering, Case-Based Reasoning, visualisation and classification, and evaluation of the data obtained using the data mining methods. The research made in this dissertation proved that it is possible to improve study process after adding computer agents to the Virtual Learning Environments and thus to facilitate all users' groups activities and interactions.

The dissertation consists of six chapters and reference list. The total size of the dissertation is 118 pages, 46 pictures and 8 tables.

The results of the research are published in 6 scientific publications. 1 article is published in foreign scientific publication, included in the main journals' list of the Institute for Scientific Information, 5 articles in the peer reviewed Lithuanian and foreign publications.

The results of the research have been presented and discussed in 11 national and international conferences. The results of the research have been presented in the Lithuanian Universities' IT studies promotion video conference.

# **TURINYS**

<span id="page-5-0"></span>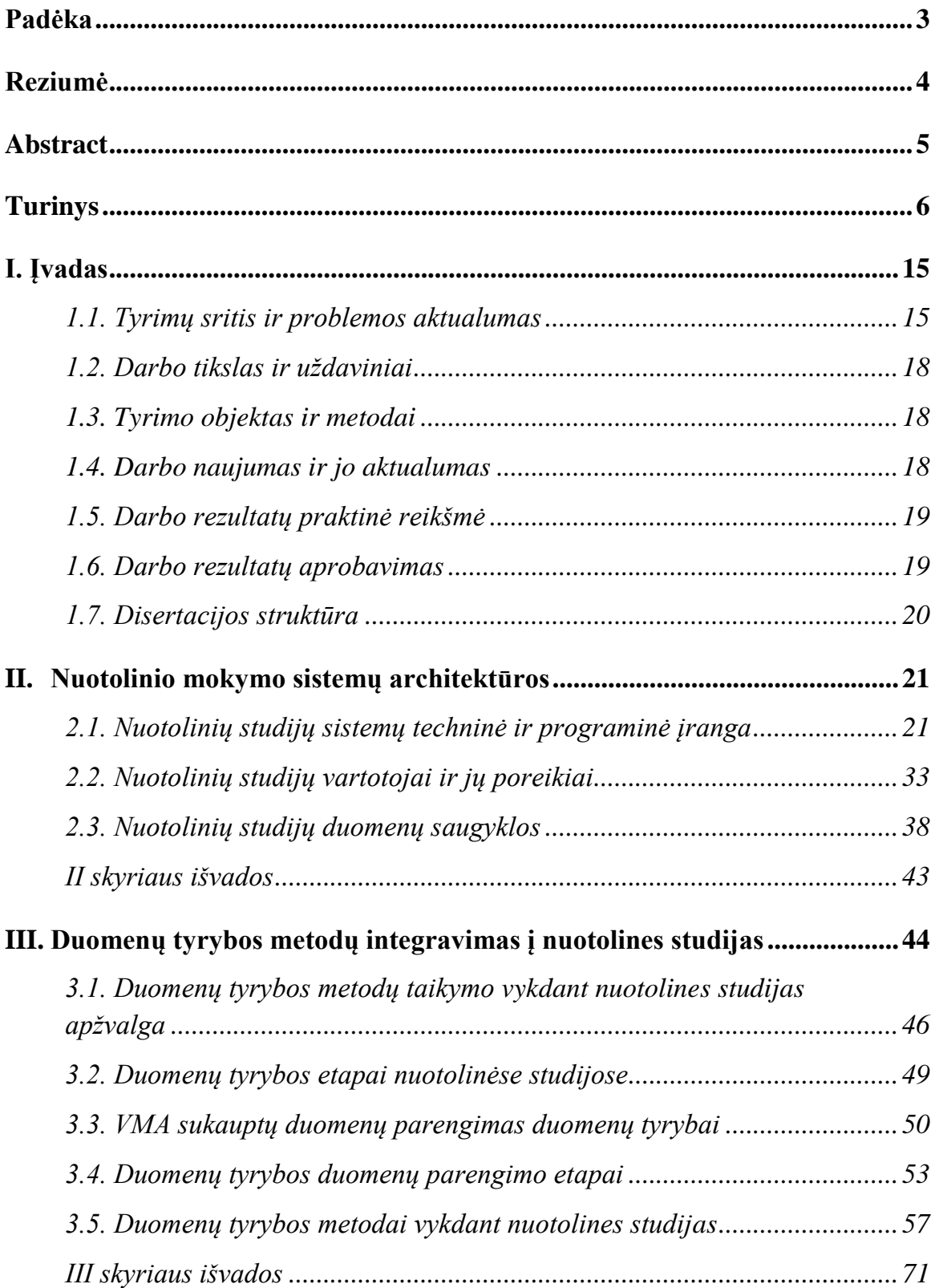

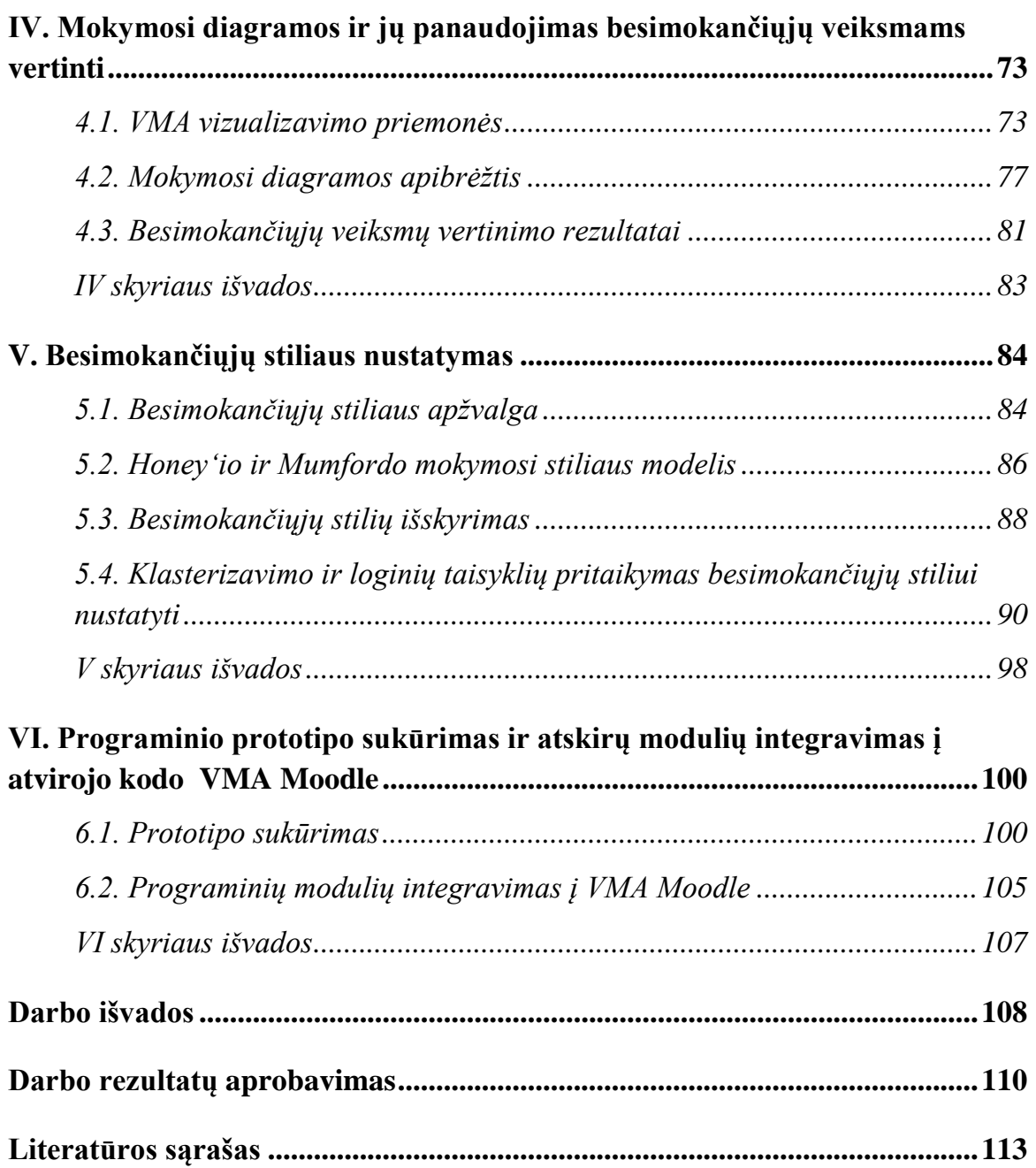

*Žymenys ir santrumpos*

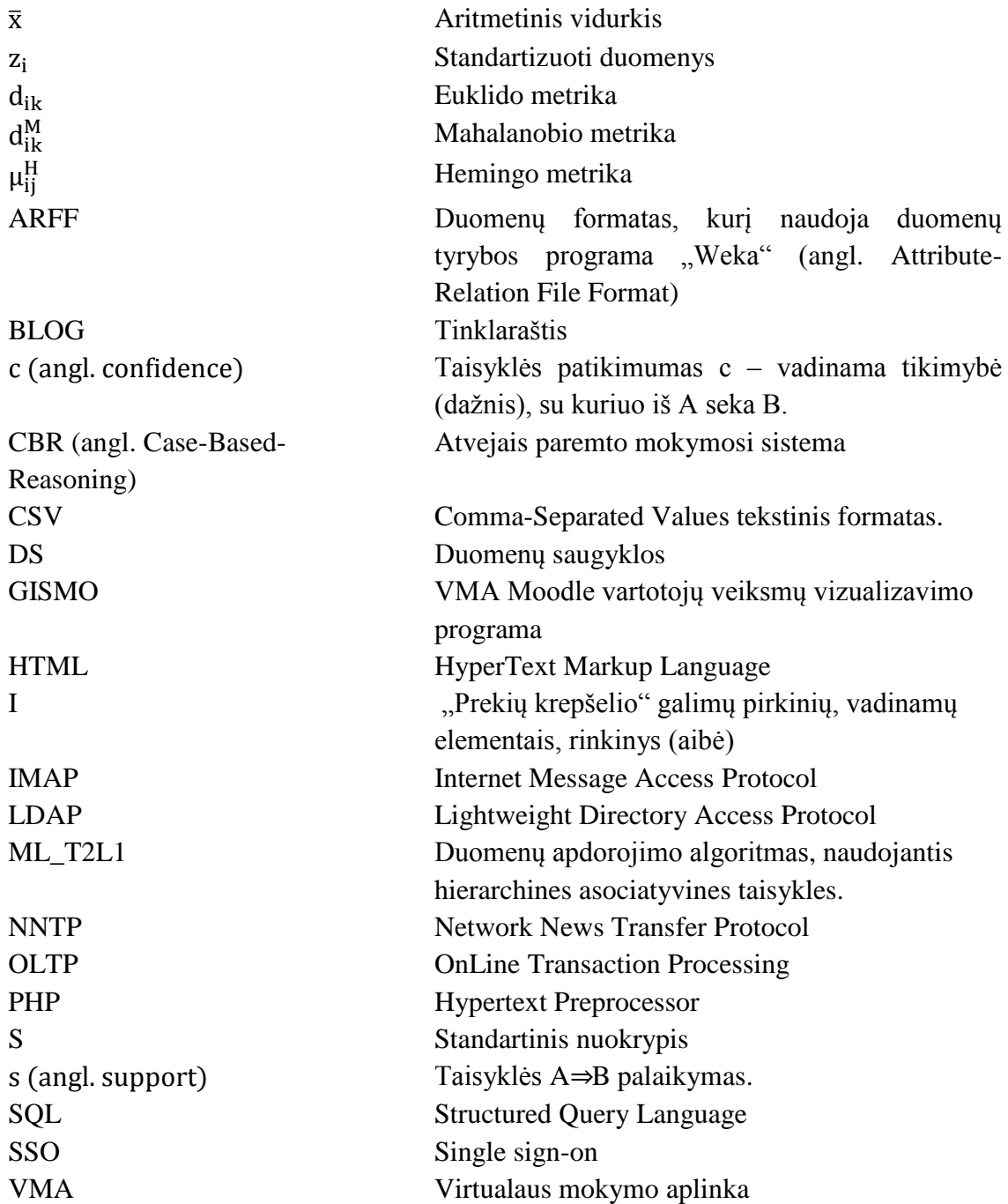

#### *Sąvokų žodynėlis*

- Apache HTTP serveris Apache HTTP serveris tinklo serveris. Apache yra vienas iš svarbiausių žiniatinklio plėtrai. Savo funkcionalumu ir našumu Apache konkuruoja su kitais Unix operacinės sistemos pagrindu kuriamais tinklo serveriais.
- CBR (angl. *Case-Based-Reasoning*) Atvejais paremtas mokymasis – tai toks mokymasis, kai naujas uždavinys sprendžiamas pasinaudojus arba pritaikius jau žinomus panašaus uždavinio sprendimus.
- Duomenų tyryba Tai didelių duomenų kiekių tyrinėjimas ir analizė automatizuotu arba pusiau automatizuotu būdu, siekiant rasti naudingus modelius (angl. *patterns*) ir taisykles.
- Duomenų saugyklos (angl. *Warehouse*) Duomenų saugykla – dalykiškai orientuotas, integruotas, nekintantis ir skirtingas laike duomenų rinkinys, naudotojų naudojamas sprendimams priimti. Duomenų saugyklose yra saugomi apibendrinti duomenys, ataskaitos, analizių duomenys ir t. t
- HTML Hiperteksto ženklinimo kalba, panaši į standartinę ženklinimo kalbą SGML, tačiau nėra tikrasis jos poaibis. Dažniausiai vartojama tinklalapiams rašyti. Hiperteksto struktūrai, išdėstymui ir formatams aprašyti kalboje vartojamos gairės ir atributai. Šaltinis: <http://www.likit.lt/term/enciklo.html>
- Intelektuali mokymo aplinka Tai tokios sistemos, kuriose mokymosi eiga yra valdoma ne vartotojo, bet pačios sistemos (t.y. sistema pati nusprendžia, kokią medžiagą reikia pateikti vartotojui, kokį mokymo metodą ar būdą parinkti). Tokios sistemos moka adaptuotis prie konkretaus vartotojo poreikių, sugeba atsižvelgti į vartotojo įgytas žinias.

Klasteris Tai vienetas, sudarytas iš kelių vieno tipo elementų, kuris

veikia kaip vieninga sistema, turinti tam tikrų savybių.

LDAP protokolas Supaprastintos kreipties į katalogus protokolas, skirtas prieiti prie katalogų paslaugų, pavyzdžiui, prie bendrovės adresų knygų, iš skirtingų operacinių sistemų. Šaltinis: <http://www.likit.lt/term/enciklo.html>

LieDM Lietuvos distancinio mokymo konsorciumas. [http://www.liedm.lt](http://www.liedm.lt/)

- Mokymo diagramos (angl. *learnograms*) Mokymosi proceso, susijusio su įvertinimu, apibendrintas vaizdavimas.
- OLTP (angl. *Online Transaction Processing*) Tiesioginio operacijų apdorojimo (toliau OLTP) sistemos – sistemos, kurios palaiko operacinio lygio veiksmus t. y. registruoja kasdienines rutinines verslo operacijas, būtinas verslo sistemai funkcionuoti, o jų esminis bruožas yra realaus laiko veika
- PHP kalba Interpretuojamoji kalba scenarijams, vykdomiems serveryje, dinaminiam žiniatinklio turiniui (parametrizuotiems dinaminiams tinklalapiams), o pastaruoju metu ir įvairioms taikomosioms programoms kurti. Šaltinis:<http://www.likit.lt/term/enciklo.html>
- SSO mechanizmas Prisijungimo SSO mechanizmas, kai vienu vartotojo veiksmu vykdomas autentifikavimas ir autorizavimas. Vartotojui leidžiama prisijungti prie kelių kompiuterių ir sistemų, kur vartotojas turi prieigos teises, ir nereikia rinkti kelių slaptažodžių. Šaltinis:<http://www.tinklusaugumas.lt/>
- Transakcija Loginis duomenų bazių darbo vienetas, veiksmų duomenų bazėje seka. Transakcija vykdoma iki galo arba anuliuojama visiškai. Transakciją galima apibūdinti kaip duomenų bazės transformavimą iš vienos suderintos į kitą suderintą būseną, tačiau tarpiniuose taškuose duomenų

bazė yra nesuderintos būsenos.

Virtualaus mokymo aplinka (VMA) Tai kompiuterių tinklais ir kitomis informacinėmis ir komunikacinėmis technologijomis pagrįsta ugdymo sistema, kurioje mokomasi padedant kuratoriui.

VMA Moodle MOODLE – Modular Object Orentiered Dynamic Learning Environment. Moodle remiasi socialinio konstruktyvizmo teorija ir yra pripažįstama pedagoginiu aspektu lanksčiausia virtualaus mokymo aplinka (VMA). Šaltinis: [http://moodle.org](http://moodle.org/)

Personalizuota (suasmeninta) mokymo aplinka Tai aplinka, kurioje teikiama autorizuota (nuo vartotojo teisių priklausanti), personalizuota (pasirinkta pagal vartotojo pageidavimus) informacija ir elektroninės paslaugos, skirtos ugdymo procesui organizuoti.

## *Paveikslų sąrašas*

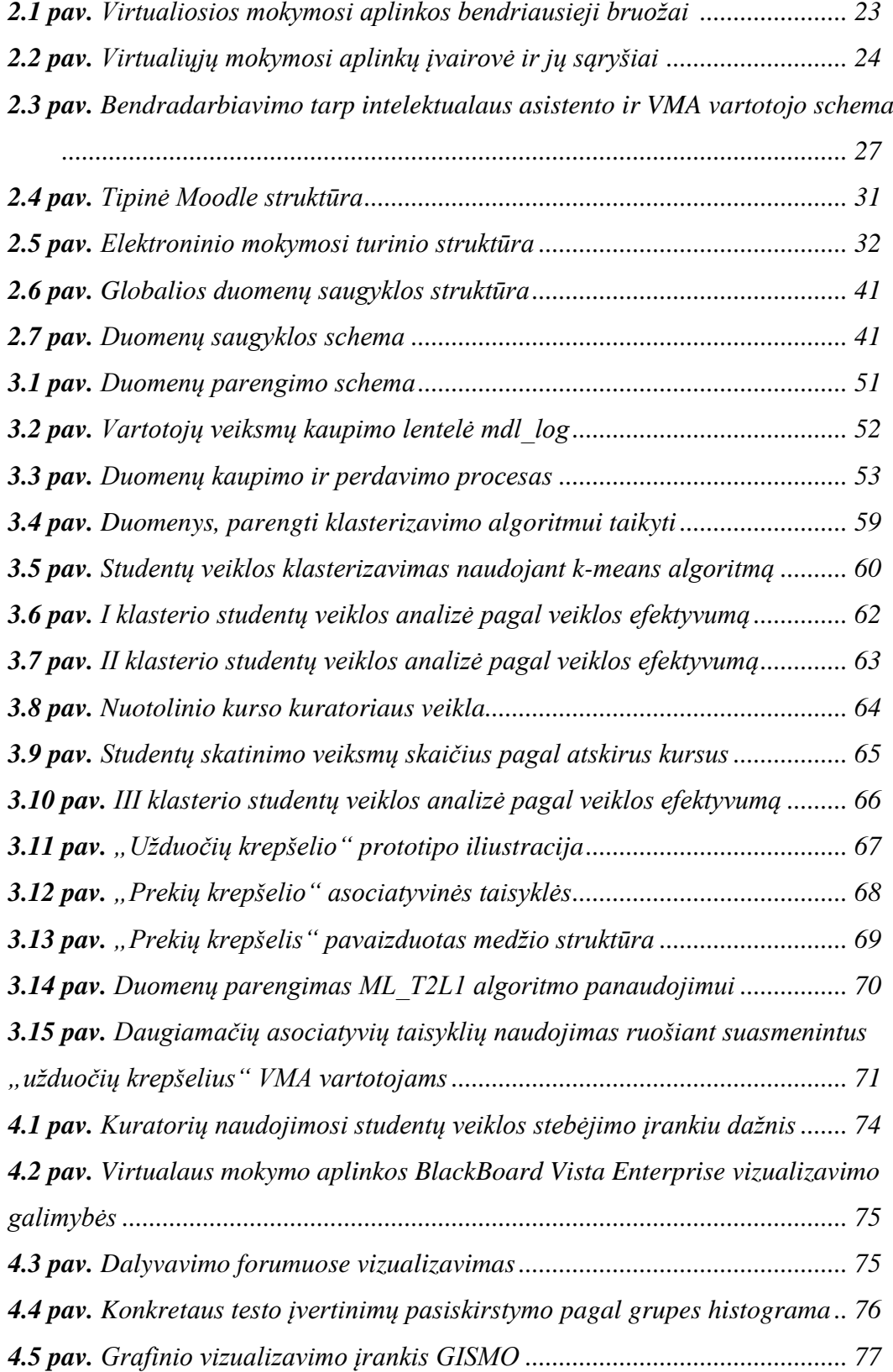

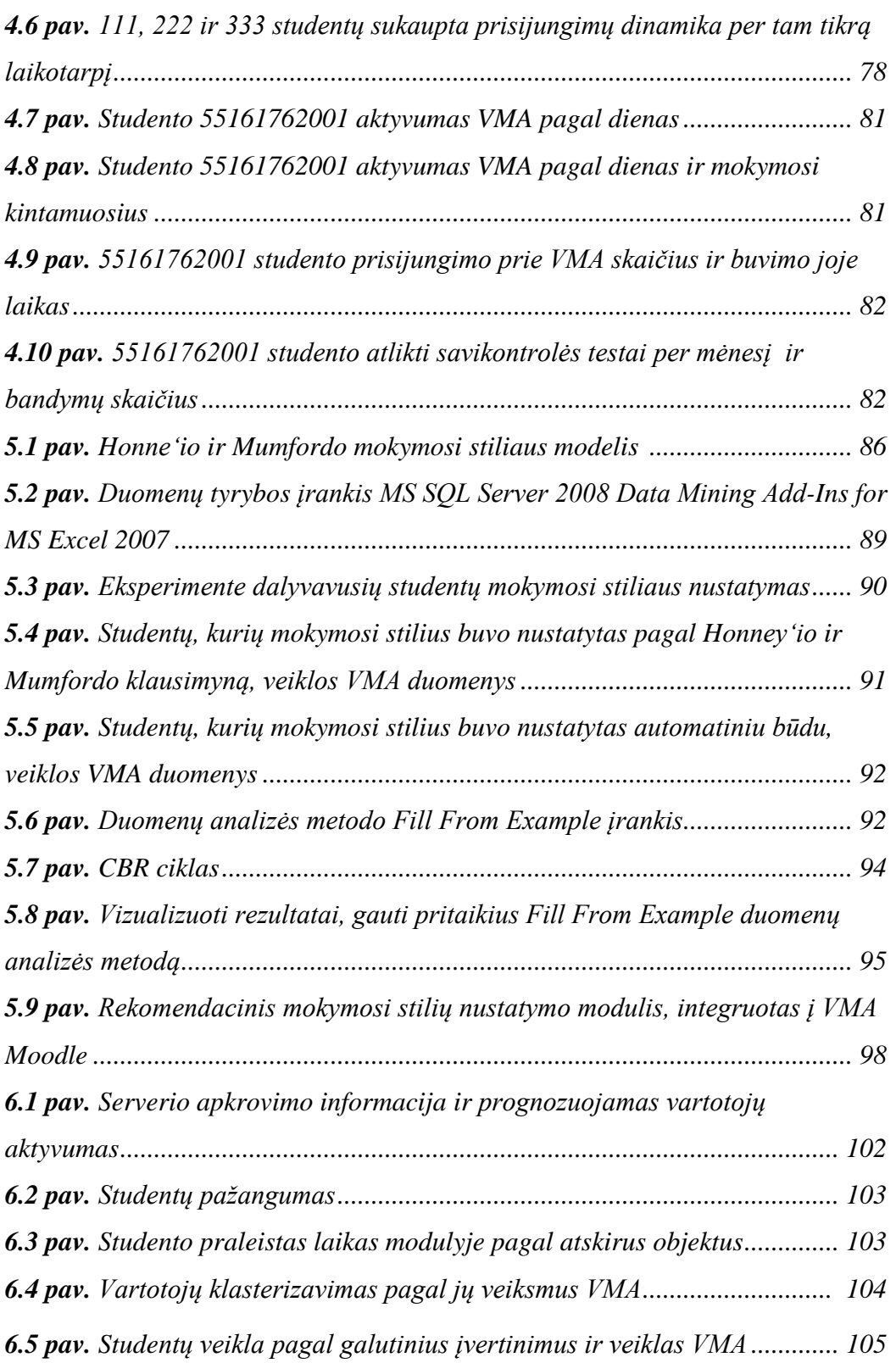

### *Lentelių sąrašas*

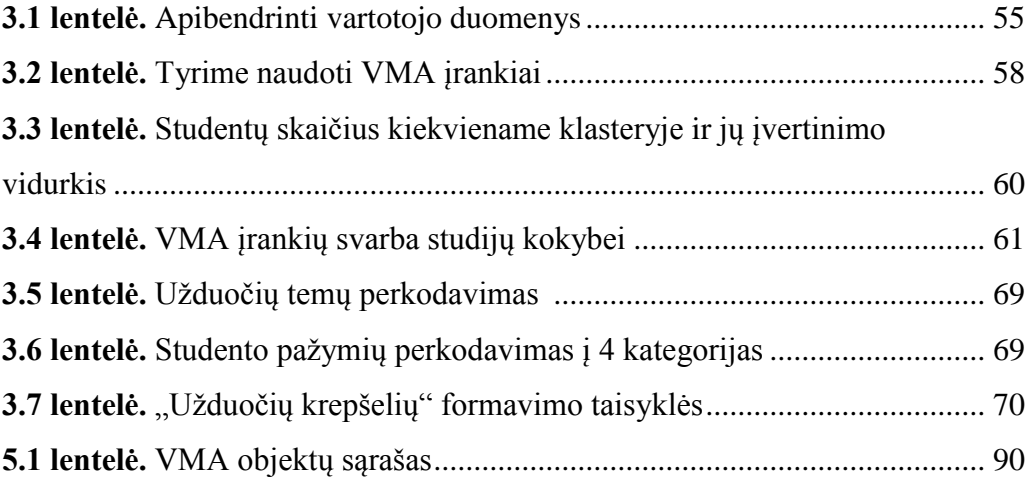

#### <span id="page-14-1"></span><span id="page-14-0"></span>*1.1. Tyrimų sritis ir problemos aktualumas*

Šiuolaikinės informacinės technologijos taikomos įvairiose srityse: versle, žiniasklaidoje, kasdieniame gyvenime, mokslo ir švietimo sektoriuje. Jau mokyklose mokiniai naudoja asmeninius ir planšetinius kompiuterius rinkdami informaciją, rengdami pristatymus, bendraudami tarpusavyje. Dar neseniai mokyklose, universitetuose buvo plačiai taikomi antros kartos žiniatinklio (WEB 2.0) metodai, tokie kaip WIKI, BLOG, socialiniai tinklai, tačiau jau šiandien prasideda trečios kartos duomenų (WEB 3.0) era: sistemos tampa "išmanios", interneto vartotojai gauna suasmenintą, jo poreikiams pritaikytą informaciją. Sistemos stebi ir analizuoja vartotojo veiksmus ir, reikalui esant, pasiūlo reikiamus kelius. Tai labai plačiai naudojama išmaniose paieškos sistemose (Yahoo!, Google, Hakia), semantiniuose socialiniuose tinkluose (Facebook, GroupMe!, Twins), elektroninės prekybos sistemose.

Mokymasis visą gyvenimą tampa būtinybe spartėjant gyvenimo tempui ir didėjant informacijos srautams. Pasaulyje populiarėja nuotolinis mokymas pasinaudojant programine įranga ir virtualiosiomis mokymo aplinkomis (VMA), leidžiančiomis studijuoti nuotoliniu būdu. Pasitelkus VMA galima mokytis vartotojui patogiu laiku ir tempu, vartotojas tampa nepriklausomas nuo studijų ir gyvenamosios vietos.

Plačiai naudojamos virtualaus mokymo aplinkos, tokios kaip BlackBoard Vista, Moodle, Doceos ir kitos suteikia galimybę besimokantiesiems ne tik studijuoti pateiktą medžiagą, tačiau ir atlikti savikontrolės testus, dalyvauti diskusijose ir pokalbių kambariuose, pildyti tinklaraščius (BLOG), skelbti savo mintis WIKI aplinkoje. Kita naudinga VMA funkcija – vartotojų veiksmų stebėsena. Kiekvienas vartotojo veiksmas yra fiksuojamas VMA duomenų bazėse ir (arba) žurnalų bylose. Kurso dėstytojai ir kuratoriai gali matyti vartotojų veiksmų statistiką, analizuoti jų veiksmus, reikalui esant, priimti atitinkamus studijų eigos pakeitimus.

Stebėjimo įrankis yra integruotas praktiškai į kiekvieną VMA. Tačiau šie įrankiai atskleidžia daug mažiau informacijos, negu yra sukaupta. Virtualaus mokymo aplinkų administratoriai dažniausiai pašalindami šiuos duomenis iš serverių kaupiklių praranda daug naudingos informacijos. Analizuoti duomenis galima įvairiais statistikos metodais, tačiau kai duomenų kiekis tampa didelis, tenka taikyti duomenų tyrybos (angl. *Data Mining*) metodus, t.y. klasterizavimą, klasifikavimą, vizualizavimą, neuroninius tinklus ir pan.

Šiame darbe yra tiriami virtualaus mokymosi aplinkose sukauptų besimokančiųjų veiksmų duomenų parengimo taikyti duomenų tyrybai uždaviniai, duomenų tyrybos metodų integravimas į atviro kodo virtualaus mokymo aplinką Moodle ir šių duomenų vizualizavimas.

Naudojant nuotolines studijas, studentų mokymas, jų priežiūra ir vertinimas labai skiriasi nuo tradicinio mokymo. Kuratorius daug laiko praleidžia konsultuodamas studentus, skelbdamas metodinę medžiagą virtualaus mokymo aplinkose, taisydamas atliktus studentų darbus, dalyvaudamas bendrose asinchroninėse bei sinchroninėse diskusijose. Tačiau visa ši veikla atliekama studentui nutolus nuo savo kuratoriaus. Studentui atvykus galutiniam atsiskaitymui, kurso kuratoriui sunku nustatyti jo įdirbį per visą kursą, nustatyti jo mokymosi klaidas, pastebėti plagijavimo atvejus. Norint kuratoriui atsakyti į tokius klausimus tenka studijuoti studentų veiklą per visas studijas, atlikti įvairių duomenų analizę, priimti sprendimus. Studentų veiklos registravimo moduliai – tai viena svarbiausių VMA sudedamųjų dalių. Tačiau jų vizualizavimas yra nepakankamai išplėtotas praktiniam panaudojimui. Yra daug papildomų programų, skirtų vizualizuoti sukauptiems duomenims, tačiau jos nėra integruotos į VMA. Šiame tyrime nagrinėjama nauja vizualizavimo sritis – mokymosi diagramos (angl. *learnograms*).

Planuodami rengti ir teikti nuotolinio mokymosi kursą, kurso rengėjai turi atsižvelgti į tai, kad žmonės studijuoja skirtingais metodais: vieni pradeda skaityti pateiktą medžiagą iš eilės, kiti peržiūri tik nesuprantamas vietas, treti persikelia į virtualias diskusijas ir pan. Todėl išanalizavus mokymosi veiksmus ir nustačius besimokančiojo stilių, vėliau jam galima pateikti suasmenintą mokymosi medžiagą, parinkti geresnius kurso pateikimo metodus [\(Preidys,](#page-116-0)  [Sakalauskas 2010b\)](#page-116-0). Toks mokymo organizavimas pagerintų studijų kokybę ir leistų pasiekti geresnių rezultatų. Mokydamasis tradiciniu būdu dėstytojas ar kurso kuratorius gali nesunkiai įžvelgti besimokančiojo pastangas, stebėti, ar studentas mokėsi visą laikotarpį, nustatyti besimokančiojo stilių. Tačiau nuotoliniam mokymui naudojant virtualaus mokymo aplinkas (VMA), tai padaryti yra sunku.

Mokymosi stilių nustatymas kurso pradžioje yra svarbus edukologinis elementas siekiant gerų studijų rezultatų. Mokymo stiliams nustatyti naudojami du metodai: bendravimo ir automatinis [\(Duff, A. 2004\)](#page-113-0), [\(Dimitrios, Botsios](#page-113-1)  [2007\)](#page-113-1). Pagal pirmąjį metodą besimokantieji turi atsakyti į mokymosi stiliaus nustatymo anketos klausimus. Dėstytojas apdorojęs rezultatus priskiria besimokantįjį prie vieno ar kito mokymosi stiliaus. Nustatant besimokančiųjų mokymosi stilių antruoju metodu, atsisakoma savęs vertinimo apklausos anketos. Tai leidžia objektyviau vertinti tiriamuosius, nes išvengiama galimai neteisingų atsakymų. Naudojantis automatiniu mokymosi stilių nustatymo metodu yra analizuojami besimokančiųjų veiksmai, kaupiama informacija apie studentų elgseną, ieškoma panašumų tarp besimokančiųjų. Automatiniam besimokančiųjų mokymosi stiliaus nustatymui labai tinka virtualiose mokymo aplinkose (VMA) sukaupti vartotojų veiksmų duomenys.

Šioje disertacijoje sprendžiamos šios pagrindinės problemos:

- 1. Vartotojų veiksmų VMA parengimas taikyti duomenų tyrybos metodus.
- 2. Vartotojų veiksmų vizualizavimas ir vaizdus pateikimas virtualios mokymo aplinkos vartotojams: administratoriams, dėstytojams, kuratoriams ir studentams.
- 3. Vartotojų mokymosi stilių modelio nustatymas analizuojant sukauptus vartotojų veiksmų duomenis VMA.

#### <span id="page-17-0"></span>*1.2. Darbo tikslas ir uždaviniai*

Pagrindinis tyrimo tikslas – sukurti metodiką duomenų tyrybos metodams taikyti suasmeninto mokymo nuotolinėse studijose.

Siekiant šio tikslo buvo iškelti ir sprendžiami šie uždaviniai:

- 1. Nuotolinių studijų duomenų saugyklų tyrimas parengiant duomenų tyrybos taikymo galimybes.
- 2. Besimokančiųjų veiksmų vertinimas naudojant mokymosi diagramas.
- 3. Besimokančiųjų mokymosi stilių išskyrimas.
- 4. Suasmeninto mokymosi metodų sukūrimas ir taikymas.
- 5. Programinio prototipo sukūrimas ir atskirų modulių integravimas į atviro kodo VMA Moodle.

#### <span id="page-17-1"></span>*1.3. Tyrimo objektas ir metodai*

Disertacijos tyrimo objektas – duomenų tyrybos metodų pritaikymas virtualaus mokymo aplinkose sukauptiems besimokančiųjų veiklos duomenims apdoroti. Šis objektas yra aktualus intelektualiai duomenų analizei ar duomenų tyrybai, nes interpretavus gautus rezultatus galima parengti modelius ir remiantis jais pagerinti nuotolinių studijų kokybę.

Pagrindiniai tyrimo metodai taikomi disertacijoje – stebėsena, dokumentų analizė, eksperimentas. Tyrimo metu buvo dirbama su realiais Vilniaus kolegijos ir Vilniaus universiteto virtualaus mokymo aplinkose sukauptais duomenimis, stebimi studentai per paskaitas ir jų veiksmai naudojant nuotolinio mokymosi metodus.

#### <span id="page-17-2"></span>*1.4. Darbo naujumas ir jo aktualumas*

- 1. Sistemiškai išnagrinėtas duomenų tyrybos metodų taikymas virtualaus mokymo aplinkose sukauptiems vartotojų veiksmų duomenims apdoroti.
- 2. Sudarytas virtualaus mokymo aplinkų vartotojų veiksmų klasterizavimo metodas pritaikytas mokymosi veiklų analizei.

3. VMA vartotojų veiksmų vizualizavimui panaudotas iki šiol mažai taikytas metodas – mokymosi diagramos (angl. *learnograms*), leidžiančios stebėti visą besimokančiojo veiklą ir pasiekimus per pasirinktą laikotarpį.

#### <span id="page-18-0"></span>*1.5. Darbo rezultatų praktinė reikšmė*

Disertacijos rengimo metu atliktų tyrimų rezultatai bus panaudoti integruojant kompiuterinius agentus į virtualaus mokymo aplinką Moodle: pagal LieDM konsorciumo vieną iš projekto "LieDM tinklo plėtra" veiklų, suprogramuoti moduliai bus integruoti į VMA Moodle ir jais naudosis visi LieDM konsorciumo nariai, 14 Lietuvos universitetų, kolegijų ir kitų mokymo įstaigų [\(Preidys, Sakalauskas 2012\)](#page-116-1).

Taikant automatinį apklausų metodą, remiantis analogijų paieška (angl. *Case-Based Reasoning*) bei Honey ir Mumford [\(Honey, Mumford 1992\)](#page-114-0) mokymosi stilių klasifikacija, parengtas bei integruotas į Moodle VMA modulis, leidžiantis nustatyti besimokančiojo mokymo stilių. Remiantis šiuo metodu parengtas programinis agentas, teikiantis rekomendacijas kurso kuratoriui.

#### <span id="page-18-1"></span>*1.6. Darbo rezultatų aprobavimas*

Disertacijos tyrimų rezultatai publikuoti 6 moksliniuose straipsniuose. 1 straipsnis patenka į užsienio mokslo leidinį, įtrauktą į Mokslinės informacijos instituto pagrindinių žurnalų sąrašą, 5 – į recenzuojamus Lietuvos ir užsienio leidinius.

Autorius dalyvavo ir pristatė rezultatus 11-oje respublikinių ir tarptautinių mokslinių konferencijų: Baltic DB&IS 2012 (Tenth International Baltic Conference on Databases and Information Systems), V mokslinė-praktinė konferencija "Mokslo taikomųjų tyrimų įtaka šiuolaikinių studijų kokybei – 2012", KODI-2011 (Lietuvos kompiuterininkų sąjungos konferencija), tarptautinė konferencija "E. švietimas: mokslas, studijos ir verslas – 2010", LOTD-2010 (3-oji Lietuvos jaunųjų mokslininkų konferencija Operacijų

tyrimai verslui ir socialiniams procesams LOTD – 2010), tarptautinė konferencija "*Innovation and creativity in e-learning*", KODI-2009 (Lietuvos kompiuterininkų sąjungos konferencija) ir kt.

Straipsnių ir konferencijose Vilniaus universiteto Matematikos ir informatikos instituto institucijos vardu skaitytų pranešimų sąrašas, pateikiamas darbo rezultatų aprobavimo skyriuje.

#### <span id="page-19-0"></span>*1.7. Disertacijos struktūra*

Disertacinis darbas susideda iš įžangos, tyrimų srities aprašymo, šešių skyrių, skirtų rezultatų pristatymui, išvadų, cituotos literatūros sąrašo.

Pirmame disertacijos skyriuje pristatoma duomenų tyrybos metodų panaudojimo nuotolinėse studijose problema ir jos aktualumas, suformuluojamas darbo tikslas ir uždaviniai. Antrame skyriuje pristatomos šiuolaikinės nuotolinio mokymo architektūros, tokiose studijose naudojama programinė ir techninė įranga ir šiame procese dalyvaujantys veikėjai. Trečiame skyriuje apžvelgiami duomenų tyrybos metodai, jų pritaikymas įvairiose srityse. Didesnis dėmesys skiriamas duomenų tyrybos metodų pritaikymui nuotolinėse studijose, apžvelgiami taikymo etapai ir galimybės. Ketvirtame skyriuje pristatomas virtualaus mokymo aplinkose dar nenaudojamas duomenų vizualizavimo tipas, skirtas besimokančiųjų veiksmams analizuoti – mokymosi diagramos (angl. *learnograms*), praktinis jo pritaikymas. Penktajame skyriuje aprašoma besimokančiųjų mokymosi stilių analizė, duomenų tyrybos metodų taikymas automatiniam mokymosi stiliaus nustatymui. Šeštame skyriuje pristatomas realiai veikiantis studentų veiklų analizavimo prototipas ir praktiškai aprašytas duomenų analizės modulis, kuris bus integruotas į VMA Moodle.

# <span id="page-20-0"></span>**II. NUOTOLINIO MOKYMO SISTEMŲ ARCHITEKTŪROS**

Disertacijoje bus nagrinėjama ir techninė VMA informacija, tai šiame skyriuje apžvelgsime VMA architektūras, kuriose gali būti diegiamos duomenų tyrybos sistemos. Taip pat šis skyrius skirtas naudojamai nuotolinių studijų programinei ir techninei įrangai ir šiame procese dalyvaujantiems veikėjams apžvelgti. Šiame skyriuje remtasi [\(Sakalauskas, Preidys 2009\)](#page-117-0), [\(Preidys,](#page-116-2)  [Oželienė 2009\)](#page-116-2) ir [\(Sakalauskas, Preidys 2010\)](#page-117-1) straipsnių medžiaga.

#### <span id="page-20-1"></span>*2.1. Nuotolinių studijų sistemų techninė ir programinė įranga*

Žodis "virtualus", kilęs iš lotynų kalbos *virtualis*, apibūdinantis tariamą reiškinį, kuriuo nors būdu imituojantį tikrovę (pvz., kompiuterio ekrane), šiandien ypač dažnai vartojamas. Tradiciškai mokymas buvo suprantamas kaip mokinio ir mokytojo tiesioginis bendravimas dirbant toje pačioje aplinkoje, matant ir girdint vienam kitą. Susiformavus nuotolinio mokymo koncepcijai įsigali ir virtualumo sąvoka, kai besimokantysis ir kuratorius bendrauja internetu jiems patogiu laiku.

Kas yra virtualioji mokymosi aplinka? Trumpa apibrėžtis būtų tokia: **virtualioji mokymosi aplinka – tai programinė įranga kompiuterių tinklu teikiamam mokymosi procesui valdyti**. Dar paprasčiau pasakius, virtualioji mokymosi aplinka – tai tokia programa, kuri leidžia suburti besimokančiuosius į virtualiąją klasę ir suteikti jiems įvairių mokymosi galimybių. Literatūroje pateikiama ir griežtesnė bei tikslesnė apibrėžtis. **Virtualioji mokymosi aplinka – tai kompiuterių tinklais ir kitomis informacinėmis ir komunikacinėmis technologijomis pagrįsta ugdymo sistema, kurioje mokomasi padedant kuratoriui**. Tai aplinka, kurioje galima pasiekti mokymosi medžiagą, atlikti testus ir įvairias užduotis bei mokytis patogiu metu, tempu, laiku. Puiki priemonė ilgesnei mokomajai veiklai, ypač kai studentai yra ne vienoje vietoje. Toliau virtualiąją mokymosi aplinką vadinsime sutrumpintai – VMA.

21

VMA tinka įvairioms projektų veikloms, taip pat kaip papildoma priemonė mokymosi žinioms ir gebėjimams įtvirtinti, kvalifikacijos kursams rengti.

Virtualiose mokymosi aplinkose dažniausiai būna integruota:

- paprastas ir prieinamas mokomosios medžiagos pateikimas,
- administravimas (besimokančiųjų administravimas, mokomosios medžiagos pateikimo, išdėstymo administravimas ir t. t.),
- tvarkaraščiai ir kalendorius (galimi įvairūs pranešimai apie įvykius, priminimai, atsiskaitymų datos ir pan.),
- sinchroninis ir asinchroninis bendravimas / bendradarbiavimas,
- bylų saugojimas,
- kontrolės įvairovė, automatizuotas žinių vertinimas,
- papildomi informacijos šaltiniai (galimos internetinės nuorodos į įvairią e. literatūrą),
- vartotojų aktyvumo stebėsena (kas, kada, kiek laiko ir ką veikė prisijungęs prie VMA).

Virtualiojoje mokymosi aplinkoje vyksta visas ugdymo procesas: pateikiamas visas kurso ar modulio turinys, bendraujama diskutuojant (diskusijų forumuose, virtualių pokalbių kambariuose ar elektroniniu paštu), atliekamos praktinės užduotys, vyksta darbas grupėse, o įgytos žinios ir gebėjimai tikrinami kompiuteriniais testais, vertinama automatinėmis priemonėmis ir pan.

VMA leidžia sukurti ir panaudoti įvairius mokymosi scenarijus bei metodus. Panašiai, kaip ir nevirtualioje mokymosi aplinkoje, VMA siekiama padėti studentams mokytis, stebėti mokymosi procesą, tobulinti jo turinį. Taigi VMA galėtume apibūdinti kaip mokomosios medžiagos, užduočių, bendravimo ir vertinimo priemonių sistemą, leidžiančią lanksčiai valdyti ugdymo procesą (2.1 pav.).

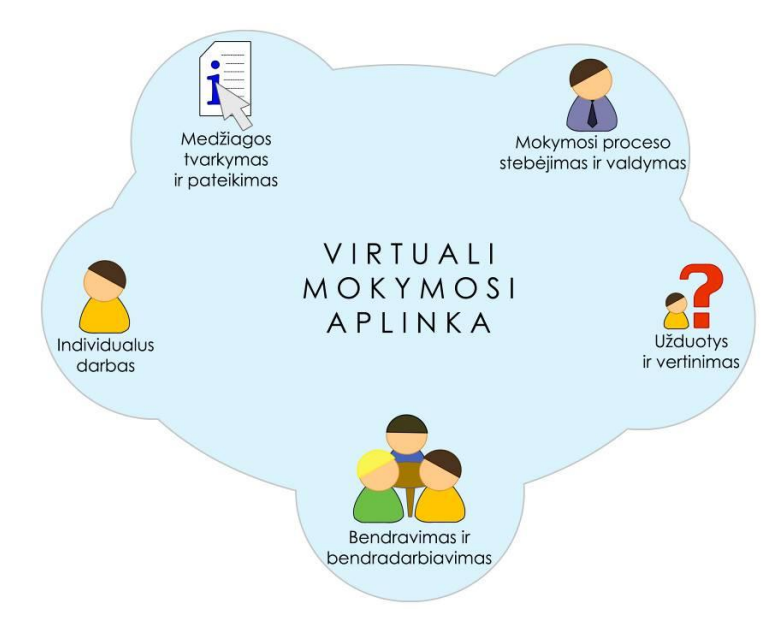

**2.1 pav.** Virtualiosios mokymosi aplinkos bendriausieji bruožai (Balbieris ir kt. 2005)

#### *2.1.1. Virtualiųjų mokymo aplinkų klasifikacija*

Edukologų publikacijose ir praktikoje vartojamos įvairios informacinėmis komunikacinėmis technologijomis besiremiančių ugdymo sistemų ir aplinkų sąvokos. Paminėsime keletą iš jų.

Terminas "virtualioji mokymosi aplinka" bendrąja prasme vartojamas bet kuriai iš toliau išvardytų sistemų ar jų deriniui įvardyti.

**Mokymosi tvarkymo sistema** (angl. *Learning Management System*). Tai gali būti ir paprasta studentų (ir dėstytojų) registravimo sistema, leidžianti prieiti prie mokymosi medžiagos kompiuterių tinkle, ir sudėtinga sistema, stebinti mokymosi eigą ir pagal tai atliekanti kitas ugdymo proceso organizavimo funkcijas.

**Mokymosi turinio tvarkymo sistema** (angl. *Learning Content Management System*). Tai individualiems poreikiams pritaikoma mokymosi tvarkymo priemonė. Pavyzdžiui, ji gali atlikti mokymosi medžiagos dalių, kurias studentas naudojo, stebėjimą, sekti mokinio atsiskaitymus bei pagal tai parinkti ar pritaikyti atitinkamą ugdymo turinį.

**Kursų tvarkymo sistema** (angl. *Course Management System*). Ši priemonė leidžia dėstytojui nenaudojant HTML arba programavimo kalbos

parengti mokymo kursą ir kompiuterių tinkle pateikti jo medžiagą bei kitą su mokymusi susijusią informaciją.

**Kolektyvinio kompiuterizuoto mokymosi aplinka** (angl. *Computer Supported Collaborative Learning Environment*). Tai sistema, skirta mokytis kognityviniais metodais ir dirbant grupėmis konstruoti žinias.

**Turinio tvarkymo aplinka** (angl. *Content Management System*). Ši priemonė skirta mokymosi medžiagai parengti. Ji suteikia galimybių dėstytojui lanksčiai tvarkyti mokomąją medžiagą: kurti naujus modulius, paimti informaciją iš kitų šaltinių, pertvarkyti, pateikti įvairiais būdais.

**Ugdymo tvarkymo aplinka** (angl. *Managed Learning Environment*). Ši sąvoka platesnė nei VMA, ji apima visas kurios nors institucijos informacines sistemas ir procesus, turinčius tiesiogines ar netiesiogines įtakas ugdymui bei jo tvarkymui. Ugdymo tvarkymo aplinka apima ir virtualiąją mokymosi aplinką.

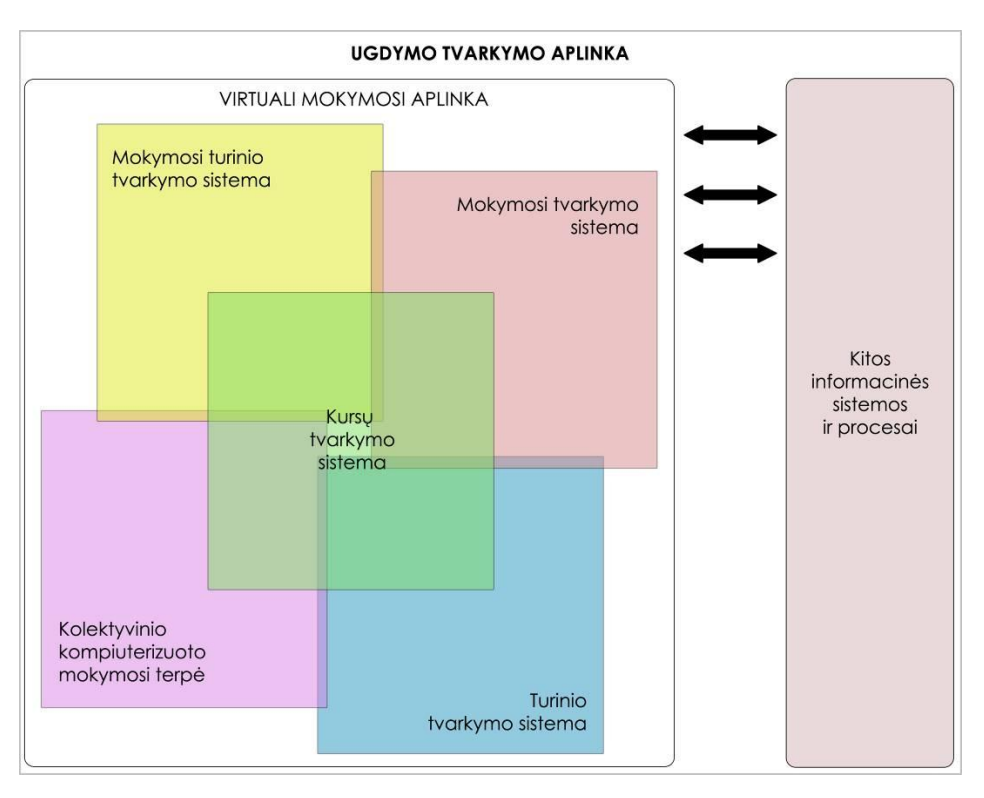

Išvardytų sąvokų tarpusavio ryšys pateikiamas 2.2 pav.

**2.2 pav.** Virtualiųjų mokymosi aplinkų įvairovė ir jų sąryšiai (Balbieris 2005)

Virtualiąsias mokymosi aplinkas galima suskirstyti į dvi pagrindines rūšis atsižvelgiant į tai, kaip jos veikia.

1**. Atskira lokaliai veikianti virtualioji mokymosi aplinka**. Šia aplinka galima naudotis tik tuomet, kai kompiuteryje yra įdiegta speciali jos programinė įranga. Bendrauti arba bendradarbiauti taip pat galima tik su tais vartotojais, kurie yra prisijungę prie to paties tinklo bei kurių kompiuteriuose yra įdiegta ta pati virtualioji mokymosi aplinka.

2. **Žiniatinklinė** virtualioji mokymosi aplinka. Jai nereikia jokios specialios programinės įrangos: galima naudotis bet kuriuo kompiuteriu su įdiegta interneto naršykle ir kuris prijungtas prie tinklo, turinčio serverį su įdiegta virtualiąja mokymosi aplinka.

Atsižvelgiant į galimybes bendriausiu atveju virtualiąsias mokymosi aplinkas galima būtų suskirstyti į keletą tipų:

- Aplinkos kursams (sudarytiems iš kelių modulių) kurti. Jose paprastai yra turinio tvarkymo bei šios medžiagos naudojimo ir individualių mokinių pasiekimų stebėjimo galimybės.
- Aplinkos kursų moduliams sudaryti, mokomajai ar pažintinei medžiagai pateikti ir mokymuisi naudojant bendravimo priemones organizuoti.
- Aplinkos žinioms konstruoti paprastai dirbant grupėse ir naudojant bendradarbiavimo priemones.
- Aplinkos mokomajai medžiagai rengti. Jose yra įvairios turinio kūrimo, pateikimo, importavimo, atnaujinimo ir kitokios tvarkymo galimybės.

Toks VMA suskirstymas gana sąlyginis, jos funkcijos nuolatos keičiasi, vis labiau suartėja, atlieka universalias funkcijas.

#### *2.1.2. Intelektualinės virtualiojo mokymo aplinkos*

Visiškai intelektualinių mokymo aplinkų ar sistemų šiuo metu dar nėra realizuota, tačiau jų ištakos jau kuriamos bei naudojamos. Tai taip vadinamosios intelektualinio patarėjo sistemos (angl. *intelligent tutoring systems*). Tai tokios sistemos, kuriose mokymosi eiga yra visiškai valdoma ne vartotojo, bet pačios sistemos (t.y. sistema pati nusprendžia, kokią medžiagą reikia pateikti vartotojui, kokį mokymo metodą ar būdą parinkti). Tokios sistemos moka adaptuotis prie konkretaus vartotojo poreikių, sugeba atsižvelgti į vartotojo įgytas žinias.

Pagrindinės intelektualinio patarėjo sudedamosios dalys yra šios:

- Domeno modelis (angl. *The Domain model*).
- Vartotojo modelis.
- Grupių modeliai (angl. *Group models*).
- Edukologinis modelis.

Tokiose mokymo aplinkose svarbią reikšmę turi daugiaagentinės paramos sistemos [\(Jennings N.R., Sycara K., M. 1998\)](#page-114-1), kurios kuriamos naudojant daugelį tarpusavyje bendraujančių programinių agentų. Tokios sistemos jau yra integruojamos ir į virtualaus mokymo aplinkas.

Kitaip nei tradicinės virtualiosios mokymo aplinkos, kur mokymo medžiaga pateikiama griežtai nustatyta tvarka, kuri buvo nustatyta rengiant kursą, intelektualinės mokymo aplinkos gali pasiūlyti ir pateikti suasmenintą mokymo medžiagą, remiantis studento gautais mokymosi rezultatais, pateikti naują mokymo medžiagą, sugeneruotą iš žinių duomenų bazėje esančios informacijos. Jei žinių duomenų bazėje būtų sukaupti duomenys apie paskaitos medžiagą įvairiais formatais (tekstinė medžiaga, formulės, teoremos, įvairialypės informacijos medžiaga ir kt.), tai tokia mokymo aplinka (arba intelektualinis patarėjas) galėtų pateikti besimokančiajam 2.3 pav. pavaizduotos struktūros mokymo medžiagą.

Reikia pažymėti, kad tokiose mokymo aplinkose studentui yra suteikiama galimybė pasirinkti mokymosi eigą pagal gebėjimus, supratimą ar mokymosi stilių. Kitose mokymo aplinkose tokia galimybė realizuota automatiškai, t. y. atsižvelgiant į prieš tai aprašytus požymius, sistema pati parenka optimalią mokymosi eigą.

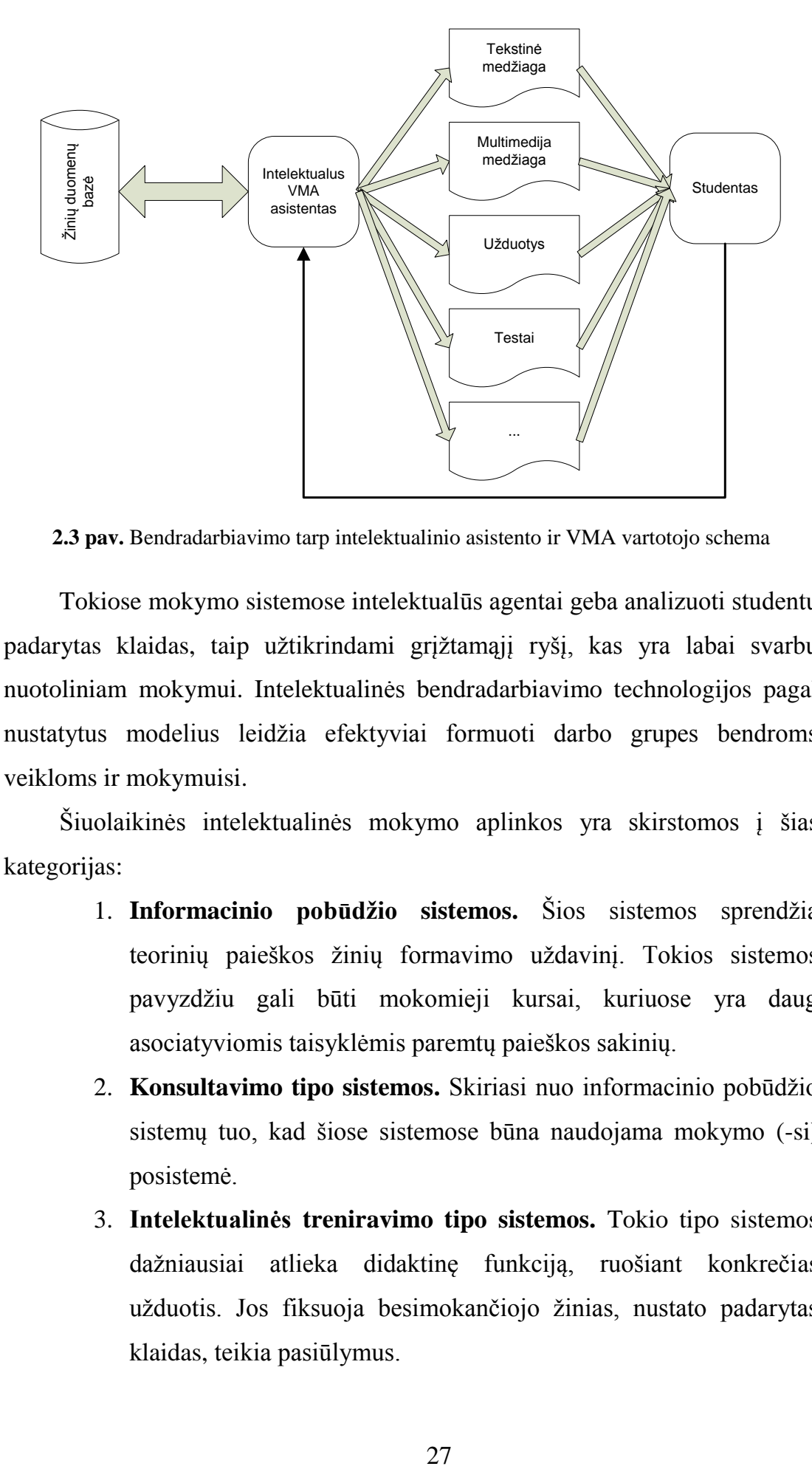

**2.3 pav.** Bendradarbiavimo tarp intelektualinio asistento ir VMA vartotojo schema

Tokiose mokymo sistemose intelektualūs agentai geba analizuoti studentų padarytas klaidas, taip užtikrindami grįžtamąjį ryšį, kas yra labai svarbu nuotoliniam mokymui. Intelektualinės bendradarbiavimo technologijos pagal nustatytus modelius leidžia efektyviai formuoti darbo grupes bendroms veikloms ir mokymuisi.

Šiuolaikinės intelektualinės mokymo aplinkos yra skirstomos į šias kategorijas:

- 1. **Informacinio pobūdžio sistemos.** Šios sistemos sprendžia teorinių paieškos žinių formavimo uždavinį. Tokios sistemos pavyzdžiu gali būti mokomieji kursai, kuriuose yra daug asociatyviomis taisyklėmis paremtų paieškos sakinių.
- 2. **Konsultavimo tipo sistemos.** Skiriasi nuo informacinio pobūdžio sistemų tuo, kad šiose sistemose būna naudojama mokymo (-si) posistemė.
- 3. **Intelektualinės treniravimo tipo sistemos.** Tokio tipo sistemos dažniausiai atlieka didaktinę funkciją, ruošiant konkrečias užduotis. Jos fiksuoja besimokančiojo žinias, nustato padarytas klaidas, teikia pasiūlymus.
- 4. **Valdymo sistemos.** Tai vienos sudėtingiausių sistemų, kurios dažnai vadinamos ekspertinėmis sistemomis. Jos pačios nusistato mokymo strategiją, reaguoja į mokymo eigą ir pan.
- 5. **Sekimo ir bendradarbiavimo tipo sistemos.** Šios sistemos seka vartotojo veiksmus konkrečioje mokymo ar kitoje terpėje ir reaguoja į vartotojo padarytą klaidą šiame procese – informuoja apie tai bei pasiūlo teisingą užduoties sprendimą. Sekimo ir bendradarbiavimo sistemos dažniausiai turi visus ekspertinei sistemai reikalingus elementus, tačiau, skirtingai nuo jos, nežino galutinio tikslo, todėl turi ją prognozuoti.

P. Brusilovsky, Peylo (2003) atliktame intelektualinių mokymo aplinkų tyrime buvo išskirti šių sistemų tipai ir technologijos:

- 1. Mokymosi kurso kūrimo eilės tvarka;
- 2. Intelektinis besimokančiojo atsakymų apdorojimas;
- 3. Interaktyvi besimokančiojo konsultacija viso mokymosi metu;
- 4. Uždavinių sprendimo pagalba, kuri remiasi pavyzdžiais.

**Mokymosi kurso kūrimo eilės tvarka.** Šios technologijos principas yra tas, kad sistema stengiasi pateikti besimokančiajam mokymo medžiagą, užduotis ir kitus mokymosi objektus labiausiai jam tinkančia (suasmeninta) eilės tvarka.

**Intelektinis besimokančiojo atsakymų apdorojimas.** Taikant šią technologiją, sistema naudoja galutinius besimokančiojo vertinimus. Šios sistemos tikslas – analizuoti galutinius sprendimus, nustatyti, kaip jie buvo gaunami – ar buvo panaudotas racionalus sprendimo būdas, jei ne – stengiamasi tą būdą nurodyti. Išanalizavus galutinius sprendimų rezultatus nustatoma, kokios temos turėjo įtakos konkrečioms klaidoms.

**Interaktyvi besimokančiojo konsultacija viso mokymosi metu.** Ši technologija, skirtingai nuo buvusios prieš tai, nelaukia, kada besimokantysis gaus galutinį vertinimą. Ši sistema seka kiekvieną studento žingsnį ir kiekviename mokymosi etape konsultuoja, pataria ir pasiūlo tolesnius veiksmus. Pagalbos lygis tokiose sistemose gali būti įvairus: nuo įspėjimo, kad buvo atliktas neteisingas veiksmas, iki patarimo ir net esamo žingsnio užduoties atlikimo už studentą.

**Uždavinių sprendimo pagalba, remiantis pavyzdžiais.** Ši technologija yra pati naujausia. Ši sistema padeda mokytis naujų užduočių ne nurodydama studentų padarytas klaidas, o siūlydama analizuoti panašius pavyzdžius, kurie buvo sėkmingai panaudoti ankstesniuose sprendimuose.

Baigiant intelektinių mokymo aplinkų apžvalgą galima teigti, kad šios naujos intelektinės technologijos sukuria naujas kokybiškas šiuolaikinių mokymosi technologijų galimybes. Akivaizdu, kad suasmenintas mokymo medžiagos pateikimas besimokantiems, jų konsultavimas sprendžiant įvairias užduotis ir intelektinis sprendimų analizavimas gali taupyti dėstytojo laiką, patobulinti patį mokymo procesą.

Daugelio mokslininkų, kuriančių intelektines mokymo aplinkas, pasisakymuose bei jų straipsniuose, teigiama, kad tokios suasmenintos ir intelektinės technologijos nėra plačiai taikomos ir jos kol kas nepakeičia dabartinių plačiai naudojamų virtualiųjų mokymo aplinkų. Dauguma tokių sistemų – tai tipinės bandomosios sistemos, kurios nebuvo panaudotos realizuojant realius nuotolinius kursus. Todėl šios srities tyrimai dar ilgai bus prioritetiniai.

#### *2.1.3. VMA Moodle struktūra*

Moodle VMA pasižymi tokiomis savybėmis: ji tinka ir nuotoliniam mokymui (-si), ir naudoti auditorijoje, turi paprastą vartotojo sąsają, kursus galima rūšiuoti ir vykdyti jų paiešką, integruotos duomenų saugumą užtikrinančios priemonės, daugumoje tekstų rašymo sričių (ištekliai, forumai, žurnalas) medžiaga gali būti taisoma naudojant hipertekstinę HTML (angl. *HyperText Markup Language*) rengyklę, sistemos svetainę tvarko administratorius (jis nurodomas diegiant sistemą), administratorius gali keisti sistemos svetainės išvaizdą, net jau įdiegta VMA Moodle gali būti papildoma naujais moduliais, studentai gali kurti savo el. pašto paskyras, el. pašto adresai

yra patikrinami ir patvirtinami, vartotojų prisijungimą gali tikrinti LDAP (angl. *Lightweight Directory Access Protocol*) arba SSO (angl. *Single Sign-On*) serveris (administratorius nurodo, kuriuos laukus tikrinti), turi išorinę duomenų bazę (bet kuri duomenų bazė, turinti bent du laukus, gali būti naudojama kaip išorinis tapatybės nustatymo šaltinis), darbo su IMAP (angl. *Internet Message Access Protocol*), NNTP (angl. *Network News Transfer Protocol*) protokolais priemonės, skaitmeniniai liudijimai ir šifravimo priemonės.

Norint įdiegti VMA Moodle, turi būti patenkinti šie reikalavimai:

- Žiniatinklio serveris. Daugelis mokymo įstaigų naudoja *Apache*, tačiau ši sistema veikia ir su kitais serveriais, suderintais su interpretuojamąja kalba scenarijams PHP (angl. *Hypertext Preprocessor)*, pavyzdžiui, IIS (angl. *Internet Information Services*) operacinėse sistemose *Windows*.
- PHP scenarijų kalbą (4.1.0 ar naujesnė versija).
- Duomenų bazių serveris (rekomenduojama MySQL, Oracle arba PostgreSQL).

VMA Moodle suderinama su SCORM elektroninio mokymosi turinio pakavimo standartu, todėl sistemoje galima panaudoti mokymosi turinį iš kitų šiuos standartus atitinkančių aplinkų, taip pat eksportuoti turinį ir panaudoti jį kitose aplinkose.

Virtualioji mokymosi aplinka skirta mokymuisi kompiuterių tinkluose organizuoti, tvarkyti ir valdyti. Joje būtinai turi būti svarbiausi mokymo komponentai: mokomoji medžiaga (tekstas, paveikslai, animacija, schemos, grafikai), užduotys (trumpos – savikontrolės, didesnės – savarankiškam darbui, kontroliniai testai, anketos), mokinių mokymosi proceso ir rezultatų stebėjimas, vertinimas (dienynai, aplankai), studentų ir dėstytojų bendravimas (elektroninis paštas, forumai). Galima išskirti dar daugiau VMA Moodle vartotojams patogių priemonių, jų yra įvairiose aplinkose, tačiau čia išvardytos esminės. Nors virtualiųjų mokymosi aplinkų sukurta keletas šimtų, tačiau jų funkcijos gana panašios – suprantama, juk jos visos skirtos mokymuisi panaudojant kompiuterių tinklus.

Išskiriamos šios bendriausios virtualiųjų mokymosi aplinkų funkcijos:

- bendravimas elektroninis paštas, diskusijų forumai, pokalbių kambariai, garso/vaizdo konferencijos;
- bendradarbiavimas elektroninis paštas, studentų grupių kūrimo ir valdymo priemonės, piešimo drauge priemonė, naršymo drauge priemonė ir kitos;
- vartotojų (studentų, dėstytojų, kurso kūrėjų) registracija;
- ugdymo turinio tvarkyklė (kompiuterinių priemonių komplektas);
- užduotys (priemonės joms rengti ir atlikti);
- studentų mokymosi ir pasiekimų stebėsena;
- informacijos apie naudojimąsi virtualiąja mokymosi aplinka teikimas – žinynas.

Virtualiosios mokymosi aplinkos viena nuo kitos skiriasi savo funkcijomis [\(Guo, Zhang 2009\)](#page-113-2). Vienos jų gali turėti daugiau priemonių ugdymo procesui organizuoti, kitos – mažiau. Apžvelgus šiandien labiausiai paplitusias VMA galima susidaryti bendrą vaizdą – kas sudaro ar turi sudaryti virtualiąją mokymosi aplinką. Be abejo, tai glaudžiai susiję su VMA funkcijomis – priemonės sukurtos joms išreikšti.

Tipinė VMA sandara (ją sudarantys komponentai ar sritys) pavaizduota 2.4 pav.

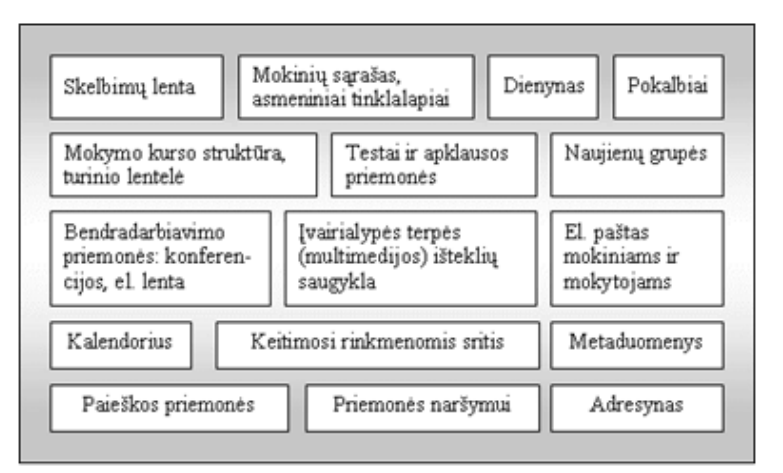

**2.4 pav.** Tipinė Moodle struktūra (*www.likit.lt*)

VMA Moodle – tai tik karkasas mokymosi turiniui pateikti. Mokymosi sėkmė priklausys nuo turinio (mokomosios medžiagos, mokymosi veiklų ir kt.) kokybės: jo sandaros, galimybės kurti įvairius mokymosi scenarijus, komponuoti, naudoti iš naujo ir t. t.

Naujausiose VMA turinys sudaromas iš nepriklausomų medžiagos gabalėlių – mokymosi objektų. Iš jų galima įvairiai komponuoti pamoką, iš pamokų – mokymosi modulį, iš modulių – kursą, iš kursų – mokymosi programą (2.5 pav.). Toks modulinis turinio formavimas palengvina ne tik atskirų modulių atnaujinimą, bet ir jų pakartotinį panaudojimą besisiejančiuose kursuose.

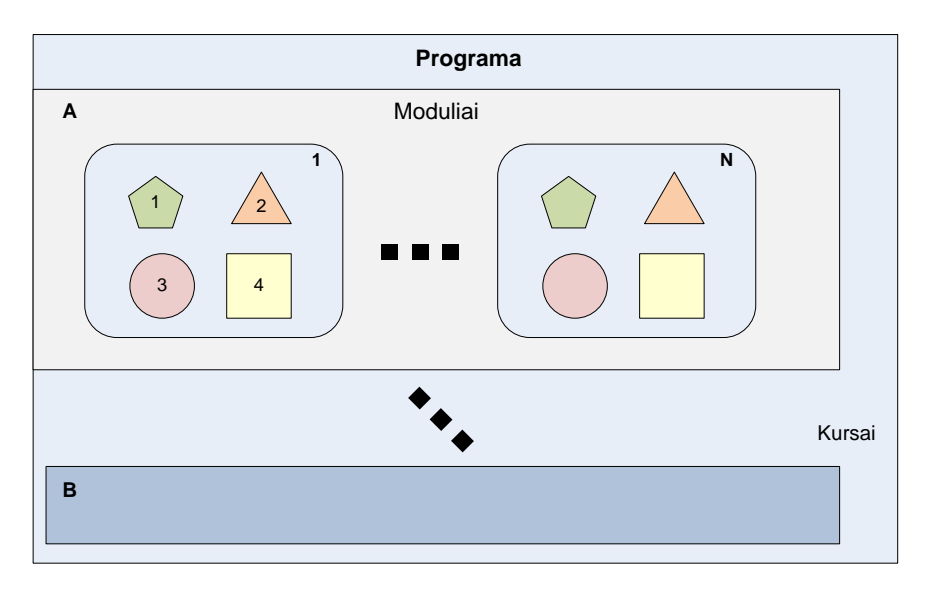

**2.5 pav.** Elektroninio mokymosi turinio struktūra

Vidinę VMA Moodle duomenų bazės lentelių struktūrą sudaro daugiau nei 300 lentelių, kuriose saugoma informacija apie kursus, vartotojus ir jų veiksmus, mokymosi objektus, studentų vertinimus ir jų rezultatus, studentų veiksmus sinchroninėse bei asinchroninėse diskusijose ir pan.

Papildžius VMA naujais moduliais, duomenų bazės struktūra pasipildo naujomis lentelėmis ir ryšiais. Tokiu atveju VMA duomenų bazės struktūra pasidaro labai sudėtinga ir šios sistemos vartotojams tampa svarbu gauti tik jiems aktualią informaciją ir reikalingą pagalbą.

Kitame poskyryje išskirsime VMA vartotojų tipus ir nustatysime jų poreikius.

#### <span id="page-32-0"></span>*2.2. Nuotolinių studijų vartotojai ir jų poreikiai*

Nuotolinės studijos šiuo metu tampa viena populiariausių studijų formų Lietuvoje ir pasaulyje. Besivystant informacinėms ir komunikacinėms technologijoms daugelis žmonių studijuoja neatsitraukdami nuo savo darbo vietų. Tokiame studijų procese dalyvauja skirtingi vartotojai: studentai, dėstytojai, nuotolinių modulių kūrėjai, auditoriai, virtualaus mokymo aplinkų administratoriai. Nuotolinių studijų kokybė priklauso nuo visų studijų procese dalyvaujančių vartotojų grupių: kokybiškai parengtas nuotolinis modulis bus patogus besimokančiajam, palengvins darbą kuratoriui, nuo kurio veiksmų taip pat labai priklauso nuotolinių studijų proceso kokybė. Nuo administratoriaus, atsakingo už virtualiosios mokymo aplinkos serverio nepertraukiamą darbą, veiklos taip pat priklauso visas studijų procesas – nustojus veikti serveriui bent po vieną valandą per parą, studijos taps neprognozuojamos ir nepatrauklios studentams bei kuratoriams. Kad šis procesas vyktų sklandžiai ir koordinuotai, būtinas visų dalyvių grupių nenutrūkstamas darbas: besimokančiųjų veiklos stebėjimas ir jų skatinimas, grįžtamojo ryšio užtikrinimas, galimų techninių problemų prognozavimas, nepavėluotas jų šalinimas ir pan. Didėjant nuotolinių kursų pasiūlai ir tokias studijas besirenkančių studentų skaičiui, darosi vis sunkiau prižiūrėti pirmiau minėtus procesus. Nukenčia nuotolinių studijų kokybė, studentai praranda norą studijuoti šiuo būdu, krinta ir kuratoriaus darbo kokybė. Šiame poskyryje apibendrinti kiekvienos vartotojų grupės veiksmai ir poreikiai VMA.

Dauguma mokslininkų, dirbančių nuotolinio mokymo srityje bei naudojantys įvairias virtualiąsias mokymo aplinkas, išskiria šias vartotojų grupes: studentų, kuratorių, kursų kūrėjų, auditorių, virtualiosios mokymo aplinkos administratorių, svečių [\(Romero, Ventura, Garcia 2008;](#page-116-3) [Martinblas,](#page-115-0)  [Serranofernandez 2009;](#page-115-0) [Sevindik, Demirkeser, Cömert 2010\)](#page-117-2). Kiekviena vartotojų grupė studijų procese atlieka jai skirtą veiklą. Toliau šiame poskyryje analizuojamos šios grupės, nustatomi jų poreikiai ir siūlomi būdai spręsti problemas, su kuriomis susiduria grupių atstovai.

33

#### *Studentai*

Studentai yra didžiausia ir svarbiausia nuotolinio mokymo grupė. Kaip ir taikant tradicinį mokymą, studentai pasirenka skirtingus mokymosi stilius ir mokymosi metodus [\(Hung, Zhang 2008\)](#page-114-2). Taigi, kad studijos būtų veiksmingos, dėstytojas turi atitinkamai pateikti dėstomą medžiagą, pritaikyti mokymo greitį ir pan. Naudojant VMA sukauptus studentų veiklos duomenis ir pritaikius duomenų tyrybos metodus (grupavimą, klasterizavimą, klasifikavimą ir kt.), galima identifikuoti studentus pagal mokymo būdą, stilių [\(Liu, Shih 2007\)](#page-115-1) priskirti juos prie atitinkamos grupės ir pateikti pasiūlymus kurso kuratoriui, kaip parinkti kiekvienam studentui tinkamiausią mokymo metodą bei pateikti konkrečiam asmeniui pritaikytą mokymo medžiagą [\(Williams, Conlan 2007](#page-117-3)).

Svarbi informacija ir virtualaus mokymo terpės pasikeitimai turėtų pasiekti studentą operatyviai: sukurta nauja diskusijos tema, informacija kalendoriaus įrankyje, gautas naujas laiškas. Todėl programinis agentas galėtų informuoti studentą apie naujienas VMA, atsiųsti jo lankomumo statistiką, visų kursų, kuriuose jis yra registruotas, įvertinimus. Taip pat studentui būtų naudinga gauti pasiūlymų aplankyti atnaujintus VMA įrankius (pvz., dėstytojui parašius pranešimą forume, studentui būtų siūloma jį aplankyti ir pan.). Atlikus duomenų gilinimą (angl. *Drill-down*) ir pritaikius klasterizavimo metodą, galima išskirti aktyvius studentus, kurie dažnai dalyvauja diskusijose, pradeda naujas temas, rašo laiškus ir domisi visais VMA įrankiais, ir pavesti jiems vadovauti sudarytoms darbo grupėms, skirti papildomų klausimų, teikti pasiūlymus ir pan. [\(Williams, Conlan 2007\)](#page-117-3). Pasinaudojus šiuo metodu, galima išskirti ir neaktyvius studentus. Tada šiems studentams galėtų būti teikiama išsamesnė ir specifinė informacija apie VMA naujoves, siūlomi moduliai ar temos, kurių jie dar nestudijavo: atsižvelgus į vertinimo rezultatus studentai galėtų būti siunčiami patobulinti tam tikrų temų žinias. Kad toks studentas taptų aktyvesnis, reikėtų jį įtraukti į diskusijas ar darbo grupes, kuriose jam būtų paskirtas vadovo vaidmuo [\(Romero, Ventura, Garcia 2008\)](#page-116-3).

Suasmenintų testų teikimas, klausimų parinkimas, priklausomai nuo studento žinių lygio, leistų taikyti diferencijuotą mokymą studentų grupėse.

#### *Kuratoriai*

Kita svarbi nuotolinio mokymo vartotojų grupė, yra kurso kuratoriai. Jų vaidmuo yra sudėtingas ir įvairialypis. Jei kurso studentų daug, kurso kuratoriui tenka labai daug darbo ir jis susiduria su sunkia užduotimi – tinkamai palaikyti veiksmingą sąveiką. Nuo jo veiklos labai priklauso nuotolinių studijų kokybė ir rezultatai. Smarkiai išaugęs ir augantis nuotolinio mokymosi kursų skaičius daro įtaką ir akademinio personalo darbo pokyčiui. Užuot rūpinęsi laiku pristatyti kursų medžiagą, laikęsi priimtų procedūrų, padidinę studentų motyvaciją ir rūpinęsi, kad kuo mažiau studentų nubyrėtų, kurso kuratoriai daugybę laiko praleidžia ir nemažai pastangų skiria vien palaikydami ryšį su studentais. Toliau pateikiamas veiklų sąrašas, kurias kuratorius turi atlikti teikdamas nuotolinį mokymosi kursą:

- išsiųsti kurso medžiagą ir užduotis, kurso kalendorių ir kontaktinių susitikimų detales,
- išsiųsti pranešimus apie kurso pasikeitimus ir priminti apie atsiskaitymus ir svarbias datas,
- nustatyti neaktyvius studentus ir su jais susisiekti, kad suaktyvinti jų veiklą,
- padėti tiems studentams, kurie susiduria su problemomis [\(Petrauskienė 2006\)](#page-115-2),
- norint užtikrinti kokybiškesnį kurso teikimą, minėtą sąrašą galima papildyti naujomis veiklomis:
	- stebėti ir analizuoti studentų atsiskaitymų vertinimus,
	- pasinaudojus daugiamačių išskirčių radimo algoritmais, pastebėti potencialius plagiatorius.

Šioms veikloms atlikti, kuratoriui reikia ilgai ieškoti informacijos VMA, naudojant studentų veiklos stebėjimo įrankį. Programinis agentas kuratoriui galėtų suteikti:

 detalią studentų aktyvumo statistiką (dalyvaujantys, nedalyvaujantys studijose ir pan.),

- testų laikymo statistinę analizę,
- informaciją apie studentų grupes pagal mokymosi stilių,
- dėstytojo darbo analizę (dalyvavimas diskusijose, studentų skatinimas ir pan.).

Visa tai galima atlikti naudojantis statistinės analizės ir duomenų tyrybos metodais. Programinis agentas galėtų teikti pasiūlymus atsižvelgdamas į VMA pokyčius. Tai galėtų būti pasiūlymai:

- kaip tobulinti dėstytojo veiklą (dalyvavimas diskusijose, studentų skatinimas);
- kaip optimizuoti modulį (įtraukti naujus objektus, atsisakyti mažiau naudojamų įrankių);
- kaip įtraukti į veiklą neaktyvius studentus ir pan.

Kuratoriui, norinčiam kokybiškai administruoti kelis nuotolinius modulius, būtina paskirstyti laiką taip, kad jis galėtų pakankamai jo skirti kiekvienam iš šių kursų. Didžiąją dalį kuratoriaus laiko užima dalyvavimas diskusijose, atsakymas į studentų laiškus ir atsiųstų darbų tikrinimas.

#### *Kursų kūrėjai*

Kurso kūrėjai yra atsakingi už kokybišką nuotolinio kurso sukūrimą. Tai nėra tik tvarkingai parengta PDF byla. Kurso medžiaga turi būti parengta pagal specialią metodiką. McNaught (2001) pateikia šiuos nuotolinio mokymo (-si) kokybės vertinimo kriterijus:

- skirtingais mokymosi stiliais besimokančiųjų poreikių patenkinimas;
- efektyvaus mokymo (-si) skatinimas;
- atsakingas komandinis darbas projektuojant mokymo (-si) turinį;
- bendradarbiavimo ir problemų sprendimo planai bei veikla organizuojant mokymą (-si);
- modulinis, segmentinis mokymo(si) turinio projektavimo modelis, kai studentai turi įrodyti, kad išmano kiekvieną modulį.
Svarbus kurso kūrėjų darbas – padaryti modulio rezervines kopijas. Rezervinės kopijos yra daromos siekiant išvengti problemų, atsirandančių dėl serverio trikdžių, neatsargaus elgimosi su medžiaga ir pan. Iš atliktų tyrimų matyti, kad daugelis kursų kūrėjų atsarginių kopijų nedaro [\(Sakalauskas,](#page-117-0)  [Preidys 2009\)](#page-117-0). Tokia padėtis yra pavojinga, nes praradus informaciją, daugelio kursų nebūtų iš ko atkurti. Todėl kūrėjui būtų naudingas pasiūlymas rengti atsargines kursų kopijas po kiekvieno svarbaus įvykio sistemoje, pavyzdžiui, atsiradus įvertinimams, padaugėjus žinučių diskusijų forumuose, atnaujinus metodinę medžiagą ir pan.

Nors virtualiojoje mokymo aplinkoje naudojama naujausia techninė įranga (serveriai, pralaidūs tinklai), tačiau informacija apie jo kurso dydį, kūrėjui būtų naudinga. Programinis agentas galėtų teikti informaciją apie kurso išteklius, įrankio užimamą vietą ir naudojimo dažnį. Tai leistų pagerinti esamą modulį, panaikinant nenaudojamus įrankius ir taip sutaupyti vietos diske.

#### *Auditoriai*

Auditoriai – tai asmenys, kurie yra atsakingi už nuotolinių studijų kokybę, kuratorių ir kūrėjų veiklą, dėstant nuotoliniu būdu. Dažniausiai tai būna mokymo įstaigų studijų kokybės ar nuotolinių studijų skyrių darbuotojai. Auditorių pareiga suaktyvinti pasyviai dirbančius kuratorius, nustatyti, kurie moduliai yra studentų naudojami mažiausiai, kurių kursų studentų aktyvinimo priemonės naudojamos mažiausiai ir pan.

Gauti ir apdoroti tokią informaciją auditoriams yra labai sudėtinga, nes jiems reikia jungtis prie kiekvieno modulio ir stebėti kurso eigą, surinkti duomenis ir juos išanalizavus priimti sprendimus. Šį darbą labai palengvintų programinis agentas, kuris galėtų siųsti informaciją apie neaktyvius kuratorius, nenaudojamus modulius ar jų įrankius, informuoti apie tuos modulius ir kuratorius, kurių studentai patys neaktyviausi ar aktyviausi.

#### **Serverių administratoriai**

Serverio administratoriai – asmenys, užtikrinantys nuolatinį ir stabilų serverių bei pačios virtualiosios mokymo aplinkos darbą. Net vienos valandos per parą serverio prastova jau yra didelis trikdis organizuojant nuotolines studijas. Dėl to nukenčia dėstytojai, jie negali atlikti studentų testavimo, atnaujinti turimos medžiagos ir paskelbti rezultatų. Studentai taip pat gali nukentėti dėl serverio prastovų: negalės laiku atsiųsti darbų, praras ryšį su dėstytoju ir vienas su kitu, teks keisti suplanuotą studijų grafiką. Dar vienas kasdienis serverių administratorių darbas – serverio apkrovos analizė ir prognozė.

# *2.3. Nuotolinių studijų duomenų saugyklos*

Prieš pradedant taikyti duomenų tyrybos metodus sukauptiems VMA duomenims, juos reikia atitinkamai paimti ir paruošti. Tačiau čia iškyla didelė problema, nes duomenys įvairiose virtualiosiose mokymo aplinkose saugomi skirtingai. Kiekviena virtualioji mokymo aplinka informaciją apie vartotojų veiksmus kaupia savo duomenų bazėse. Kai kurios VMA, tokios kaip BlackBoard Vista, vartotojų analizei turi specialiai tam pritaikytą įrank[į](#page-112-0) [\(BlackBoard 2010](#page-112-0)), kurio pagalba duomenis paėmus iš sistemos juos galima iš karto naudoti duomenų analizei su bet kuria duomenų tyrybos metodus palaikančia programine įranga. Tačiau kitose VMA tam skiriama tik viena duomenų lentelė (Moodle, TopClass ir pan.). Norint pritaikyti duomenų tyrybos metodus turimiems duomenims, vienos lentelės neužtenka ir būtina naudotis ir kitose lentelėse esančiais duomenimis. Visų virtualiųjų mokymo aplinkų duomenų bazių struktūra, sąryšiai tarp lentelių yra labai skirtingi. Kita problema, kad ir duomenų bazės, kurias naudoja VMA, yra skirtingos. Populiariausia duomenų bazių valdymo sistema naudojama virtualiųjų mokymo aplinkų, yra MySQL, tačiau dar naudojamos ir kitos duomenų bazių valdymo sistemos, tokios kaip Oracle, MSSQL, ORACLE, DB2 ir pan. Vien VMA Moodle 2.2 versija naudoja 4 skirtingas duomenų bazių valdymo sistemas (MySQL, Postgres, MSSQL, ORACLE).

Jei virtualiosiose mokymo aplinkose yra registruota daug vartotojų ir kursų, vartotojų veiksmų fiksavimui reikalingi dideli ištekliai, duomenų bazėse susikaupia daug įrašų. Analizuojant duomenis, įrašų skaičius siekia daugiau

38

kaip kelis milijonus. Pvz., VMA Moodle, kur registruota 450 kursų ir 19 390 vartotojų, per vieną semestrą yra sukauptas 4 899 961 vartotojų veiksmų įrašas, ir jų daugėja kasdien. Dirbant tiesiogiai su šiais įrašais, reikalingi dideli laiko ir techniniai ištekliai. Kita problema – labai apkraunamas VMA darbas, tai daro įtaką ir vartotojų darbui su šia sistema.

Turint tokį didelį kiekį duomenų ir norint pritaikyti duomenų tyrybos metodus, reikia atlikti daug parengiamųjų darbų. Pirmiausiai duomenų analizei reikalingi duomenys atrenkami, jie išvalomi nuo galimų išskirčių, reikalui esant perkoduojami, kategorizuojami. Kadangi VMA Moodle duomenis saugo daugiau nei 300 lentelių, tai iš tų lentelių paimami ir susiję duomenys (studento duomenys, mokymosi modulio informacija, vertinimai, lankomumo statistika, studento veikla diskusijose ir kt.). Jei šiuos duomenų parengimo darbus atlikti neatsižvelgus į VMA serverio apkrovą, tai gali sutrikti darbas, studijų procesas, gali būti prarasti duomenys. Todėl norint optimizuoti duomenų tyrybos metodų panaudojimo procesą ir nesukelti virtualios mokymo aplinkos darbo trikdžių, reikia numatyti visą duomenų paėmimo ir paruošimo duomenų tyrybos metodų taikymui procesą.

#### *Duomenų saugyklos*

Šiandien daugelis įmonių susiduria su problema – informacija lyg kažkur yra, jos netgi yra per daug, bet ji nesuderinta, nesusisteminta, ne visada patikima, jos praktiškai neįmanoma greitai surasti ar gauti. Tokia pat situacija yra ir su nuotolinio mokymo sistemose sukaupta informacija. Būtent šitos problemos sprendimui ir skirta duomenų saugyklų (DS) (angl. *DW – Data Warehousing*) koncepcija.

Koncepcijos pagrindą sudaro dvi idėjos:

- duomenų integracija, suderinimas, agregacija,
- išskyrimas transakcinių duomenų ir duomenų, skirtų analizei.

DS koncepciją pasiūlė W. H. Inmon 1990 metais. Tai labai populiari ir sparčiai besiplėtojanti informacinių technologijų sritis. Pagal W. H. Inmoną, duomenų saugykla – tai integruota, dalykiškai orientuota, nekintama, chronologiją palaikanti DB, kuri aprūpina vadybininkus ir analitikus patikima informacija, kad jie galėtų priimti efektyvius verslo sprendimus [\(Inmon 1996\)](#page-114-0).

#### *Duomenų saugyklos variantai*

Galimi tokie DS variantai:

- Virtuali DS.
- Duomenų vitrina (angl. *Data Mart*).
- Globali DS.

#### *Virtualioji duomenų saugykla*

Tokios DS pagrindą sudaro metaduomenys, kurie aprašo informacijos šaltinius, susijusių duomenų bazių užklausų kalba SQL (angl. *Structured Query Language*) – užklausas ir duomenų atvaizdavimo ir apdorojimo procedūras. Galimybę naudotis procedūromis užtikrina tarpinio sluoksnio programinė įranga. Galutiniai vartotojai praktiškai tiesiogiai dirba su OLTP (angl. *OnLine Transaction Processing*) sistemomis ir patiria visus iš to išplaukiančiais privalumais ir trūkumais.

#### *Duomenų vitrina*

Duomenų vitrina – tai yra tam tikru aspektu susietų duomenų bazių rinkinys. Visos į duomenų vitriną įeinančios duomenų bazės turi informacijos apie tam tikrą korporacijos veiklos kryptį. Iš esmės duomenų vitrina – tai supaprastintas duomenų saugyklos variantas, kuris saugo tik tam tikru požiūriu susijusius duomenis. Jos tikslinė duomenų bazė kiek įmanoma priartinta prie galutinio vartotojo ir gali turėti agreguotus duomenis. Duomenų vitrina kur kas mažesnė už korporacinę DS. Jai įgyvendinti nereikia galingos skaičiuojamosios technikos ir didelių išteklių.

#### *Globali duomenų saugykla*

Pagrindinė globalios saugyklos idėja – sujungti DS bei duomenų vitrinų koncepcijas ir naudoti DS kaip vienintelį integruotų duomenų šaltinį visoms duomenų vitrinoms.

Globalios duomenų saugyklos struktūra pavaizduota 2.6 pav.

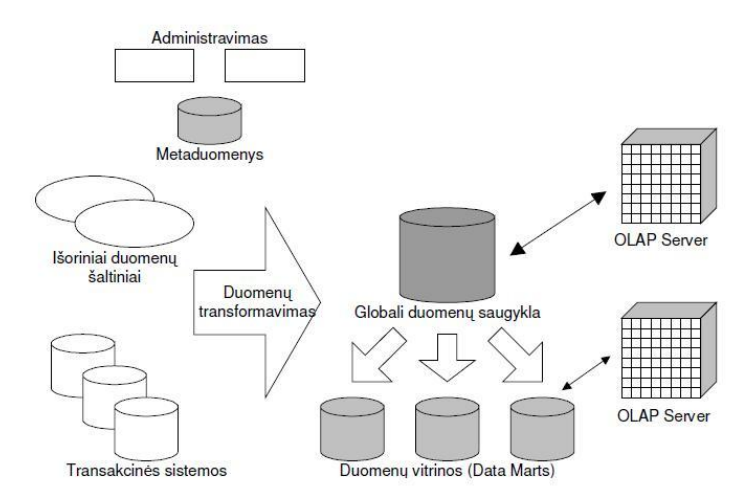

**2.6 pav.** Globalios duomenų saugyklos struktūra

Išanalizavus turimus duomenis ir informacijos srautus, tolesniam tyrimui bus naudojama duomenų saugykla, įgyvendinta naudojant duomenų vitrinas. Tai turi įtakos tokie veiksniai:

- duomenų kiekiai,
- duomenų panašumas ir jų panaudojimas,
- turima programinė ir techninė įranga.

# **Nuotolinių studijų duomenų saugyklos architektūra**

Nuotolinės studijų duomenų saugyklos architektūra šiek tiek skirsis nuo tradicinės. Tyrimui naudotos duomenų saugyklos schema pavaizduota 2.7 paveiksle.

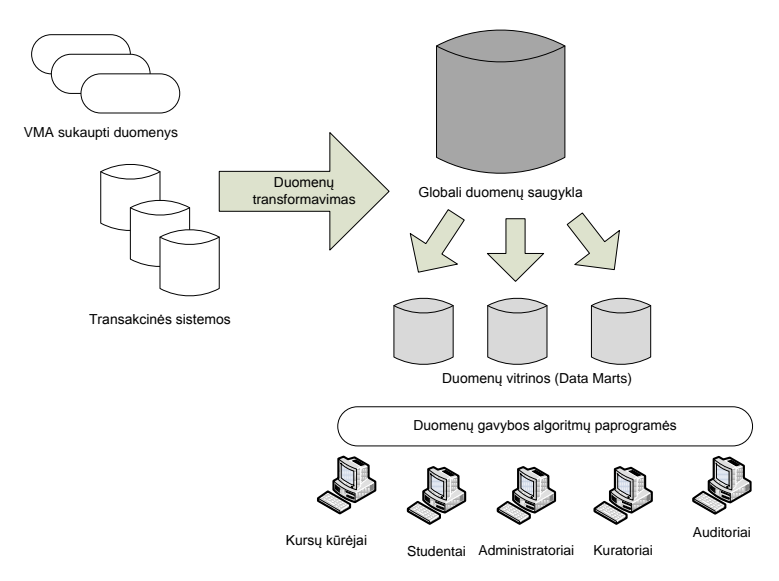

**2.7 pav.** Duomenų saugyklos schema

Kaip buvo minėta anksčiau, šios saugyklos įgyvendinimui bus naudojamos duomenų vitrinos. Toks metodas buvo pasirinktas siekiant patogiau pateikti informaciją skirtingiems vartotojams.

Duomenų analizei reikalingi duomenys yra kaupiami virtualaus mokymo aplinkose. Specialios paprogramės (programiniai agentai arba transakcinė sistema) analizuoja VMA vartotojų aktyvumą. Suradus laikotarpį, kada sistema būna apkrauta mažiausiai, vykdomas duomenų perkėlimas į globalią duomenų saugyklą. Perkeliant duomenys transformuojami bei perkoduojami. Apie tai plačiau kitame skyriuje. Globalioje duomenų saugykloje duomenys yra paskirstomi į atskiras duomenų vitrinas: vienose lentelėse saugomi duomenys reikalingi vartotojų elgsenai nustatyti, kitoje – mokymosi stiliui, trečioje – mokymosi pasiekimų analizei ir kt.

Kitame etape duomenų tyrybos metodų taikymo modulis, apdorojęs atitinkamose duomenų vitrinose esančius duomenis, pateikia skirtingiems vartotojams adaptuotą informaciją. Ši informacija pateikiama pagal vartotojų turimas teises virtualiojoje mokymo aplinkoje.

Šios sistemos privalumas yra tas, kad ji yra universali ir gali veikti su skirtingomis virtualiojo mokymo aplinkomis. Tam, kad sistema veiktų su kita VMA, tereikia sukurti transakcinę sistemą ir ją pritaikyti prie šios terpės.

Intensyvus virtualiosios mokymo aplinkos naudojimas, didelis dėstytojų, kursų ir studentų skaičius VMA serveryje sukuria didelę informacijos apimtį Moodle duomenų bazėje. 2012 m. birželio mėn. Vilniaus universiteto virtualiojoje mokymo aplinkoje buvo įkelta apie 800 kursų, registruota apie 20 000 vartotojų ir per 2011/2012 mokslo metus sukaupta per 6 mln. vartotojų veiksmų įrašų. Remiantis Vilniaus universiteto turimais duomenimis galima teigti, kad norint dirbti su kelių metų studentų duomenimis – reikia naudoti didesnes duomenų saugyklas. Duomenų saugyklos yra labai naudingos dirbant su virtualiose mokymo aplinkose sukauptais vartotojų veiksmų duomenimis.

# *II skyriaus išvados*

Vis plačiau panaudojant nuotolinį (elektroninį), mišrųjį mokymą kasdienėje daugelio universitetų ir kolegijų dėstytojų veikloje, didėja savarankiško darbo valandų skaičius, mažėja studentų ir dėstytojų kontaktinių susitikimų. Todėl studentų veiksmų analizavimo priemonių taikymas virtualiosiose mokymo aplinkose yra aktualus uždavinys, kurio sprendimas leistų sukurti priemones detaliai pavaizduoti studijų eigą nuotolinių studijų vartotojams.

Nuotolinėse studijose dalyvauja keli vartotojų tipai: dėstytojai, kuratoriai, studentai, administratoriai, auditoriai. Kiekvienas vartotojų tipas turi turėti jiems prieinamą informaciją, kad studijų procesas vyktų nepertraukiamai ir būtų išlaikoma studijų kokybė. Nuotolinių studijų duomenų saugyklose kaupiami dideli duomenų kiekiai, kurie turėtų būti pritaikomi nepertraukiamai duomenų analizei, studentų veiksmų stebėsenai ir reikiamų sprendimų generavimui. Daugelį darbų, kurie yra labai svarbūs studijų procese, galima priskirti programiniams agentams, sekantiems studijų eigą, ir reikiamu momentu priimantiems reikalingus veiksmus. Tokių programinių agentų kūrimas yra aktualus nuotolinių studijų duomenų saugyklų praplėtimo uždavinys.

# **DUOMENŲ TYRYBOS METODŲ INTEGRAVIMAS Į NUOTOLINES STUDIJAS**

Nuotolinių studijų saugyklose kaupiami dideli vienalytės informacijos kiekiai, kuriems analizuoti taikomi duomenų tyrybos metodai.

Duomenų tyrybos (angl. *Data Mining*) terminas atsirado 1978 metais, tačiau didelį populiarumą įgijo 1990 metų pirmoje pusėje [\(Cubukova 2006a\)](#page-112-1). Iki to laiko duomenų apdorojimui ir analizei atlikti buvo naudojami taikomosios statistikos metodai ir nedidelės duomenų bazės. Šiuo metu tai viena iš pažangiausių technologijų. Duomenų tyryba – tai procesas, naudojantis įvairius duomenų analizės įrankius, kurie padeda atrasti tokias duomenų struktūras ir ryšius, kurie būtų panaudojami realioms išvadoms ir sistemos rezultatams apibrėžti.

Duomenų tyrybos tikslas – tam tikros naujos informacijos gavimas iš didelių duomenų bazių. Šios srities mokslininkai ir tyrinėtojai pateikia keletą apibrėžčių:

"Duomenų tyryba – įdomių struktūrų (modelių, ryšių, statistinių modelių, šablonų) radimas duomenų bazėse" [\(Fayyad, Chaudhuri, Bradley 2000\)](#page-113-0).

"Duomenų tyryba – didelių duomenų kiekių tyrinėjimas ir analizė automatizuotu arba pusiau automatizuotu būdu, siekiant nustatyti naudingus modelius (angl. *patterns*) ir taisykles" [\(Gordon, Michael 2011\)](#page-113-1).

Pagrindiniai aštuoni duomenų tyrybos veiklos procesai:

- 1. Klasifikacija (prie vienos iš specifikuotų grupių ar klasių priskiriamas naujas objektas pagal tam tikrą savybę);
- 2. Įvertinimas (pateikus tam tikrą kiekį duomenų, grąžinama kokia nors nežinomas rezultatas, pvz., pajamos, pelnas ir pan.);
- 3. Prognozė (tai tas pats procesas kaip klasifikacija ir įvertinimas, tačiau čia įrašai klasifikuojami pagal prognozuojamą elgesį ar apytikrę vertę ateityje);
- 4. Grupavimas pagal bendrus bruožus ar ryšių taisykles (priklausomybių modeliavimas, t.y. nusprendžiama, kurie subjektai dera kartu, pvz., prekių krepšelio analizė);
- 5. Klasterizavimas (populiacijos segmentavimas į tam tikrą pogrupių ar klasterių skaičių);
- 6. Apibūdinimas ir vizualizavimas (vizuali arba tiriamoji duomenų tyryba);
- 7. Neuroniniai tinklai (tarpusavyje sujungtų dirbtinių neuronų grupė. Ši technologija mėgdžioja žmogaus galvos smegenų darbą – tiksliau neuronų veikimą);

Duomenų tyrybos technologija sėkmingai taikoma versle, medicinoje ir kitose gyvenimo srityse, kuriose reikia apdoroti didelius informacijos kiekius. Prieš keletą metų duomenų tyrybos metodai buvo pradėti taikyti ir edukologijoje. Ypač tai tapo aktualu, kai nuotolinis mokymas tapo populiarus mokymosi metodas ir atsirado virtualiosios mokymo aplinkos.

Duomenų tyrybos metodų taikymui sukurta labai daug programinės įrangos. Ši įranga yra skirstoma į kategorijas: komercinė ir laisvai platinama [\(Cubukova 2006a\)](#page-112-1). Iš komercinių produktų galima paminėti DBMiner, SPSS Clementine bei DB2 Intelligent Miner. Taip pat naudojama ir laisvai platinama programinė įranga: WEKA, Keel. Dauguma programinių produktų specializuoti konkrečiai krypčiai: Mining Tool naudojama duomenų ryšių ir šablonų nustatymui; MultiStar – duomenų klasifikavimui ir ryšių nustatymui; GISMO – vizualizavimui, Synegro/ColAT – statistikai ir vizualizavimui; KAON – duomenų klasterizavimui ir teksto tyrybai (angl. *Text Mining*) [\(Romero, Ventura, Garcia 2008\)](#page-116-0). Programinės įrangos, skirtos duomenų tyrybai, yra ir daugiau.

Šitame skyriuje remtasi straipsnių [\(Preidys, Sakalauskas 2010b\)](#page-116-1), [\(Preidys](#page-115-0)  [2010b\)](#page-115-0), [\(Preidys 2010a\)](#page-115-1) medžiaga.

# *3.1. Duomenų tyrybos metodų taikymo vykdant nuotolines studijas apžvalga*

Apžvelgsime duomenų tyrybos metodų pritaikymą nuotolinio mokymosi duomenų analizei.

#### *Taikomoji statistika*

Statistiniai duomenys yra bet kokios e-mokymosi sistemos pradinis taškas [\(Romero, Ventura, Garcia 2008\)](#page-116-0). Sistema leidžia stebėti besimokančiųjų apsilankymo VMA skaičių bei laiką, galima nustatyti jų veiklą apsilankymo metu, populiariausias ir labiausiai lankomas temas ir įrankius. Remiantis surinktais statistiniais duomenimis ir sudėtingais statistiniais metodais, tokiais kaip koreliacine analize, galima nustatyti mokymosi efektyvumą [\(Romero,](#page-116-0)  [Ventura, Garcia 2008\)](#page-116-0) ir priežastis, kodėl buvo gautas vienos ar kitos veiklos neigiamas rezultatas.

### *Klasifikacija*

Pats paprasčiausias ir labiausiai paplitęs duomenų tyrybos uždavinys – klasifikacija. Sprendžiant šiuos uždavinius nustatomi požymiai, kurie charakterizuoja nagrinėjamų duomenų grupes, dar kitaip vadinamas klasėmis. Pagal šiuos požymius naują objektą galime priskirti vienai ar kitai klasei [\(Cubukova 2006a\)](#page-112-1).

Šių uždavinių sprendimui yra naudojami šie metodai: artimiausio kaimyno (angl. *Nearest Neighbor),* k-artimiausio kaimyno (angl. *k-Nearest Neighbor*), Bayeso tinklai (angl. *Bayesian Networks*), neuroniniai tinklai (angl. *Neural networks*) [\(Cubukova 2006a\)](#page-112-1).

Klasifikacijos uždavinių sprendimus galima pritaikyti ir analizuojant studentų apsilankymų lenteles: klasifikuojant vartotojus pagal jų apsilankymo laiką ir bandant išsiaiškinti nesankcionuotus bandymus prisijungti prie sistemos ir kitus veiksmus [\(Myszkowski, Kwasnicka, Markowska-Kaczmar](#page-115-2)  [2008\)](#page-115-2). Taip pat klasifikuojant galime nustatyti studentų grupes, panašias pagal studijavimo metodiką [\(Castro, Vellido, Nebot, Mugica 2007\)](#page-112-2), VMA objektų naudojimą. Tai leistų parengti mokymo metodikas, kurios tiktų konkrečiai besimokančiųjų grupei.

#### *Klasterizavimas*

Klasterizavimas yra loginis tęsinys prieš tai nagrinėto metodo – klasifikacijos. Tačiau tai yra sudėtingesnis uždavinys ir jo esmė yra ta, kad iš pat pradžių objektų klasės nėra nustatomos. Klasterizavimo rezultatas – objektų suskaidymas į grupes [\(Cubukova 2006a\)](#page-112-1). Nuotolinio mokymo objektai gali būti vartotojai, įvykiai, sesijos, puslapiai, veiklos ir pan.

Klasterizavimo uždavinys nuotoliniam mokymui yra labai aktualus. Ypač šis metodas pasiteisina sudarant studentų grupes bendroms užduotims atlikti. Dirbant kontaktiniu būdu, dėstytojui nesunku nustatyti, kuris studentas su kuriuo daugiau bendrauja, koks studentų bendras lygis ir pan. Nors didėjant studentų skaičiui auditorijose ir šis uždavinys tampa sudėtingas: dėstytojas fiziškai negali skirti laiko tiksliai nustatyti studento mokymosi stilių, pateikti mokymosi medžiagą tam mokymosi stiliui patogiu formatu ar mokymosi tempu. Šis uždavinys tampa dar sudėtingesnis dirbant nuotoliniu būdu – tai padaryti tampa praktiškai neįmanoma. Tačiau pasitelkus šį duomenų tyrybos metodą galime sudaryti bendram darbui tinkamas grupes [\(Myszkowski,](#page-115-2)  [Kwasnicka, Markowska-Kaczmar 2008\)](#page-115-2). Nuotolinį mokymą apibrėžia 3 charakteristikos: studentų nepriklausomybė [\(Wedemeyer 1977\)](#page-117-1) (t. y. galimybė mokytis jiems patogiu tempu ir laiku), mokymosi medžiagos industrializacija [\(Peters 1983\)](#page-115-3) ir įvairus bendravimas [\(Cheng 2005\)](#page-112-3). Kai kurie autoriai [\(Cheng](#page-112-3)  [2005;](#page-112-3) [Qu, Wang 2009\)](#page-116-2) klasterizavimo metodus naudoja informacijos apie besimokančiųjų grupę ar konkretų asmenį surasti.

Vykdant nuotolinį mokymą klasterizavimas dar naudojamas studentų grupavimui pagal jų mokymosi stilių ir tempą, studentų grupavimui pagal pažangumą [\(Romero, Ventura, Garcia 2008\)](#page-116-0).

Klasterizavimo metodai naudojami besimokančiųjų veiksmams VMA nustatyti [\(Romero, Gonzalez, Ventura, Deljesus, Herrera 2009\)](#page-116-3) ir jiems palyginti su kiekvieno klasterio galutiniu įvertinimu [\(Preidys, Sakalauskas](#page-116-1) 

2010b). Klasterizavimo metodus susiejus su statistiniu duomenų apdorojimu, galima įvertinti ne tik virtualiąsias mokymo aplinkas, bet ir mokymosi objektų kokybę [\(Hogo 2010\)](#page-113-2).

#### **Asociacijos taisyklių paieška**

Asociacijos metodas – tai labiausiais studijuojamas duomenų tyrybos metodas. Tai naudingas įrankis ieškant koreliacinių ryšių tarp duomenų, esančių didelėse duomenų bazėse [\(Wang, Xiaohua, Hollister, Zhu 2008\)](#page-117-2).

Duomenų tyrybos asociacijų paieškos metodai taikomi ir nuotoliniam mokymui. Tai ir rekomendacinių agentų, siūlančių besimokančiajam reikalingą mokymo medžiagą arba reikalingas nuorodas, kūrimas [\(Liu, Shih 2007;](#page-115-4) [Klašnja-Milićević, Vesin, Ivanović, Budimac 2010;](#page-114-1) [Preidys 2010a;](#page-115-1) [Preidys](#page-115-0)  [2010b;](#page-115-0) [Klašnja-Milićević, Vesin, Ivanović, Budimac 2011\)](#page-114-2), mokymosi medžiagos suasmeninimas [\(Ye-In, Jun-Hong, Tus 2008;](#page-114-3) [Essalmi, Ayed, Jemni,](#page-113-3)  [Kinshuk, Graf 2010;](#page-113-3) [Klašnja-Milićević, Vesin, Ivanović, Budimac 2011\)](#page-114-2), diagnozuojamos besimokančiųjų problemos; besimokančiųjų veiklos analizavimas ir mokymosi pakreipimas atitinkama linkme; bendrų veiklų tarp skirtingų studentų nustatymas, bendrų studentų klaidų identifikavimas ir pan. [\(Romero, Ventura, Garcia 2008\)](#page-116-0), užduočių parinkimo metodika suasmenintame mokyme [\(Kumar 2005;](#page-115-5) [Preidys 2010a;](#page-115-1) [Preidys 2010b\)](#page-115-0), mokymo kurso pritaikymas prie besimokančiojo veiklos [\(Costabile, De Angeli,](#page-112-4)  [Roselli, Lanzilotti, Plantamura 2003;](#page-112-4) [Kouris, Makris, Tsakalidis 2005\)](#page-114-4).

Praktikoje taikomos ir sudėtingesnės hierarchinių asociacijų paieškos taisyklės formuojant vadinamuosius "prekių krepšelius" (Han, Karypis, Kumar [2000;](#page-113-4) [Pandey, Pardasani 2009\)](#page-115-6). Šis principas, pasinaudojus ML\_T2L1 algoritmu [\(Jiawei, Yongjian 1999\)](#page-114-5) buvo pritaikytas suasmenintam mokymui, t. y. sudarant "užduočių krepšelius" [\(Preidys 2010a\)](#page-115-1). Daugiau apie "užduočių krepšelių" sudarymą 3.5.2 poskyryje.

#### *Vizualizavimas*

Pasitelkus vizualizavimą sukuriamas analizuojamų duomenų grafinis vaizdas. Vizualizavimo uždavinių sprendimui yra naudojami grafiniai metodai, parodantys priklausomybę tarp tiriamų duomenų[\(Cubukova 2006a\)](#page-112-1).

Vizualizavimą galime pateikti statinėmis diagramomis, taip pat ir animuotais arba interaktyviais skaitmeniniais vaizdiniais, kurie padėtų lengviau suprasti vaizduojamus rezultatus [\(Romero, Ventura, Garcia 2008\)](#page-116-0). Vizualizavimas yra pagrindinis, duomenų tyrybos proceso pabaigoje naudojamas, informacijos pateikimo būdas.

Vizualizuojant virtualiosiose mokymo aplinkose surinktus duomenis, vartotojui galima vaizdžiau pateikti informaciją apie teisingai ar neteisingai atsakytus klausimus, atsiskaitymo rezultatus, lankomas vietas ir pan. Yra sukurta nemažai vizualizavimo įrankių mokymo duomenims analizuoti: GISMO [\(Romero, Ventura, Garcia 2008\)](#page-116-0) – atskiras vizualizavimo modulis, skirtas Moodle virtualiajai mokymo aplinkai, kurią galima įdiegti papildomai, CoursVis – JAVA kalba sukurta programa, kuri yra integruota į WebCT.

Remdamasis vizualizavimo metodais gautais rezultatais, dėstytojas gali lengviau surasti mokymo proceso problemines vietas.

Nauja vizualizavimo rūšis – tai mokymo diagramos [\(Nachmias,](#page-115-7)  [Hershkovitz 2006;](#page-115-7) [Preidys, Sakalauskas 2009\)](#page-116-4). Šios mokymo diagramos atspindi studento veiklas per atitinkamą laikotarpį, išmokimo lygį ir pan. Apie mokymosi diagramas kalbama IV skyriuje.

#### *3.2. Duomenų tyrybos etapai nuotolinėse studijose*

Duomenų tyrybos metodų pritaikymas nuotoliniam mokymui susideda iš keturių etapų [\(Cristóbal Romero, Sebastián Ventura, García 2007\)](#page-112-5):

- 1. **Duomenų surinkimas.** VMA Moodle studentų veiklą fiksuoja veiklų žurnalų bylose ir Oracle duomenų bazėse.
- 2. **Surinktų duomenų parengimas.** Surinkti duomenys išvalomi ir transformuojami į atitinkamą formatą, kuris yra suprantamas duomenų tyrybos programinei įrangai. Čia galima naudoti

įvairius duomenų bazių administravimo įrankius ir kitą programinę įrangą.

- 3. **Duomenų tyrybos metodų pritaikymas gautiems duomenims sisteminti.** Pritaikius duomenų tyrybos metodus, gaunama daug naudingos informacijos visiems virtualiųjų mokymo terpių vartotojams (studentams, kuratoriams, administratoriams). Tam galima panaudoti daugelį komercinių ir laisvai platinamų programinės įrangos pavyzdžių.
- 4. **Gautų rezultatų interpretavimas, analizavimas.** Instruktoriai ir kuratoriai išanalizavę gautus rezultatus gali koreguoti mokymo procesą, keisti mokymo metodus ir gauti geresnius rezultatus.

Kiti autoriai [\(Myszkowski, Kwasnicka, Markowska-Kaczmar 2008\)](#page-115-2) tiems patiems veiksmams atlikti išskiria penkis etapus:

- 1. Duomenų parengimas,
- 2. Duomenų transformavimas,
- 3. Duomenų tyrybos metodų taikymas,
- 4. Vizualizavimas,
- 5. Interpretacija.

Toliau remsimės C. Romero išskirtais duomenų tyrybos etapais.

# *3.3. VMA sukauptų duomenų parengimas duomenų tyrybai*

Šiame poskyryje bus nagrinėjamas labai svarbus, duomenų tyrybos taikymo mokymo aplinkose sukauptiems duomenims, etapas – pradinis duomenų parengimas. VMA vartotojų veiksmai fiksuojami įvairiose duomenų bazėse, įvairiose lentelėse, jas sieja ryšiai, todėl iš karto taikyti duomenų tyrybos metodus šiems duomenims negalima. Taip yra todėl, kad ne visi sukaupti duomenys yra naudojami duomenų tyrybos metodams taikyti. Dalis VMA mokymo objektų yra nenaudojama, kita dalis naudojama labai intensyviai, todėl tokie duomenys gali iškreipti tyrimo rezultatus. Duomenų

parengimo schema pavaizduota 3.1 paveiksle. Toliau bus nagrinėjami šiuose etapuose atliekami veiksmai.

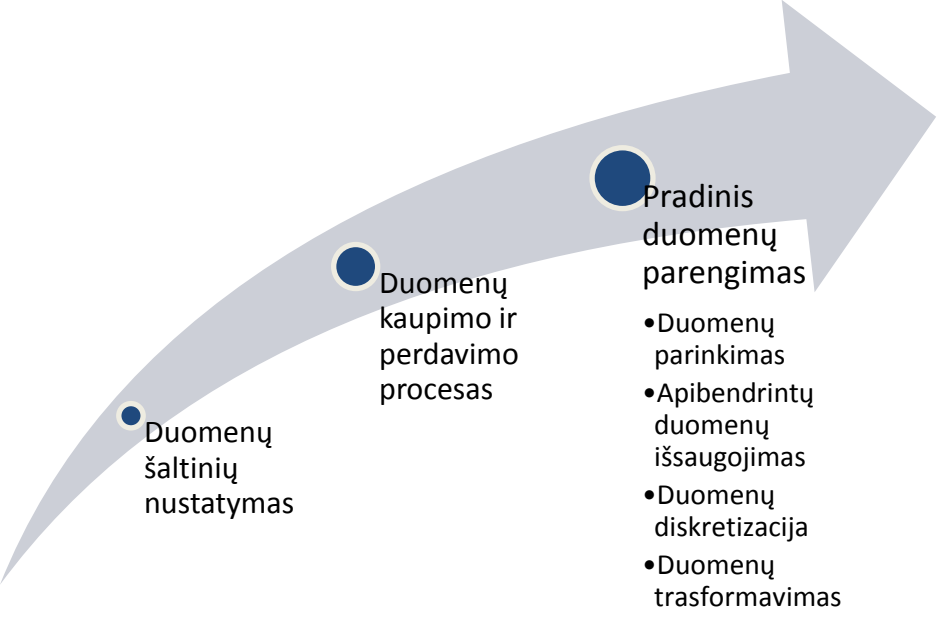

**3.1 pav.** Duomenų parengimo schema

#### *3.3.1. Duomenų šaltinių nustatymas*

E-mokymo aplinkų duomenų šaltiniai šiek tiek skiriasi nuo kitų WEB sistemų. Dauguma sistemų vartotojų veiksmų duomenis saugo veiklų žurnalų bylose. Virtualiojo mokymo aplinkos visą šią informaciją laiko ne tik veiklų žurnalų bylose, bet ir savo duomenų bazėse. Todėl šios VMA turi daugiau informacijos apie vartotojų veiksmus nei kitos WEB sistemos. Šios sistemos gali išsaugoti informaciją – kada ir ką studentas skaitė, rašė, atlikinėjo testus, kiek laiko jis tai darė, kiek laiko truko vieno ar kito klausimo atsakymas, ar jis grįžo prie jau atsakyto klausimo, ar diskutavo forume, ar bendravo sinchroninėse diskusijose ir pan. Ši informacija saugoma VMA duomenų bazės lentelėse ir bet kada galima matyti vartotojo veiksmus VMA.

Pagrindinis duomenų šaltinis virtualiojo mokymo aplinkoje Moodle yra vartotojų veiksmų saugojimo lentelė **mdl\_log**. Šioje lentelėje kaupiama informacija apie vartotojų (3.2 pav.):

- 1. Prisijungimo laiką;
- 2. Vartotojo identifikatorius;
- 3. Kompiuterio IP adresas;
- 4. Moodle kurso numeris;
- 5. Modulis, prie kurio buvo prisijungta;
- 6. CMID, kurso modulio Id;
- 7. Veiksmas, kuris buvo atliktas prisijungus;
- 8. Adresas, kuriuo buvo jungtasi;
- 9. Papildoma informacija (testo pavadinimas, kurso numeris ir pan.).

| id             | time       | userid         | ip          | course               | module        | cmid           | action | url                                          | info                 |
|----------------|------------|----------------|-------------|----------------------|---------------|----------------|--------|----------------------------------------------|----------------------|
|                | 1267098039 |                | 2 127 0 0 1 |                      | user          | $\mathbf{0}$   | update | view.php?id=2&course=1                       |                      |
| $\mathcal{P}$  | 1267098081 | $\mathcal{P}$  | 127001      |                      | course        | $\Omega$       | view   | view.php?id=1                                |                      |
| 3              | 1267098119 |                | 2 127 0 0 1 |                      | course        | $\Omega$       | view   | view.php?id=1                                |                      |
| $\overline{4}$ | 1267098151 | $\mathcal{P}$  | 127001      | $\blacktriangleleft$ | <b>COULSE</b> | $\Omega$       | new    | view.php?id=2                                | testu analize (ID 2) |
| 5              | 1267098158 |                | 2 127 0 0 1 | $\overline{2}$       | role          | $\overline{0}$ | assign | admin/roles/assign.php?contextid=10&roleid=1 | Administrator        |
| 6              | 1267098167 | $\mathcal{P}$  | 127001      | $\overline{2}$       | role          | $\mathbf{0}$   | assign | admin/roles/assign.php?contextid=10&roleid=2 | Course creator       |
|                | 1267098177 |                | 2 127 0 0 1 |                      | 2 role        | $\overline{0}$ | assign | admin/roles/assign.php?contextid=10&roleid=3 | Teacher              |
| 8              | 1267098182 | $\mathfrak{p}$ | 127001      | $\mathfrak{D}$       | role          | $\Omega$       | assign | admin/roles/assign.php?contextid=10&roleid=5 | Student              |
| 9              | 1267098189 |                | 2 127 0 0 1 |                      | course        | $\Omega$       | view   | view.php?id=2                                | $\overline{2}$       |

**3.2 pav.** Vartotojų veiksmų kaupimo lentelė *mdl\_log*

Gilesnei vartotojų veiksmų analizei šios vienos lentelės nepakanka. Kita vartotojų informacija – įvertinimai, dalyvavimas sinchroninėse ir asinchroninėse diskusijose, užduočių atlikimo informacija, dalyvavimas darbo grupėse ir pan. – saugoma kitose lentelėse. VMA Moodle turi per 300 įvairių lentelių, kurios yra susietos reliaciniais ryšiais.

## *3.3.2. Duomenų kaupimo ir perdavimo procesai*

Duomenų kaupimo ir perdavimo į duomenų saugyklą procesas yra labai svarbus ir nepertraukiamas. Vartotojai naudojasi virtualiąja mokymo aplinka kasdien, tad duomenys VMA keičiasi, todėl ir duomenų saugykloje duomenys turi būti nuolat atnaujinami. Tai yra būtina, nes norint laiku ir tiksliai vartotojams pateikti informaciją, duomenis jau reikia turėti duomenų saugyklos vitrinose. Kadangi duomenų VMA duomenų bazėje kasdien daugėja priklausomai nuo vartotojų aktyvumo, iškyla nepertraukiamo vartotojų darbo problema – duomenų perkėlimas į duomenų saugyklą yra ilgas procesas, kurio metu bus panaudojami papildomi VMA serverio ištekliai. Tai gali sulėtinti serverio darbą. Todėl čia naudojami kompiuteriniai agentai, kurie analizuoja

vartotojų veiksmus pagal paros laiką ir duomenys perkeliami į duomenų saugyklą esant mažiausiai serverio apkrovai. Duomenų perdavimo procesai atvaizduoti 3.3 pav.

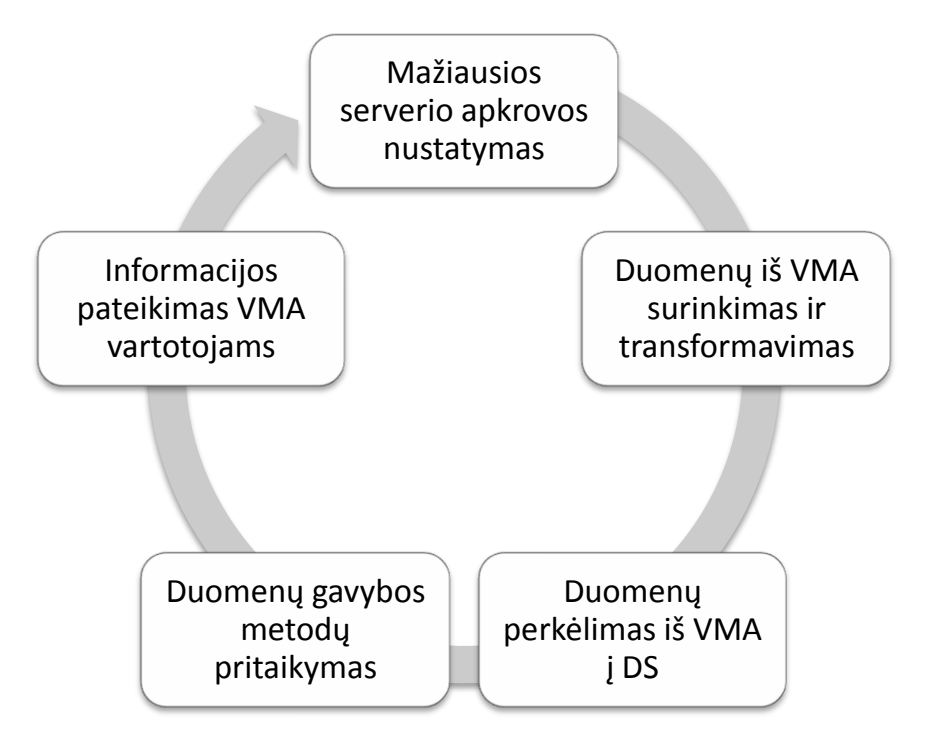

**3.3 pav.** Duomenų kaupimo ir perdavimo procesas [\(Sakalauskas, Preidys 2010\)](#page-117-3)

Šis procesas kartojamas nuolat. Iš atliktų tyrimų nustatyta, kad mažiausia serverio apkrova vyksta tarp 3.00 val. ir 5.00 val. nakties. Taigi, kiekvieną naktį tokiu metu į duomenų saugykla patenka nauji duomenys ir VMA vartotojai jau gali naudotis atnaujinta informacija, taip pat gauti naujų rekomendacijų.

# *3.4. Duomenų tyrybos duomenų parengimo etapai*

Kaip buvo minėta 3.3 poskyryje, norint taikyti duomenų tyrybos metodus VMA Moodle sukauptiems duomenims, reikalingas specialus duomenų parengimas. Šio etapo metu parenkami tyrimams reikalingi duomenys, sudaroma lentelė, kurioje bus saugomi apibendrinamieji (agreguoti) duomenys, kai kurie skaitiniai duomenys diskretizuojami, ir paskutiniame etape jie transformuojami [\(Romero, Ventura, Garcia 2008\)](#page-116-0).

**Duomenų parinkimas.** Duomenys vėlesniam duomenų tyrybos metodų taikymui yra parenkami pagal tai, kokie tyrimai ir kokie veiksmai bus atliekami.

Vėlesniam naudojimui imami visi mokymo objektai, tačiau visada yra vartotojų, kurių veiklos gali iškraipyti statistiką. Tai labai aktyvus vartotojai ir labai neaktyvus vartotojai. Todėl vėliau tokios išskirtys eliminuojamos.

**Išskirčių eliminavimas.** Virtualiųjų mokymo aplinkų vartotojų tiksliai duomenų analizei didelę reikšmę turi išskirčių eliminavimas. Išskirtys – tai stebėjimo reikšmės, kurios yra labai nutolusios nuo centro [\(Čekanavičius,](#page-113-5)  [Murauskas 2000\)](#page-113-5). Kadangi VMA vartotojai būna labai skirtingi – ir jų veiklos VMA tai pat labai skirtingos: vieni aktyviai dalyvauja įvairiose veiklose, kiti pirmą kartą prisijungia tik prieš atsikaitymą, kai kurie VMA objektai iš viso nėra naudojami studijų procese ir pan. Todėl neatsižvelgus į išskirtis galima gauti klaidingus rezultatus.

Dažnai apie išskirtis jokios informacijos neturima. Todėl neišsiaiškinę, kaip jos atsirado, šių išskirčių atmesti negalime. Tuomet rekomenduojama atlikti naujus stebėjimus ir tyrimą pakartoti [\(Čekanavičius, Murauskas 2000\)](#page-113-5). Tenka pažymėti, kad kartais šios išskirtys suteikia daug informacijos, todėl jų atmesti negalima. Pavyzdžiui, sukauptiems duomenims taikant klasterizavimo algoritmus, dažniausiai išskirtys sudaro atskirus klasterius, todėl šių klasterių analizė yra būtina.

Šiems veiksmams fiksuoti duomenų bazėje saugomi įvairių matavimų duomenys. Tai ir vertinimai, prisijungimo laikas ir skaičius, mokymo objektų lankymas ir pan. Duomenims suvienodinti naudojame duomenų standartizavimą. Plačiausiai paplitęs duomenų standartizavimas yra z-reikšmių skaičiavimas. Jei turime duomenų aibę  $x_1, x_2, ..., x_n$ , tai z-reikšmės apskaičiuojamos pagal formulę:

$$
z_i = \frac{x_i - \bar{x}}{s}, i = 1, 2, ..., n
$$
 (1)

čia:  $\bar{x}$  – aritmetinis vidurkis; S – standartinis nuokrypis.

Šiuo atveju paklaida galima laikyti reikšmę, kuri nuo imties vidurio yra nutolusi per du ar tris standartinius nuokrypius [\(Čekanavičius, Murauskas](#page-113-5)  [2000\)](#page-113-5). Stebėjimą  $x_i$  laikome išskirtimi, jei  $z_i > 3$ .

*Apibendrintų duomenų išsaugojimas atskiroje lentelėje.* Būtina parengti atskirą lentelę, kurioje būtų saugomi apibendrinti, reikalingi kon krečiai reikiamai operacijai atlikti, duomenys. Pavyzdžiui, bendram studentų aktyvumui ir jų veiksmams VMA nustatyti yra atrenkami būtent tie duomenys, kurie tai ir parodo, t. y. vartotojo prisijungimo prie VMA laikas, buvimo joje trukmė, prisijungimas prie konkretaus mokymo objekto (testai, mokymo medžiaga, savikontrolės klausimai, diskusijos ir pan.).

3.1 lentelėje pateikti apibendrinti duomenys, kurie bus naudojami studento veiklos analizei.

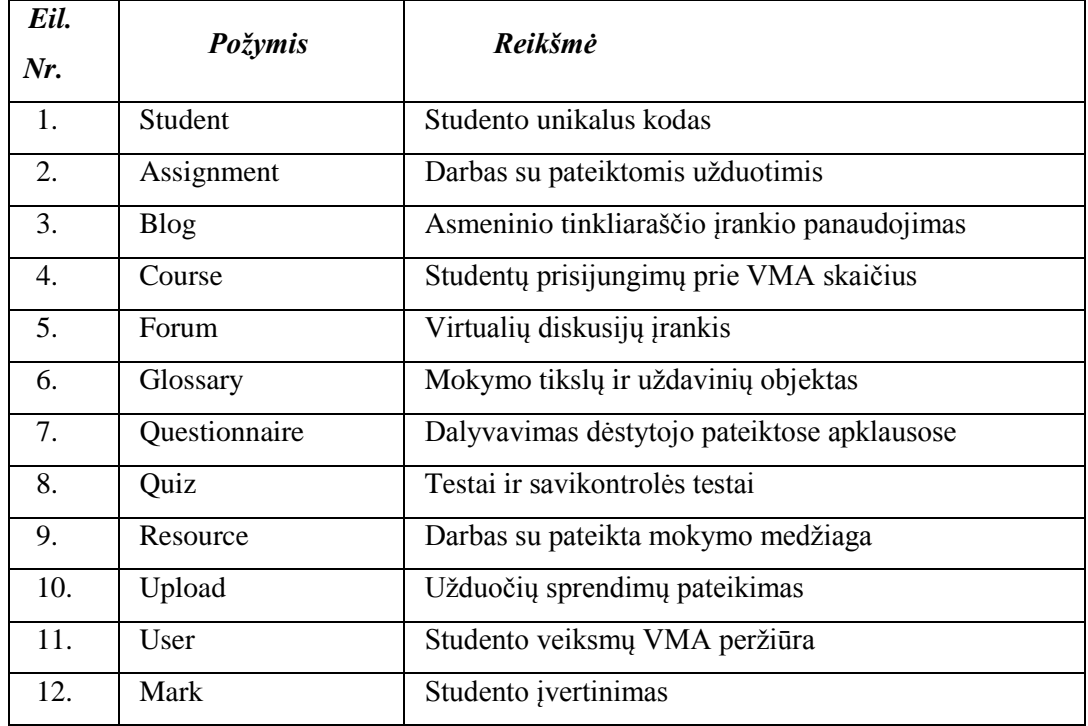

**3.1 lentelė.** Apibendrinti vartotojo duomenys

Vėlesniuose etapuose šie požymiai keisis, bus papildyti naujais ar dar labiau detalizuoti, pvz., veiksmus dalyvaujant asinchroninėse diskusijose galime išskaidyti į diskusijos inicijavimą, atsakymą į diskusijoje pateiktą klausimą, diskusijos peržiūrą ir kt.

*Duomenų diskretizavimas*. Šis veiksmas padeda padaryti apdorojamą informaciją aiškesnę ir suprantamesnę. Diskretizavimo metodu turimi duomenys suskirstomi į atskiras kategorijas. Kategoriniai kintamieji yra daug aiškesni kiekvienam vartotojui. Diskretizavimo pavyzdžiu galėtų būti įvertinimų skirstymas į kategorijas, pvz., jei įvertinimas < 5, priskiriama reikšmė NEIŠLAIKYTA, jei įvertinimas yra tarp 5 ir 7 balų, priskiriama reikšmė GERAI ir t.t. Kituose laukuose, pvz., studento aktyvumas, naudojamos kitos kategorijos (žemas, vidutinis, aukštas).

*Duomenų transformavimas.* Duomenų tyrybos metodais tvarkant turimus duomenis, jie transformuojami į tokį formatą, kuris yra reikalingas vienam ar kitam algoritmui vykdyti.

Kai eksperimento duomenys neatitinka statistinės analizės prielaidų, juos galima transformuoti, t. y. juos pakeisti atliekant tam tikrus matematinius veiksmus. Parinkus tinkamą duomenų transformavimo būdą, statistinė analizė būna teisinga ir suformuojamos tikros (korektiškos) išvados. Todėl perkeliant agreguotus duomenis į bendrą lentelę tenka, remiantis jau turimais duomenimis, sukurti naujus. Kitas duomenų transformavimo pavyzdys – jų perkodavimas. Perkodavimas atliekamas, pvz., pirminių duomenų įvairovei sumažinti, sujungiant šiuos duomenis. Galima perkoduoti tiek esamų kintamųjų reikšmes, tiek sukurti naujus kintamuosius perkoduojamų reikšmių pagrindu.

Šiame darbo etape naudojami tokie perkodavimo būdai, kaip kintamųjų reikšmių perkodavimas nekeičiant kintamojo ir reikšmių perkodavimas įtraukiant naujus kintamuosius. Tai leidžia optimaliai pateikti šias reikšmes arba sujungti jas. Pavyzdžiui, vietoj konkrečių galutinių vertinimų galima nurodyti vertinimo diapazonų kategorijas.

Išoriniams vartotojams duomenis galima eksportuoti tekstiniu, CSV, ARFF ar kitais formatais.

## *3.5. Duomenų tyrybos metodai vykdant nuotolines studijas*

Rašant disertaciją buvo atlikta daug įvairių tyrimų ir VMA sukaupti vartotojų veiksmų duomenys buvo tvarkomi taikant įvairius duomenų tyrybos metodus. Tai leido šiuos metodus panaudoti kuriant realiai veikiantį programos prototipą. Šiame skyriuje apžvelgiami pagrindiniai duomenų tyrybos metodai, kurie buvo naudojami atliekant tyrimus su turimais duomenimis ir kurie buvo integruoti į galutinį programinį produktą.

Šiame poskyryje aprašyti šie duomenų tyrybos metodai: klasterizavimas ir hierarchinės asociatyvinės taisyklės (angl. *Multidimensional association rules*). Tyrimai, pagal kuriuos bus nustatomi mokymosi stiliai ir studentų mokymosi veiklos stebėjimo įrankiai – mokymosi diagramos (angl. *Learnograms*) bus aprašomi IV ir V skyriuose.

#### *3.5.1 Klasterizavimas*

Prieš planuodami rengti ir teikti nuotolinio mokymosi kursą, kurso rengėjai turi atsižvelgti į tai, kad žmonės studijuoja skirtingais būdais: vieni skaito pateiktą medžiagą iš eilės, kiti peržiūri tik nesuprantamas vietas, treti persikelia į virtualias diskusijas ir pan. Todėl, išanalizavus mokymosi veiksmus vėliau besimokančiajam galima pateikti suasmenintą mokymosi medžiagą, parinkti geresnius kurso pateikimo metodus. Toks mokymo organizavimas pagerintų studijų kokybę ir leistų pasiekti geresnių rezultatų. Nagrinėjamas klasterizavimo algoritmo k-vidurkių (angl. *k-mean*) taikymas analizuojant elgseną besimokančiųjų, kurie naudojosi populiariausia 2008 – 2010 metais Lietuvos universitetuose ir kolegijose virtualiąja mokymo aplinka BlackBoard Vista [\(Blackboard 2008\)](#page-112-6). Ši aplinka buvo pasirinkta tyrimui todėl, kad joje buvo teikiami tikri nuotoliniai kursai VGTU ir KTU studentams. Mišrus (angl. *blended*) mokymas negali suteikti tikslios informacijos apie besimokančiųjų veiklą VMA, nes dalis paskaitų vyksta kontaktiniu būdu.

Atliekant tyrimą metu buvo analizuojami 528-ių studentų veiksmai ir pasiekti rezultatai 15-koje nuotoliniu būdu teikiamų kursų. Pritaikius k-vidurkių klasterizavimo metodą, buvo išskirtos 3 besimokančiųjų VMA

57

veiklos rūšys ir pasiūlytos darbo metodikos šias veiklas taikantiems studentams. Taip pat išsiaiškinta, kokie veiksmai daro įtaką studentų galutiniam vertinimui.

# **A. k-vidurkių klasterizavimo metodo taikymas VMA vartotojų grupių sudarymui**

Duomenų klasterizavimas atliekamas taikant paprasčiausią ir labiausiai paplitusį k-vidurkių (angl. k-means) algoritmą [\(MacQueen 1967\)](#page-115-8). Taikant šį algoritmą duomenų klasterizavimui, naudojama formulę (2). Taikant šį algoritmą minimizuojama tikslo funkcija

$$
\mathbf{0} = \sum_{j=1}^{k} \sum_{i=1}^{n} ||x_i^{(j)} - \mu_j||^2
$$
 (2)

čia:  $||x_i^{(j)} - \mu_j||^2$  yra Euklido atstumas tarp taško  $x_i^{(j)}$  ir klasterio centro  $\mu_j$ .

Taikant k-vidurkių algoritmą apibendrinami VMA vartotojų veiksmai, apskaičiuojama, kiek kartų vartotojas buvo prisijungęs prie sistemos ir naudojosi vienu ar kitu VMA įrankiu. Nagrinėjami VMA įrankiai išvardyti 3.2 lentelėje. Kitame etape iš apskaičiuotų duomenų (3.5 pav.) yra formuojama vektorių matrica.

## **B. Surinktų duomenų parengimas**

Išanalizavus turimus duomenis, buvo stebėti tie VMA įrankiai, kurie parodo studentų veiklos ypatumus. Kai kurių įrankių atsisakyta, nes retai buvo naudojami. 3.2 lentelėje matyti atrinkti studentų veiklos požymiai, pagal kuriuos buvo sprendžiama apie studento mokymosi stilių ir veiksmus.

| Eil.<br>Nr. | Požymis                                              | Reikšmė                                         |  |  |  |
|-------------|------------------------------------------------------|-------------------------------------------------|--|--|--|
| 1.          | FINAL_GRADE                                          | Galutinis studento įvertinimas                  |  |  |  |
| 2.          | Studentų prisijungimų prie VMA skaičius<br>CON_COUNT |                                                 |  |  |  |
| 3.          | <b>TIME</b>                                          | Praleistas<br>laikas<br>virtualiojoje<br>mokymo |  |  |  |
|             |                                                      | aplinkoje                                       |  |  |  |
| 4.          | <b>ANNOUNCEMENT</b>                                  | Paskelbta informacija studentui                 |  |  |  |
| 5.          | <b>ASSESSMENT</b>                                    | Testai ir savikontrolės testai                  |  |  |  |
| 6.          | <b>ASSIGNMENTS</b>                                   | Pateiktų užduočių įrankis                       |  |  |  |
| 7.          | <b>CALENDAR</b>                                      | Kalendoriaus įrankis                            |  |  |  |

**3.2 lentelė.** Tyrime naudoti VMA įrankiai

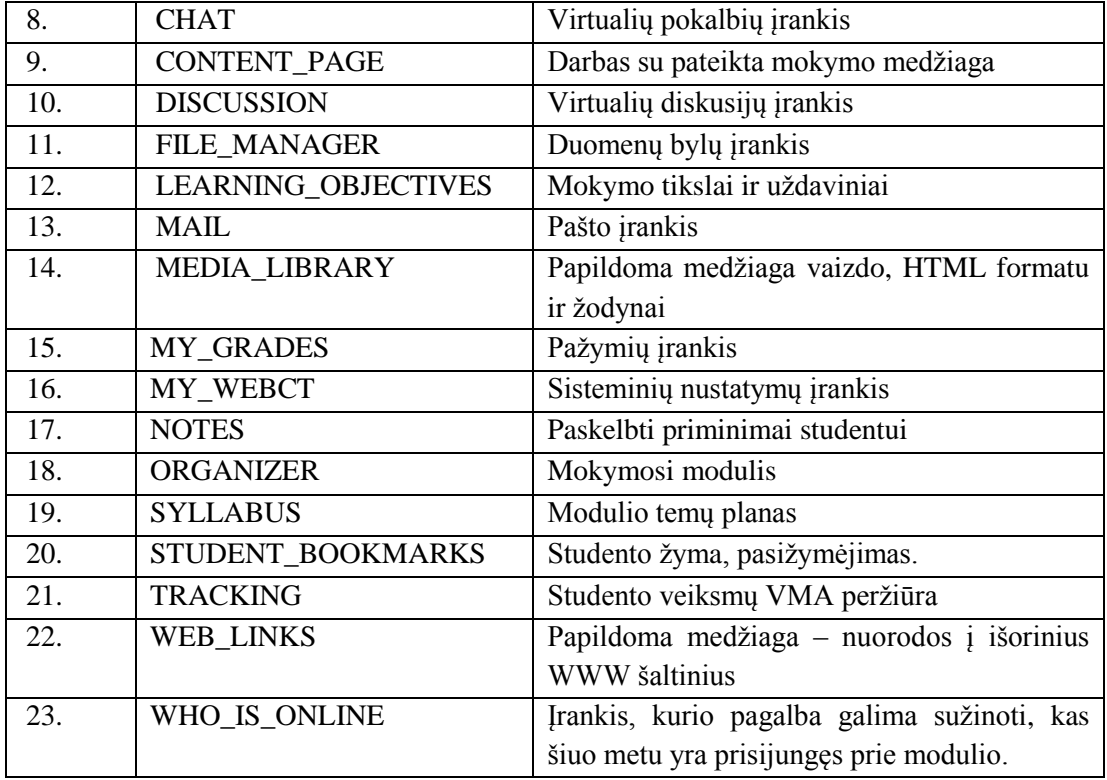

Apibendrinus VMA įrankių panaudojimo skaičius, gauti rezultatai pavaizduoti 3.4 pav.

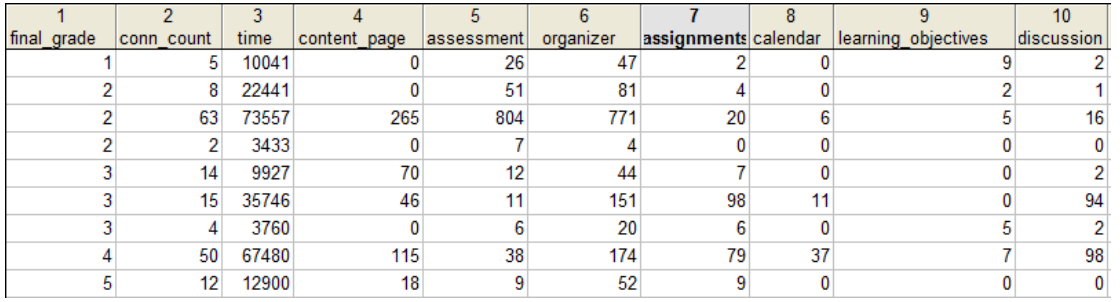

**3.4 pav.** Duomenys, parengti klasterizavimo algoritmui taikyti

#### **C. Duomenų tyrybos metodų taikymas gautiems duomenims analizuoti**

Duomenų klasterizavimui buvo naudota duomenų tyrybos ir statistinės analizės programinė įranga STATISTICA. Tyrimui panaudota visų VMA objektų lankomumo statistika. Šiuo darbu norėta nustatyti studentų aktyvumo studijų metu įtaką galutiniam pažymiui. Vyrauja nuomonė, jog jei studentas aktyviai dalyvauja paskaitose, domisi kurso naujienomis, jo rezultatai geresni. Tyrimas atskleidė, kad optimaliai duomenys pasiskirsto į 3 klasterius.

Šio klasterizavimo rezultatai pavaizduoti 3.5 pav.

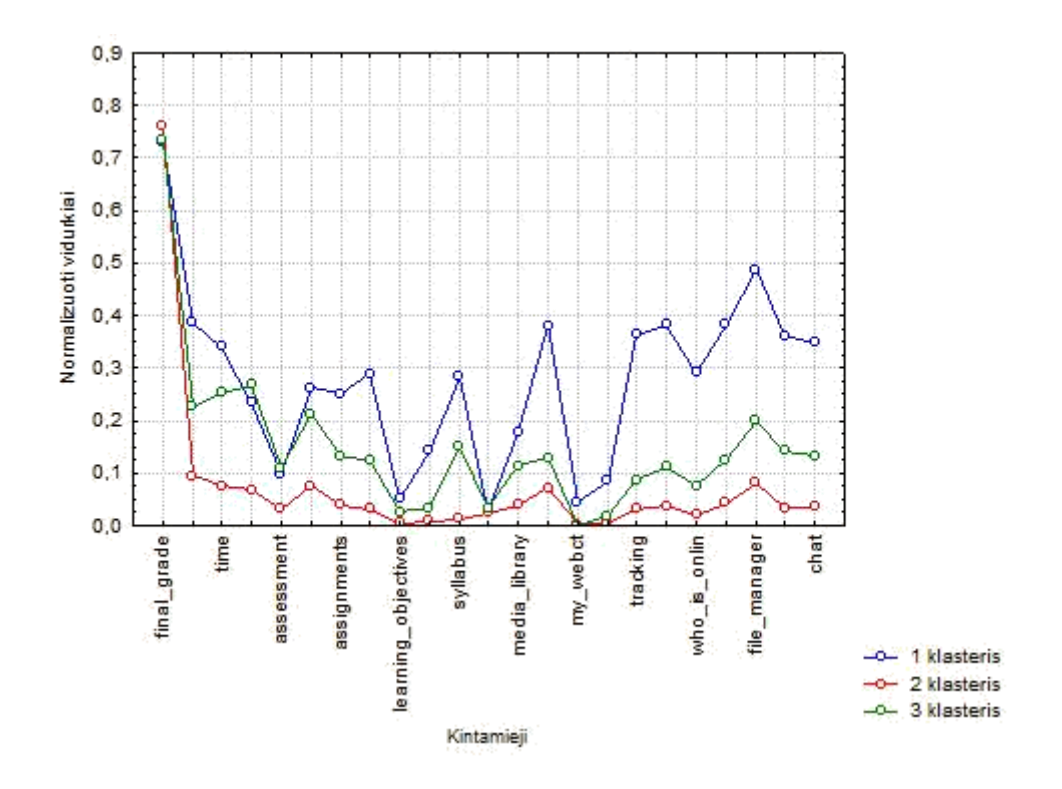

**3.5 pav.** Studentų veiklų klasterizavimas taikant k-vidurkių algoritmą

Siekiant gilesnės duomenų analizės, buvo apskaičiuotas studentų skaičius kiekviename klasteryje ir galutinio įvertinimo aritmetinis vidurkis. Šie rezultatai pavaizduoti 3.3 lentelėje.

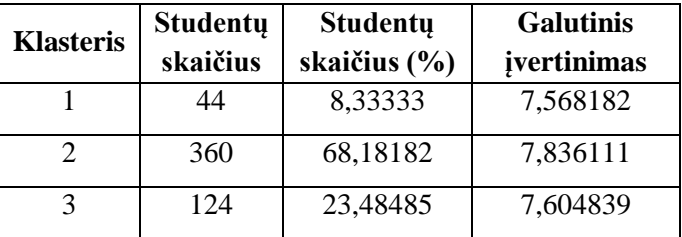

**3.3 lentelė.** Studentų skaičius kiekviename klasteryje ir jų įvertinimo vidurkis

Galutinis kiekvienos studentų grupės pažymių vidurkis skiriasi nežymiai, tačiau norėdami gauti daugiau informacijos panagrinėsime kiekvieną klasterį atskirai, pasitelkdami papildomų kriterijų.

## **D. Gautų rezultatų analizė ir interpretavimas**

Kaip matyti 3.5 pav., studentai, patenkantys į 1-ą klasterį, yra patys aktyviausi, praleidžiantys daugiausiai laiko VMA, tačiau jų galutinis įvertinimas, nors ir nežymiai, tačiau yra pats žemiausias palyginant su kitais klasteriais. Norint išsiaiškinti priežastis, buvo giliau panagrinėti kiekvieno klasterio studentų duomenys. Siekta įrodyti hipotezę, jog galbūt aktyvumas nėra svarbiausia ir aktyvūs studentai daug laiko praleidžia užsiimdami ne mokymusi, o kita veikla. Virtualios mokymo aplinkos įrankiai buvo sugrupuoti į tris grupes: svarbūs, nelabai svarbūs, nesvarbūs (3.4 lentelė).

Šios grupės buvo kuriamos pagal mokymo įrankių pritaikomumą mokytis. Didžiausią svarbą įgijo tie virtualiosios mokymo aplinkos mokymo objektai, kurių pagalba studentai savarankiškai gali gilinti savo žinias. Į svarbių mokymo įrankių grupę buvo įtraukti mokymosi medžiagos, užduočių, savikontrolės klausimų pateikimo įrankiai. Į kitą grupę, nelabai svarbių mokymo objektų grupę, buvo priskirti tie VMA įrankiai, kurių pagalba studentas galėjo gauti tik papildomos medžiagos ir pateikti užduotis. Į paskutinę VMA mokymosi įrankių grupę buvo priskirti tie įrankiai, kurių pagalba mokymosi medžiaga nėra teikiama, tačiau jie naudojami informaciją studentams ir kitiems VMA dalyviams. Tai tokie įrankiai, kaip studento įvertinimai, paštas, pokalbių kambariai, kas šiuo metu yra prisijungęs ir pan. Šių įrankių panaudojimas vykdant nuotolines studijas galėtų būti labai naudingas, tačiau tai, kaip buvo minėta anksčiau, nėra skirti mokymo procesui vykdyti.

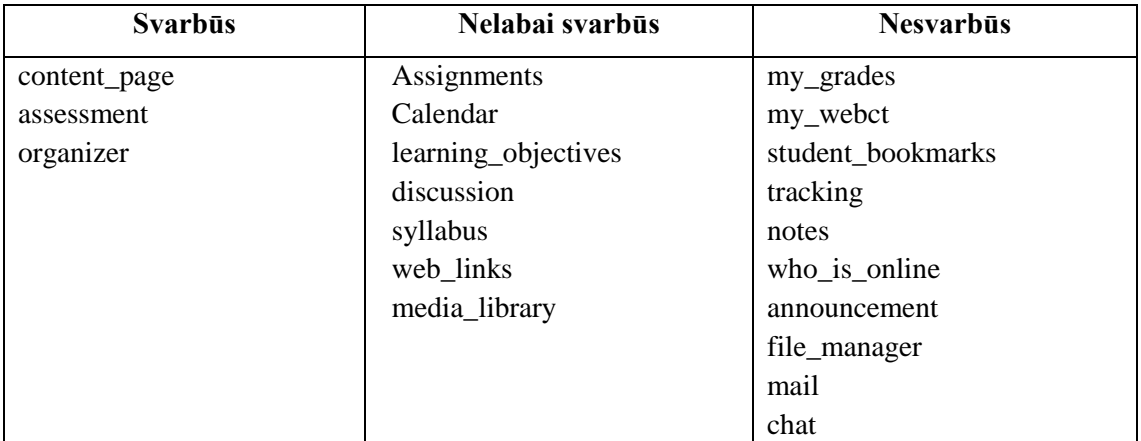

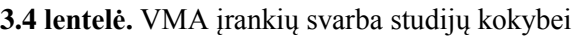

Apskaičiavę praleistą studento laiką procentais, naudojantis įvairiais mokymo įrankiais iš šių sudarytų grupių, gaunami duomenys, kurie pavaizduoti 3.6 pav.

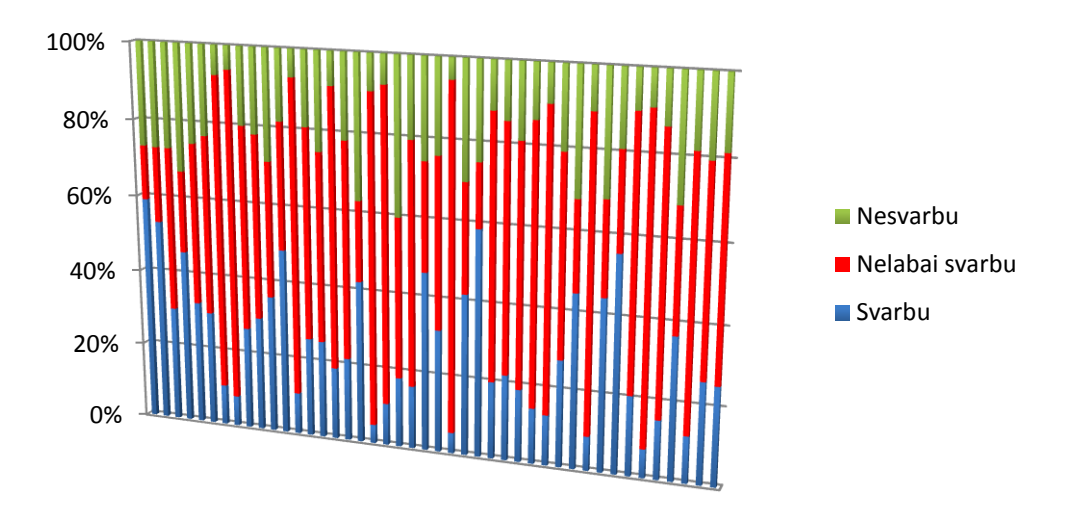

**3.6 pav.** I klasterio studentų veiklos analizė pagal veiklos efektyvumą

Galime pastebėti, kad tik 4 studentai daugiau nei pusę savo laiko praleido naudodamiesi svarbiais (reikalingais) VMA įrankiais: studijavo mokymo medžiagą, atlikinėjo savikontrolės testus ir pan. Kitas laikas panaudotas neracionaliai: buvo tikrinama, kas tuo metu yra prisijungęs prie sistemos, stebimi savo pasiekimai, bendraujama pokalbių kambariuose ir pan. Todėl galime daryti išvadą, jog didelis aktyvumas naudojantis virtualia mokymo aplinka, dar nėra gero mokymosi garantas. Svarbus kriterijus – kryptingas, logiškas svarbių įrankių naudojimas. Tai svarbu išmanyti ir kurso rengėjams bei kuratoriams, nes rengdami nuotolinius kursus dažniausiai sudeda visus galimus įrankius net neįvertinę jų panaudojimo galimybių ir naudos. Kurso kuratorius, turėdamas tokią informaciją, gali optimizuoti kurso navigaciją, studentų praleistą laiką ir nukreipti studentus naudinga linkme.

Didžiausia studentų grupė sudaro 2-ą klasterį. Šio klasterio nariai buvo mažiausiai aktyvūs virtualiosios mokymo aplinkos lankytojai, tačiau jų galutinio įvertinimo vidurkis yra didžiausias (3.3 lentelė). Norėdami išanalizuoti šiuos gautus duomenis, turime atlikti šio klasterio narių duomenų statistinę analizę. 3.7 pav. matyti šio klasterio narių veikla pagal atskirus VMA objektus, kurie suskirstyti į tris grupes, kaip ir aukščiau aprašytame pavyzdyje. Iš grafiko matyti, kad šio klasterio atstovai daugiausiai naudoja svarbius ir nelabai svarbius VMA įrankius. Dirbdami su studijoms reikalingais įrankiais, kai kurie studentai praleido daugiau kaip 70-80 % laiko, ir tik nedidelę laiko

dalį studentai skyrė nesvarbiems įrankiams. Galime konstatuoti, kad studentai naudojosi mokymo medžiaga gerai suprasdami, ko jiems reikia – jie nesiblaškė po VMA, neleido laiko, bandydami vienus ar kitus įrankius, tačiau greitai susirado reikalingą medžiagą ir didžiąją laiko dalį praleido būtent ten.

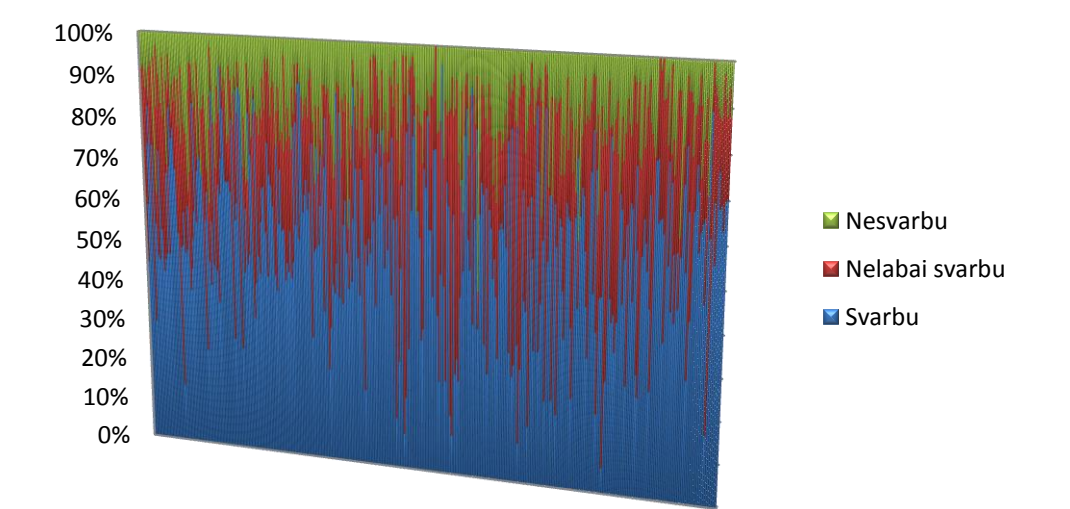

**3.7 pav.** II klasterio studentų veiklos analizė pagal veiklos efektyvumą

Taip pat galima daryti išvadą, kad šio klasterio atstovai nenoriai naudojasi nuotolinėms studijoms skirtais įrankiais (diskusijomis, pokalbių kambariais ir pan.). Jie labiau vertina tradicinėms studijoms skirtus mokymo VMA įrankius.

Vykdant nuotolines studijas labai svarbus yra kuratoriaus vaidmuo. Nuo kuratoriaus veiklos priklauso ir teikiamo kurso kokybė, ir galutinis rezultatas. Jei kuratorius dalyvauja studijų procese, seka kurso eigą, dalyvauja ir kitus skatina dalyvauti diskusijose – kurso dalyviai pasiekia geresnių rezultatų nei tie, kuriuos kuratoriai užmiršta kurso metu. Todėl šiame tyrime norėdami sužinoti, kodėl šio klasterio studentai buvo neaktyvūs, tačiau pasiekė geriausių rezultatų, trumpai paanalizavome autorių/kuratorių veiklą – ji buvo suskirstyta į keturias grupes:

- 1. Studentų skatinimas.
- 2. Kurso kūrimas, atnaujinimas.
- 3. Kurso administravimas.
- 4. Kurso testavimas.

**Studentų skatinimas.** Šiai grupei priskiriame kuratoriaus veiksmus, kurie skatina studentus naudotis virtualiojoje mokymo aplinkoje esančiais įrankiais, dalyvauti diskusijose, kurti naujas temas, atsakinėti į laiškus ir pan.

**Kurso kūrimas.** Šiai grupei priskiriame kuratoriaus veiksmus, kuriais jis atnaujina jau parengtą modulį, papildo naujais elementais, pvz., įtraukia naujų nuorodų į išorinius šaltinius, sukuria naujų pokalbio kambarius, įkelia naujas bylas ir pan.

**Kurso administravimas.** Į šią grupę įtraukti veiksmai, kurie reikalingi kursui administruoti. Tai ir laiškų skaitymas, ir medžiagos peržiūra, užduočių vertinimas, testų nustatymai ir pan.

**Kurso testavimas.** Čia registruojami visi kuratoriaus veiksmai, kuriuos jis atlieka prisijungęs prie studento aplinkos. Tai dažniausiai naudojama sukurtų testų, apklausų testavimui, įkeltos medžiagos, užduočių peržiūrai. Kuratorius turi būti tikras, kad studentas matys būtent tą vaizdą, kokį ir buvo suplanavęs kurso teikėjas.

3.8 pav. pavaizduota kuratorių veiklų kiekis tiriamuosiuose nuotoliniuose moduliuose pagal aukščiau numatytas grupes.

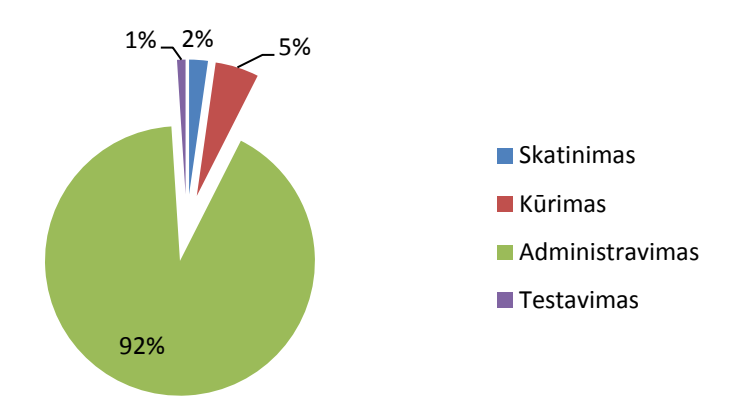

**3.8 pav.** Kuratoriaus veikla, kuruojant nuotolinį kursą

3.8 pav. matyti, kad kuratoriai daugiausiai laiko skyrė kursui administruoti. Studentams skatinti, aktyviems mokymo metodams taikyti buvo skirta tik labai maža laiko dalis. Galima teigti, kad ir didžiosios dalies studentų pasyvumą lėmė būtent pasyvi kuratoriaus veikla. Tai galima pastebėti ir iš

3.9 pav. pateiktos diagramos. Matome, kad kuratoriaus skatinimo veiksmai pagal kursus yra labai įvairūs – vienų kursų kuratoriai stengėsi aktyvinti studentus, o kitų – paliko juos likimo valiai. Tai gali paaiškinti įvairių klasterių studentų skirtingus pasiekimus: sąmoningi studentai tęsė studijas savarankiškai, o kiti jose dalyvavo nekoordinuotai.

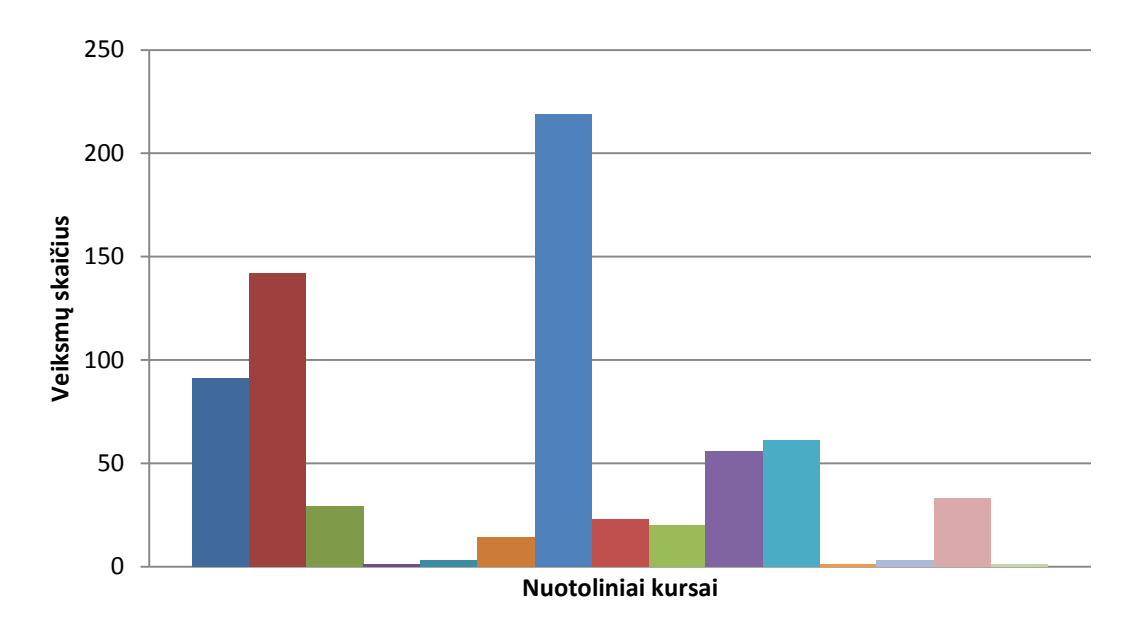

**3.9 pav.** Studentų skatinimo veiksmų skaičius pagal atskirus kursus

Rengdami medžiagą, kurso kuratoriai ir kūrėjai turėtų įvertinti šią besimokančiųjų grupę ir susikoncentruoti ne tik ties tradiciniais mokymo medžiagos pateikimo būdais (parengta mokymo medžiaga skirta atsispausdinti, pateikti savikontrolės testai), tačiau ir aktyvinti šios grupės studentus, paskatinti juos aktyviai studijuoti, taikyti aktyvius mokymo metodus. Tai leistų pasiekti geresnių rezultatų ir nenuvilti studentų, pasirinkusių nuotolinio mokymo kursus. Šios mokymo grupės atstovams patartina organizuoti diskusijas virtualiuose pokalbių kambariuose, leisti jiems moderuoti šias diskusijas ir pan.

3-io klasterio atstovų veiksmai yra labai panašūs į 2-o klasterio atstovų veiksmus, tačiau jie yra šiek tiek aktyvesni už pastaruosius. Šiam klasteriui priklausantys studentai šiek tiek mažiau naudojosi svarbiais VMA įrankiais, kažkiek daugiau dėmesio sutelkė į mažiau svarbius, tačiau laiko tuščiai neleido ir nesvarbiais įrankiais naudojosi labai mažai (3.10 pav.).

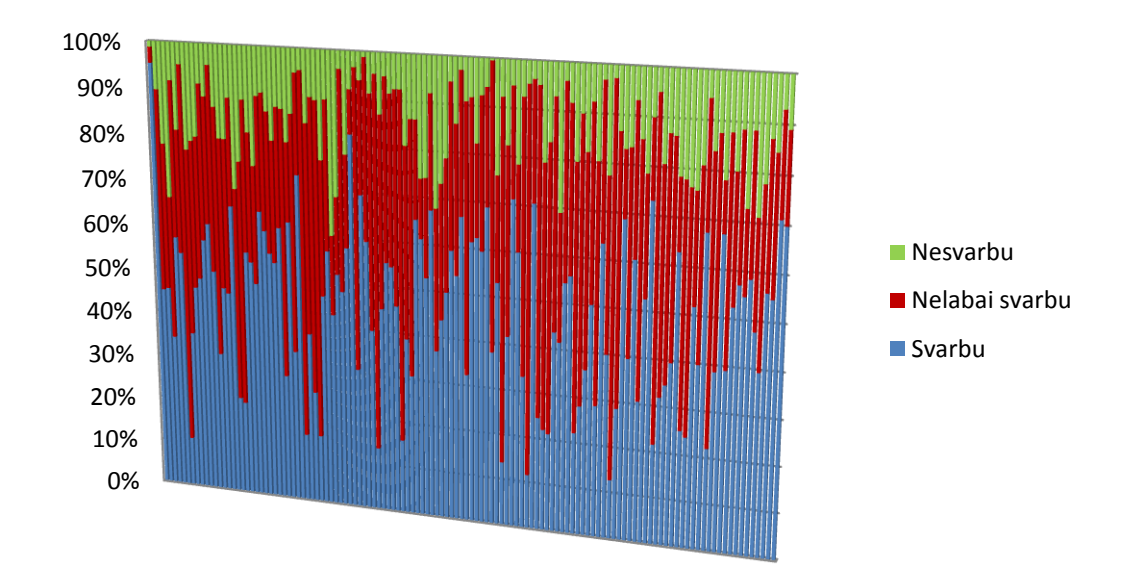

**3.10 pav.** III klasterio studentų veiklos analizė pagal veiklos efektyvumą

Šio klasterio atstovai turi daugiausiai potencialo, tačiau šis potencialas neišnaudotas. Jie puikiai susitelkia ties svarbiausiais kurso elementais, juos domina naujos informacinės mokymo technologijos, tačiau nesulaukę kuratoriaus paramos, praranda galimybę pasiekti dar geresnių rezultatų. Pastebėjus tokius studentus ir jiems pritaikius aktyvius mokymo metodus, galima tikėtis geresnių rezultatų.

# *3.5.2. Suasmeninto "užduočių krepšelio" formavimas, naudojant hierarchines asociatyvines taisykles*

Kiekvieno mokymo kurso pradžioje studentai yra supažindinami su kurso tikslais ir uždaviniais. Pagal šiuos uždavinius yra formuojami to kurso teorinė ir praktinė mokymo medžiaga, užduotys, savikontrolės klausimai ir pan. Mokymo kurso pabaigoje, per atsiskaitymą, turi būti patikrinta, ar studentas pasiekė šiuos tikslus ir uždavinius. Tačiau dažniausiai tam trūksta laiko ir studentui pavyksta gauti teigiamą pažymį nepasiekus visų mokymo kurse pateiktų tikslų ir uždavinių.

Stebėti visą mokymo periodą visus studentus, tikrinti jų pasiektus tikslus ir kompetencijas, kai studentų yra keli šimtai, dėstytojui fiziškai praktiškai yra neįmanoma. Todėl atliekant tyrimą buvo sukurtas programos prototipas, skirtas analizuoti studento pasiekimus nuo mokymo kurso pradžios (pradinių žinių

nustatymo testas) iki galutinio atsiskaitymo (egzaminas). Visą mokymosi laikotarpį programa stebėjo studentų pasiekimus, kiekvienam atsiskaitymui studentui asmeniškai buvo formuojamas "užduočių krepšelis". Šis krepšelis formuotas, atsižvelgiant į jau įvykusių atsiskaitymų žinias. Prototipo veikimas pavaizduotas 3.11 pav.

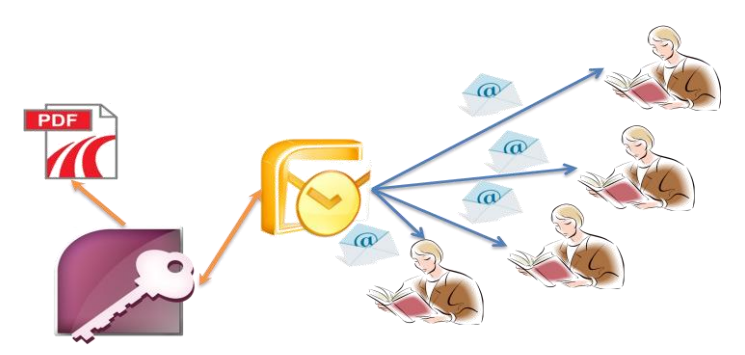

3.11 pav. "Užduočių krepšelio" prototipo iliustracija

Šis prototipas realizuotas pasitelkus MS Access 2007 ir MS Outlook 2007, programavimas vyko VBA (angl. *Visual Basic for Application*) programavimo kalba. Į šią sistemą buvo įkeliami visi studentų rezultatai pagal atskiras temas (uždavinius), sistema analizuodavo studentų pasiekimus ir parinkdavo kiekvienam suasmenintas užduotis iš kiekvienos temos. Tokiu būdu studentas negalėjo neatsiskaityti už kokią nors temą – sistema jam būtinai parinkdavo užduotį, už kurią jis gavo neigiamą įvertinimą arba ši užduotis nepateko į prieš tai buvusius atsiskaitymus.

Išanalizavus per vieną semestrą sukauptus duomenis buvo pastebėta, kad yra galimybė kiekvienam studentui suformuoti suasmenintą "užduočių krepšelį" ir taip patobulinti suasmenintų užduočių pateikimą. Šiame tyrime buvo pasinaudota duomenų tyrybos metodu – daugiamačių asociatyvinių taisyklių paieška.

# *A. Asociatyvinės taisyklės. "Prekių krepšelio" uždavinys*

Duomenų loginių sąryšių paieška – vienas labiausiai paplitusių duomenų tyrybos uždavinių. Loginės taisyklės gali paaiškinti labai sudėtingus ryšius. Loginės taisyklės leidžia prognozuoti ir padeda susieti skirtingas gyvenimo

puses į visumą [\(Sakalauskas 2008\)](#page-116-5). Plačiai yra paplitęs "prekių krepšelio" uždavinys.

Tegul  $I = \{i_1, i_2, ..., i_m\}$  yra galimų pirkinių, vadinamų elementais, rinkinys (aibė). Asociatyvinės taisyklės yra išreiškiamos forma  $A \subseteq B$ , kur A ir B yra visi rinkinio elementai ir tenkinantys sąlygas  $A \subset I$ ,  $B \subset I$  ir  $A \cap B = \emptyset$ . Taisyklės  $A \Rightarrow B$  palaikymas yra s (angl. *support*), jei s% transakcijų iš *I* yra A  $\cup$  B, supp $(A \Rightarrow B)$  = supp $(A \cup B)$ . Taisyklės patikimumu c (angl. *confidence*) vadinama tikimybė (dažnis), su kuriuo iš A seka B.

"Prekių krepšelio" asociatyvios taisyklės pavaizduotos 3.12 paveiksle. Čia galima pastebėti, kad jei yra perkama duona, tai su tikimybe 75% bus perkamas ir žemės riešutų sviestas ir kt.

| -B<br>A                       | s   | c     |
|-------------------------------|-----|-------|
| Duona=>Žemės riešutų sviestas | 60% | 75%   |
| Žemės riešutų sviestas=>Duona | 60% | 100%  |
| Alus=>Duona                   | 20% | 50%   |
| Žemės riešutų sviestas=>Želė  | 20% | 33,3% |
| Želė=>Žemės riešutų sviestas  | 20% | 100%  |
| Želė=>Pienas                  | 0%  | 0%    |

3.12 pav. "Prekių krepšelio" asociatyvinės taisyklės

Tačiau kartais (pvz. jei yra daugiau nei viena duonos ar pieno rūšis) yra lengviau aprašyti prekių krepšelį taikant hierarchines asociatyvines taisykles. Apie jas bus kalbama kitame skyrelyje.

#### *B. Hierarchinės asociatyvinės taisyklės*

Asociatyvios taisyklės, kurios turi dvi ar daugiau dimensijų, vadinamos hierarchinėmis asociatyvinėmis taisyklėmis (angl. *Multidimensional association rules*). 3.13 pav. pavaizduotas atvejis, kai maistas gali turėti kelis tipus (dimensijas). Šiuo atveju perkama duona gali būti ir juoda, ir balta. Tyrime naudojant hierarchinių asociatyvinių taisyklių paiešką, pradiniai duomenys privalo būti perkoduoti ir pateikti medžio forma.

Apie duomenų parengimą plačiau kalbama kitame skyrelyje.

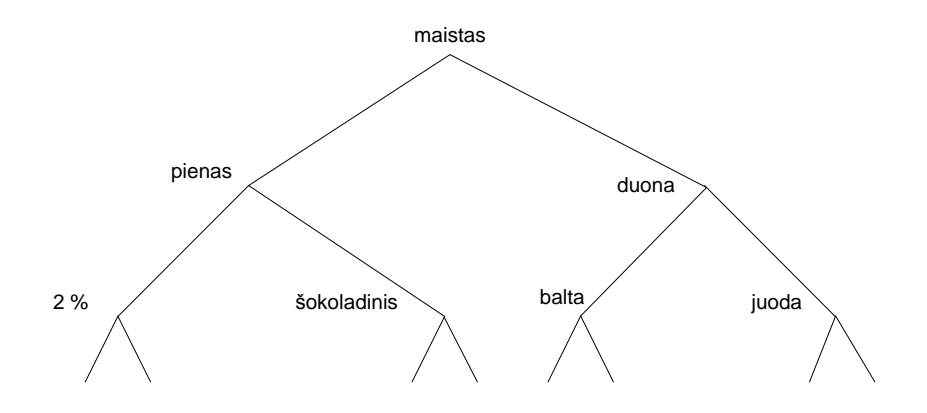

3.13 pav. "Prekių krepšelis" pavaizduotas medžio struktūra

Taikydami panašų principą, perkoduosime esamus studentų pažymius ir parengsime duomenis ML\_T2L1 algoritmui vykdyti.

# *C. Duomenų parengimas*

Atliekant tyrimą studentų atsiskaitymui buvo pateikti trys uždaviniai pagal atskiras temas. Šios temos užkoduojamos atitinkamais kintamaisiais (3.5 lentelė).

**3.5 lentelė.** Užduočių temų perkodavimas

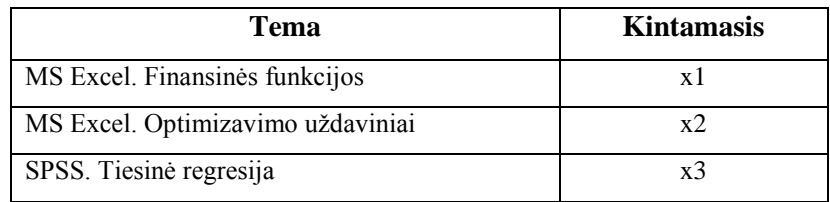

Asociacijų paieškai naudojami kategoriniai kintamieji, todėl studentų pažymiai perkoduojami. Šio perkodavimo rezultatas pavaizduotas 3.6 lentelėje.

**3.6 lentelė.** Studento pažymių perkodavimas į 4 kategorijas

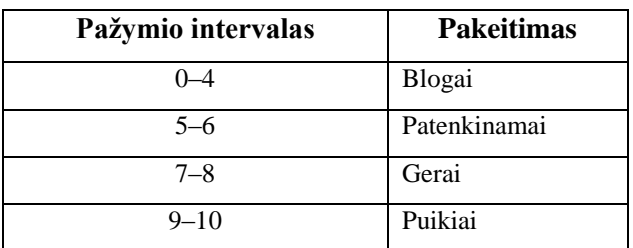

Vienoje temoje gali būti iki keturių skirtingų įvertinimų, tad atliekant tyrimą buvo pasirinkta ieškoti hierarchinių asociatyvinių taisyklių. Tam panaudotas ML\_T2L1 algoritmas [\(Jiawei, Yongjian 1999\)](#page-114-5), skirtas daugiamatėms asociatyvinėms taisyklėms ieškoti. Norint naudotis šiuo algoritmu, dar kartą reikėjo perkoduoti jau turimus tyrimo rezultatus.

# *D. Duomenų parengimas ML\_T2L1 algoritmui panaudoti*

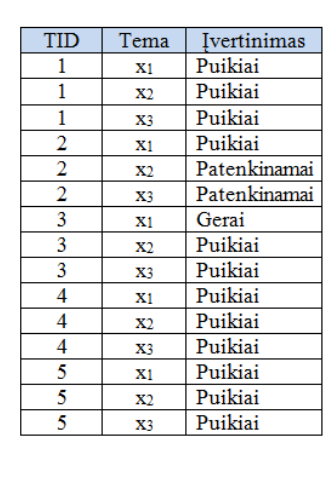

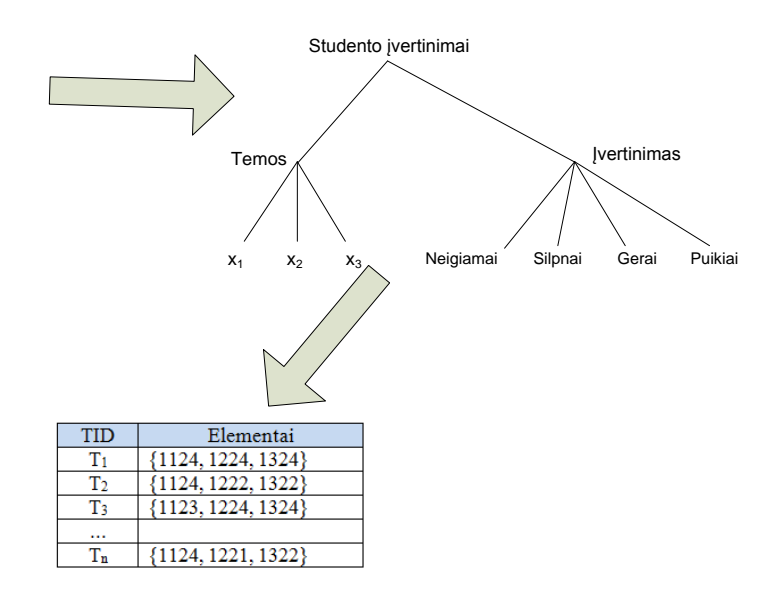

**3.14 pav.** Duomenų parengimas ML\_T2L1 algoritmui panaudoti

Po atliktų perkodavimų, sukėlus pradinius duomenis į vieną lentelę, galima suformuoti studentų užduočių "krepšelius" ir pasinaudojus ML\_T2L1 algoritmu rasti tokias taisykles (žr. 3.7 lentelė) .

3.7 lentelė. "Užduočių krepšelių" formavimo taisyklės

| <b>Taisyklės</b>                                                        | <b>Palaikymas</b><br>$(\geq 20\% )$ | <b>Patikimumas</b><br>$(\geq 50\% )$ |
|-------------------------------------------------------------------------|-------------------------------------|--------------------------------------|
| $(x1, Gerai) \wedge (x2, Patenkinamai) \Rightarrow (x3, Blogai)$        | 0,2                                 | 0.6                                  |
| $(x1, Gerai) \wedge (x3, Blogai) \Rightarrow (x2, Blogai)$              | 0,2                                 | 0.55                                 |
| $(x2, Vidutiniškai) \wedge (x1, Vidutiniškai) \Rightarrow (x3, Blogai)$ | 0,2                                 | 0.67                                 |

Gauti rezultatai rodo, kad turėdami studentų ankstesnius įvertinimus pagal atskiras temas su didele tikimybe galime suformuoti tokius "užduočių krepšelius", kad studentas negalės praleisti dalyko temų (arba iškeltų tikslų).

Remiantis rezultatais, galima suformuluoti "užduočių krepšelių" parengimo, pateikimo ir integravimo į virtualiąsias mokymo aplinkas schemą.

# *E. Asmeninių "užduočių krepšelių" formavimo VMA vartotojams prototipo schema*

Remiantis "užduočių krepšelio" formavimo tyrimais, hierarchinėmis asociatyvinėmis taisyklėmis, buvo parengta atskiro modulio, integruojamo į VMA Moodle, struktūrinė schema (3.15 pav.) Šio modulio idėja yra ta, kad iš VMA Moodle susirinkus studentų įvertinimus, juos perkodavus pagal atskiras dalyko temas, pritaikius duomenų tyrybos metodus ir pasinaudojus kompiuteriniais agentais, galime formuoti kiekvieno studento suasmenintus "užduočių krepšelius".

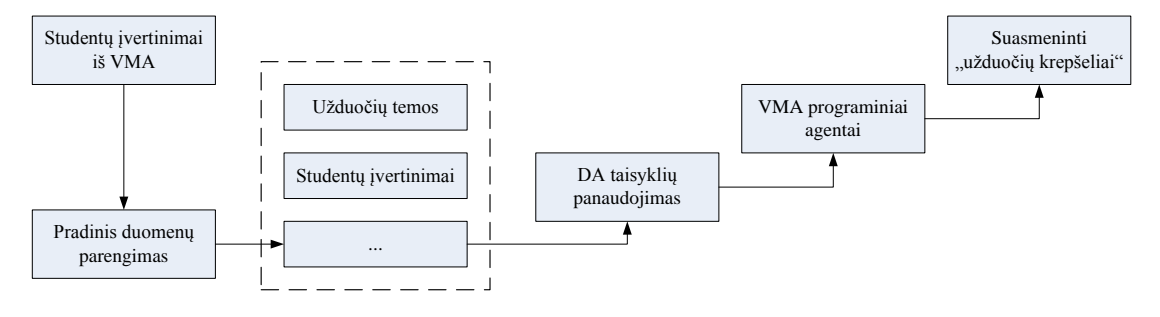

**3.15 pav.** Hierarchinių asociatyvių taisyklių naudojimas ruošiant VMA vartotojų suasmenintus "užduočių krepšelius" [\(Preidys 2010a\)](#page-115-1)

Suasmenintos užduotys palengvintų studentų veiklų stebėseną ir užtikrintų, kad studentai pasieks kurso tikslus ir uždavinius. Taip pat tai leistų užtikrinti studentų užduočių parengimo ir pateikimo tvarką.

#### *III skyriaus išvados*

Besimokančiųjų veiksmų tyrimas leidžia pritaikyti suasmenintą mokymąsi, mokymosi veiklas priskirti konkretiems studentams, o taip pat ir stebėti parengto nuotolinio kurso teikimo kokybę. Praktiškai panaudotas klasterizavimo metodas leido išskirti 3 besimokančiųjų klasterius, o gilesnis tyrimas leido nustatyti veiklų galutinio pažymio priklausomybę. Skirtingų klasterių studentai pasirenka skirtingus elektroninių mokymosi modulių elementus. Todėl galima teigti, kad:

- 1. Geriausias efektas pasiekiamas, kai nuotolinio mokymo metodai diferencijuojami pagal besimokančiųjų individualius poreikius ar asmenines savybes..
- 2. Studento aktyvus naudojimasis VMA įrankiais studijuojant nuotoliniu būdu dar neparodo jo studijų kokybės.

Integravus šį modulį į VMA Moodle sistemą:

- būtų užtikrina, kad studentas išmoksta visas pateiktas temas,
- užduočių pateikimas asmeniškai, pagerintų studijų kokybę,
- palengvintų studentų pasiektų žinių kaupimą ir analizavimą bei sprendimų priėmimą,
- palengvintų ir paįvairintų galimų "užduočių krepšelių" sudarymą.
# **IV. MOKYMOSI DIAGRAMOS IR JŲ PANAUDOJIMAS BESIMOKANČIŲJŲ VEIKSMAMS VERTINTI**

Ketvirtame skyriuje pristatomas virtualiosiose mokymo aplinkose dar nenaudojamas duomenų vizualizavimo tipas, skirtas besimokančiųjų veiksmams analizuoti – mokymosi diagramos (angl. *learnograms*), taip pat ir praktinis jo pritaikymas. Šiame skyriuje remtasi [\(Preidys, Sakalauskas 2009\)](#page-116-0) straipsnio medžiaga.

### *4.1. VMA vizualizavimo priemonės*

Vykdant nuotolines studijas, tiesioginis studento bendravimas su kuratoriumi yra labai ribotas – toks bendravimas dažniausiai būna studijų pradžioje ir per atsiskaitymus. Norint objektyviai įvertinti studento žinias, reikia stebėti jo veiklą per visas studijas. Tam virtualiosiose mokymo aplinkose yra naudojami studento veiklos registravimo moduliai.

Organizuojant nuotolines studijas, studentų mokymas, jų priežiūra ir vertinimas yra visiškai kitoks nei mokant tradiciškai. Kuratorius daug laiko praleidžia konsultuodamas studentus, skelbdamas metodinę medžiagą virtualiosiose mokymo aplinkose, taisydamas atliktus studentų darbus, diskutuodamas su jais asinchroninėse ir sinchroninėse diskusijose. Tačiau visa ši veikla yra atliekama studentui nutolus nuo savo kuratoriaus. Per galutinį atsiskaitymą kurso kuratoriui yra sunku nustatyti studento įdirbį per visą mokymosi laikotarpį, nustatyti mokymosi metu padarytas klaidas, pastebėti plagijavimo atvejus. Norint kuratoriui atsakyti į šiuos klausimus reikia analizuoti studentų veiklą per visą studijų laikotarpį, atlikti įvairių duomenų analizę, priimti sprendimus. Studentų veiklos registravimo moduliai – tai viena svarbiausių VMA sudedamųjų dalių. Tačiau jų vizualizacija yra viena silpniausių vietų. Yra papildomų programų, skirtų sukauptiems duomenims vizualizuoti, tačiau jie nėra integruoti į VMA. Viena populiariausių atvirojo kodo VMA Moodle turi galimybę integruoti vizualizavimo įskiepį GISMO

[\(Nidola 2010\)](#page-115-0), taip pat praktikoje yra naudojama statistikos ir vizualizavimo programa Synergo/ColAT [\(Nitko 2001\)](#page-115-1), kurios leidžia vaizdžiai pateikti studentų veiklą, nustatyti jų mokymosi metodus ir intensyvumą.

Tyrimo metu buvo nagrinėta komercinė virtualiojo mokymo aplinka BlackBoard Vista Enterprise, kurią 2006–2010 metais naudojo daugelis Lietuvos universitetų ir kolegijų. Kaip alternatyvus įrankis buvo palygintas mokymosi veiklos vizualizavimo modulis ir Moodle aplinkoje. Šiame skyriuje ne tik apžvelgta standartinė programinė įranga, įdiegta šiose VMA, tačiau pasiūlyti ir kiti, Lietuvoje dar nenagrinėti, duomenų tyrybos metodais paremti duomenų vizualizavimo būdai.

Lietuvoje 2008–2010 metais plačiai naudota VMA BlackBoard Vista Enterprise taip pat turi studentų veiklos registravimo įrankį, tačiau jis nėra populiarus tarp kuratorių [\(Sakalauskas, Preidys 2009\)](#page-117-0). Iš tiriamų 839 nuotolinių modulių nors kartą studentų veiklą stebėjo tik 730 modulių kuratoriai. Naudojimosi šiuo įrankiu statistika pavaizduota 4.1 paveikslo histogramoje.

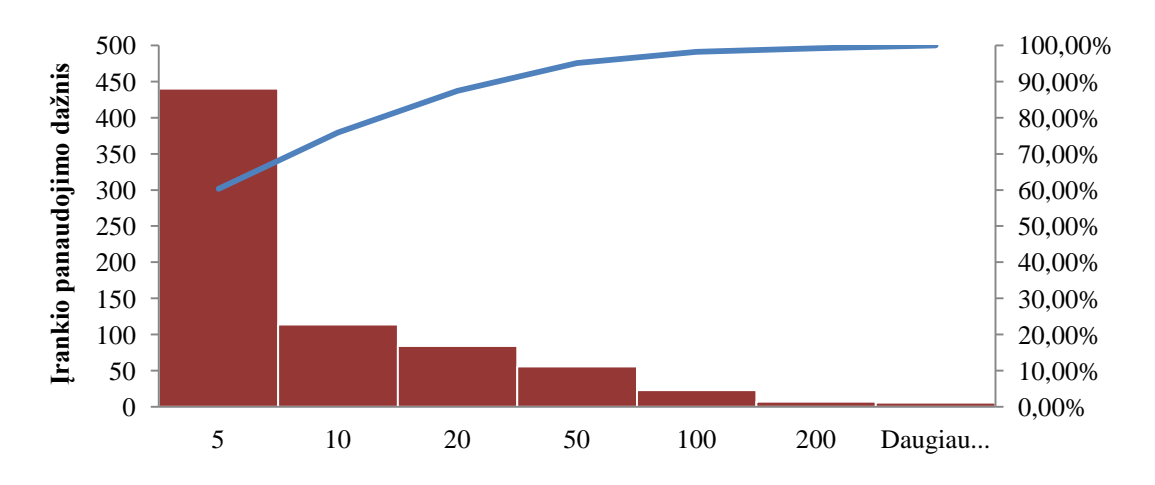

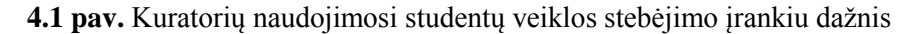

Kaip galima matyti iš 4.1 pav., per visą kurso laikotarpį tik apie 25 % kuratorių daugiau kaip 10 kartų pasinaudojo stebėjimo įrankiu. Dauguma dėstytojų (apie 60 %) stebėjo studentų veiklą tik iki 5 kartų per šį laikotarpį.

Studentų stebėjimo įrankių trūkumas tas, kad jie pateikia tik statistinę informaciją, o turimus duomenis reikia analizuoti kurso kuratoriui. Taip pat šios sistemos pateikia tokią informaciją, kuri labiau suprantama asmenims, turintiems statistikos pagrindus: tai ir testų vertinimo vidurkiai, standartiniai nuokrypiai ir pan. Vizualizavimo priemonės, kurios yra šios VMA studentų veiklos stebėjimo įrankyje, taip pat yra labai skurdžios: kuratorius gali matyti tik diagramas, kuriose pavaizduota studentų prisijungimų prie sistemos skaičius, mokymo objekto panaudojimas (4.2 pav.).

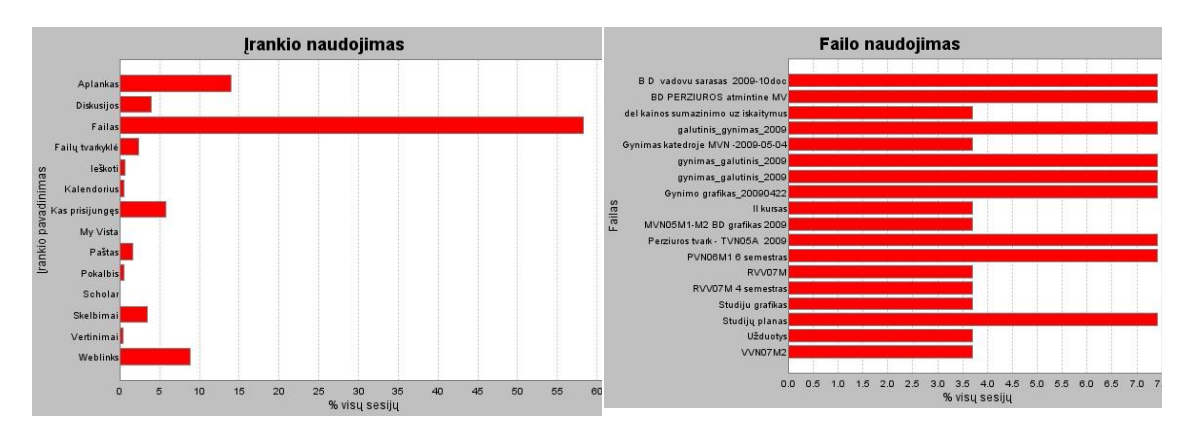

**4.2 pav.** Virtualiosios mokymo aplinkos BlackBoard Vista Enterprise vizualizavimo galimybės

#### *VMA Moodle vartotojų veiksmų vizualizavimas*

VMA Moodle standartinės priemonės, skirtos statistiniam duomenų vizualizavimui, yra labai menkos. Jos taip pat demonstruoja tik statistinių duomenų rezultatą: galima stebėti prisijungimo ir aktyvumo intensyvumą pagal vartotojų lygius (4.3 pav.).

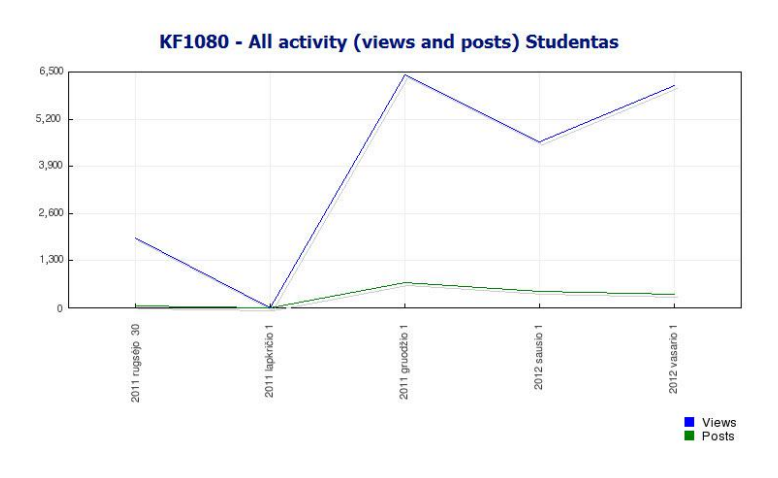

**4.3 pav.** Dalyvavimo forumuose vizualizavimas

Moodle ataskaitų vizualizavimo modulyje yra galimybė po kiekvieno kontrolinio darbo (testo) matyti pažymių pasiskirstymo histogramą pagal atskiras grupes ir visų dalyvių kartu (4.4 pav.). Daugiau galimybių vaizdžiai matyti statistinius duomenis, kurso rengėjas arba kuratorius neturi.

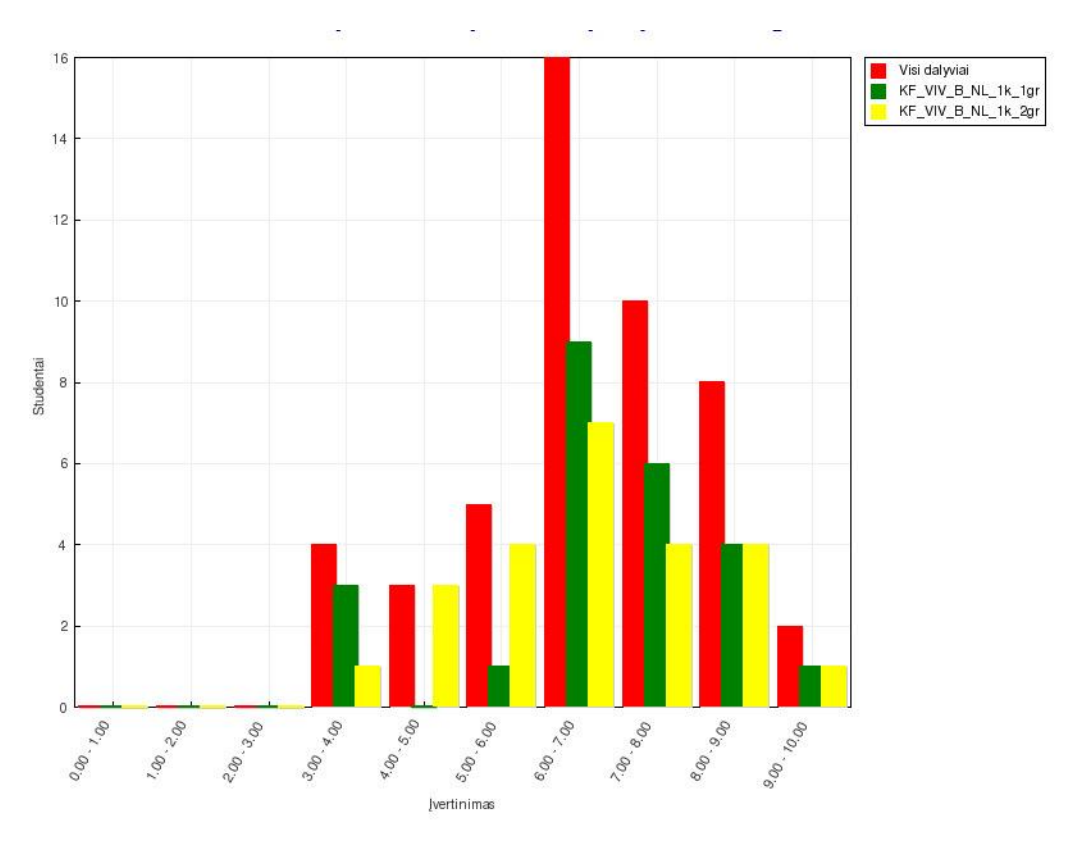

**4.4 pav.** Konkretaus testo įvertinimų pasiskirstymo histograma pagal grupes

Kadangi VMA Moodle yra atvirojo kodo programinė įranga, tai Moodle vartotojai gali pasirinkti jau sukurtų, integruojamų į Moodle sistemą vizualizavimo modulių. Populiariausias įrankis yra GISMO [\(Nidola 2010\)](#page-115-0). Šiame modulyje sudarytos galimybės stebėti studentų prisijungimus, jų prisijungimus prie kiekvieno objekto atskirai, prisijungimus tam tikru laiku, testų ir atsiunčiamų darbų įvertinimą atvaizduoti grafiškai (4.5 pav.).

Naudojant šį duomenų vizualizavimo įrankį, dėstytojai gali stebėti nuotolinių būdu studijuojančių studentų veiklas – pradedant nuo prisijungimo skaičiaus, mokymo objekto panaudojimo, o taip pat yra galimybė stebėti ir testavimo rezultatus. Šio įrankio pagalaba, galima stebėti visos grupės ar vieno studento informaciją.

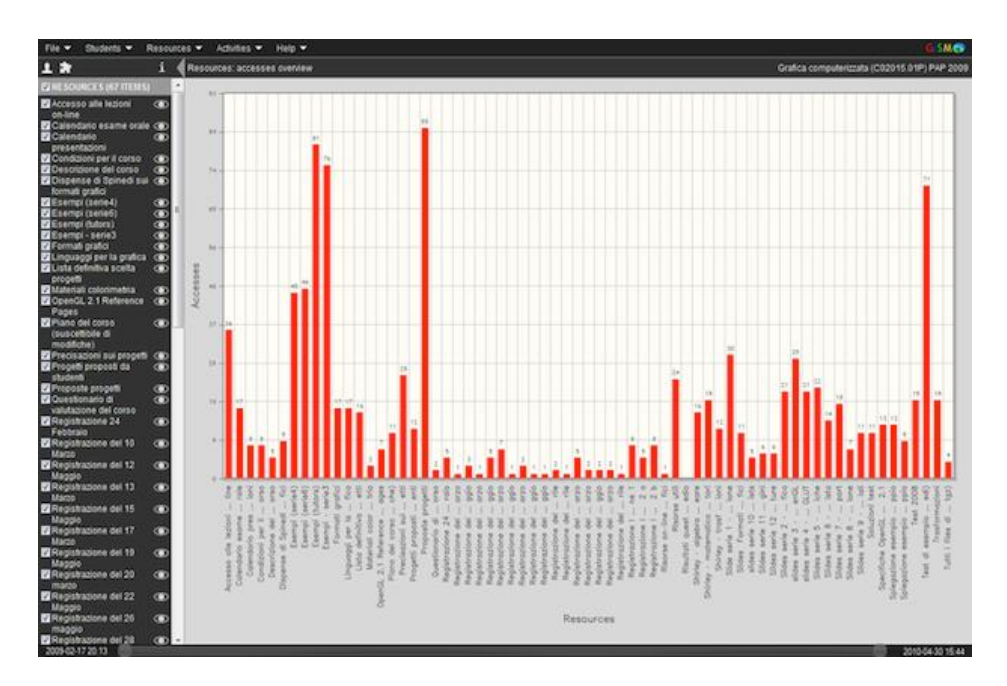

**4.5 pav.** Grafinio vizualizavimo įrankis GISMO

4.2 poskyryje nagrinėjamas duomenų tyrybos metodų taikymas sukauptiems studentų veiksmų duomenims ir šios sistemos vizualizavimo galimybių praplėtimas sukuriant mažai kur aprašytas mokymosi diagramas (angl. *learnograms*).

#### *4.2. Mokymosi diagramos apibrėžtis*

Mokymosi diagramų terminas yra labai naujas, todėl ir literatūroje kol kas retas. Disertacijos autoriaus siūloma apibrėžtis: **mokymosi diagramos** – mokymosi proceso, susijusio su įvertinimu, apibendrintas vaizdavimas.

Kai kurie autoriai mokymosi diagramas apibrėžia taip: mokymosi diagramos – tai vizualus mokymosi kintamųjų pavaizdavimas tam tikrais laiko tarpais [\(Nachmias, Hershkovitz 2006\)](#page-115-2). Tokių diagramų X ašyje būna pavaizduota laiko tarpai, o Y ašyje – mokymosi kintamieji. Mokymosi kintamaisiais yra vadinamas studento prisijungimas prie atitinkamo mokymosi objekto. Tačiau tokių kintamųjų yra ir daugiau. Pagrindiniai kintamieji – tai prisijungimo prie VMA kartai, VMA objektai, prisijungimo prie objektų eilės tvarka, buvimo kiekviename objekte laikas ir pan. Tačiau egzistuoja ir sudėtingesni objektai, kurie yra išskaičiuojami iš šių sukauptų VMA

kintamųjų: mokymosi strategijos, išmokymo efektyvumas arba išmokimo lygis.

4.6 pav. pavaizduota mokymosi diagrama, kurioje kuratorius gali pamatyti studento prisijungimų dinamiką per visą studijų laikotarpį [\(Preidys,](#page-116-0)  [Sakalauskas 2009\)](#page-116-0). Šioje diagramoje pavaizduota darbo grupės, kurioje buvo trys studentai, veiklos analizė per pasirinktą laikotarpį. Grupių darbas – tai nėra nauja idėja, tačiau kuo toliau, tuo labiau šis metodas yra taikomas ne tik universitetuose ir kolegijose, bet ir mokyklose. Šio metodo populiarumas siejamas su R. ir D. Johnsonų iš Minesotos universiteto paskelbtais darbo rezultatais. Autoriai 1975 metais išleido knygą "Mokymasis drauge ir atskirai" [\(Johnson, Johnson 1975\)](#page-114-0), kurioje aprašė grupių darbo tyrimus. Daug problemų atsiranda vertinant kiekvieno studento indėlį į bendrą projektą. Ypač tai aktualu naudojant VMA ir nuotolinį mokymo būdą. Įvertinant grupės darbą, yra apskaičiuojamas kiekvieno studento įnašas, t. y. nustatomas lyginant per paskutinį tikrinimą gautą jo įvertinimą su praeitų užsiėmimų vertinimų vidurkiu [\(Johnson, Johnson 1975\)](#page-114-0). Ši vertinimo sistema, parodanti kiekvieno studento veiklos įnašą, suteikia galimybę kiekvienam jų kiek įmanoma prisidėti prie bendro grupės rezultato; bet tik tuo atveju, kai studentas labai stengiasi ir pavyzdingai atlieka užduotis.

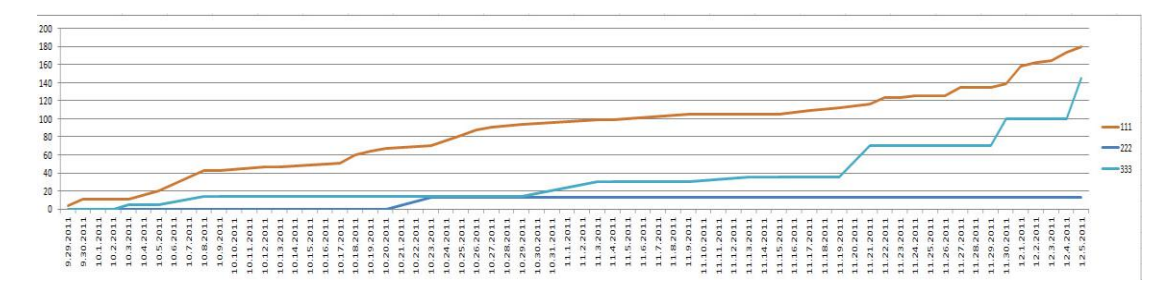

**4.6 pav.** 111, 222 ir 333 studentų sukaupta prisijungimų dinamika per atitinkamą laikotarpį

Mokymosi diagramos leidžia lengviau nustatyti kiekvieno grupės nario indėlį į bendrą projektą. Aišku, šios mokymosi diagramos yra rekomendacinio pobūdžio, tačiau labai padeda dėstytojui pasirengti galutiniam darbo pristatymui. 4.6 pav. galima pastebėti, jog studentas 111 dirbo nuosekliai, retsykiais prisijungdamas prie VMA ir atlikdamas įvairius veiksmus. Galima teigti, jog pagrindinis darbo grupės asmuo buvo būtent jis. Studentas 222,

pradėjo studijuoti šiek tiek vėliau, tačiau taip pat buvo aktyvus ir prisidėjo prie bendro projekto. Studentas 333 praktiškai jokių veiksmų neatliko ir, kaip labai dažnai būna, prisijungė prie grupės jau prieš pat projekto pristatymą.

Mokymosi diagramos nagrinėjamos įvairiais pjūviais, pagal įvairius kriterijus. Vien tik prisijungimo prie Moodle skaičiaus mokymosi diagrama dar neduoda tikslios informacijos apie besimokančiojo veiklą. Todėl tyrimo metu buvo naudoti šie kintamieji:

- 1. **st\_time**. Šis kintamasis parodo, kiek laiko kiekvienas studentas buvo prisijungęs prie konkretaus mokymo objekto.
- 2. **st\_intensyvumas**. Studento veiklos intensyvumas, t. y. kiek VMA objektų buvo aplankyta per periodą.
- 3. **st\_objektas**. Matyti, kokius mokymo objektus studentas aplankė mokymosi laikotarpiu.
- 4. **st\_zinios**. Studento tarpinių atsiskaitymų įvertinimai, kurie parodo studento kurso išmokimo lygį.

Panaudojus šiuos kintamuosius ir juos vizualizavus, galima susidaryti tikslesnį vaizdą apie studento veiklas.

Kitame skyriuje bus nagrinėjamas ir kitų kintamųjų įtraukimas į mokymosi diagramų rengimą bei jų sudarymo metodologija.

### *4.2.1. Mokymosi diagramos sudarymas*

Atliekant tyrimus su VMA BlackBoard Vista Enterprise, iškilo problema, kadangi apie šią mokymo aplinką, jos galimybes bei vidinę struktūrą galima surasti nedaug informacijos dėl tos priežasties, kad tai yra komercinė programinė įranga ir šia informacija disponuoja tik įrangą administruojančių institucijų administratoriai. Kitiems vartotojams ši informacija pasiekiama sunkiau. Šios mokymo aplinkos tyrinėjimai gana reti, tačiau jų yra. VMA BlackBoard Vista vartotojų statistinė analizė ir šios sistemos panaudojimas mobiliuose įrenginiuose buvo analizuota šiuose straipsniuose [\(Santhiveeran](#page-117-1)  [2006\)](#page-117-1), [\(Byrne 2009\)](#page-112-0), [\(Macfadyen, Dawson 2010\)](#page-115-3).

Kaip buvo minėta anksčiau, dauguma VMA visus besimokančiųjų veiksmus fiksuoja veiklos žurnalų bylose ir duomenų bazėse. BlackBoard Vista įranga visus besimokančiųjų veiksmus kaupia ORACLE duomenų bazėse, iš kurių vėliau vartotojams ir kuratoriams pateikiami statistiniai duomenys: studentų prisijungimas prie vieno ar kito mokymosi ištekliaus, jų prisijungimo laikas ir pan.

2008 metais išleistoje atnaujintoje programoje atsirado papildomas šių duomenų surinkimui skirtas įrankis PowerSight Kit [\(BlackBoard 2010\)](#page-112-1). Šio įrankio padedami sistemos administratoriai gali kaupti bei analizuoti turimus duomenis, ir ne tik stebėti sistemos darbą, tačiau ir teikti pasiūlymus kuratoriams bei mokymo įstaigos moksliniam personalui, atliekantiems įvairius tyrimus nuotolinių kursų teikimo metodologijos bei edukologijos srityse. Išanalizavus turimus duomenis, galima gauti daugiau informacijos, nei pateikia šios VMA įvykių sekimo įrankis.

Dirbti tiesiogiai Oracle duomenų bazėje tyrimo metu nebuvo galimybių dėl saugumo ir didelės serverio apkrovos – dirbant su duomenų baze, kurioje sukaupta milijonai įrašų informacijos, neatsargi SQL užklausa gali sulėtinti serverio darbą, dėl ko gali pablogėti tuo metu dirbančių vartotojų darbo kokybė. BlackBoard Vista Enterprise programinė įranga ir jos Oracle duomenų bazė buvo Kauno technologijos universiteto serveriuose. Todėl tuo laiku, kai serveriai būna apkrauti mažiausiai, tyrimui reikalingi duomenys buvo perkeliami tolesniam apdorojimui į kitą duomenų bazę, esančią vietiniame serveryje. Tam buvo sukurta programinė įranga, naudojant PHP programavimo kalbą. Ši programinė įranga atlieka reikalingus skaičiavimus bei transformuoja turimus duomenis taip, kad jiems būtų galima pritaikyti duomenų tyrybos metodus. Jau parengti duomenys patenka į kitą MySQL duomenų bazę, kurioje ir yra saugomi kitai duomenų analizei atlikti. Toliau atrinkti duomenys perkoduojami į formatus, kuriuos galima naudoti duomenų tyrybos programose – STATISTICA, WEKA, MS Excel.

#### *4.3. Besimokančiųjų veiksmų vertinimo rezultatai*

Pagal aukščiau aprašytas lenteles, reliacines lenteles, buvo suformuota lentelė, kurioje esantiems duomenims jau galima taikyti duomenų tyrybos metodus. Pirmiausia buvo išskirtas konkretus studentas ir grafiškai pavaizduotas jo aktyvumas pagal dienas (žr. 4.7 pav.). Šioje diagramoje Y ašyje nieko nebuvo vaizduojama, nes aktyvumas buvo išreikštas kiekvienos skritulio dydžiu. Galima pastebėti, kad studento aktyvumas laikui bėgant krito, o kurso pabaigoje jis beveik visai nustojo naudotis virtualiąja mokymo aplinka.

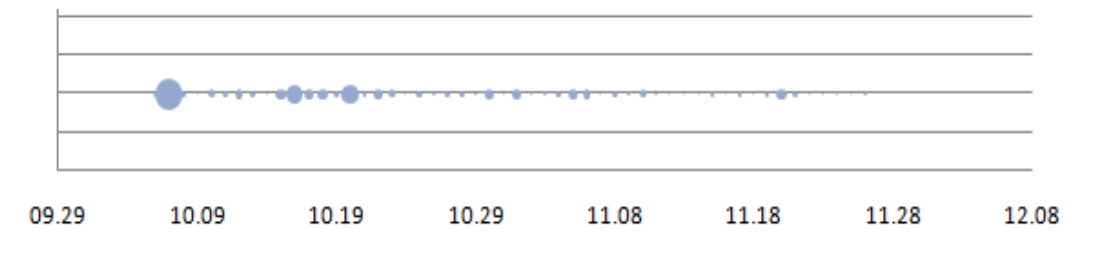

**4.7 pav.** Studento 55161762001 aktyvumas VMA pagal dienas

Norint tiksliau nustatyti priežastis, kodėl šio studento aktyvumas krito, reikėtų giliau paanalizuoti studijų procesą. Viena iš galimų priežasčių – kuratoriaus veiklos suprastėjimas. Pažvelgus į kitą mokymosi diagramą (4.8 pav.), kurioje pavaizduota studento veikla pagal mokymosi kintamuosius, galima pastebėti, jog kurso pabaigoje studentas atsiuntė paskutinį atsiskaitymą (11–30 dieną, kintamasis *assignments*).

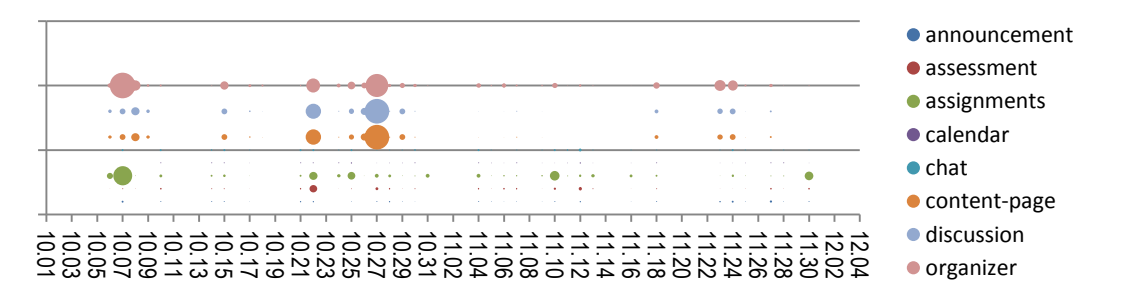

**4.8 pav.** Studento 55161762001 aktyvumas VMA pagal dienas ir mokymosi kintamuosius

Kita vertus, galime teigti, kad studentas pirmoje kurso dalyje aktyviai dalyvavo kurso veikloje, studijavo mokymo medžiagą, naudojosi diskusijų discussion<br>
Salah salah salah salah salah salah salah salah salah salah salah salah salah salah salah salah salah salah salah salah salah salah salah salah salah salah salah salah salah salah salah salah salah salah salah pavaizduotų duomenų, galime daryti išvadą, jog, išskyrus kelias dienas, VMA studentas užsibūdavo gana trumpai, tačiau tai darydavo dažnai.

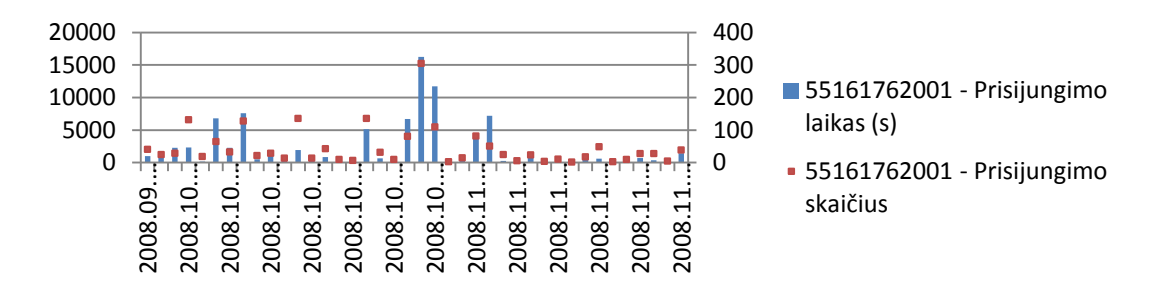

**4.9 pav.** 55161762001 studento prisijungimo prie VMA skaičius ir buvimo joje laikas

Analizuojant studento išmokimo lygį, buvo skaičiuojamas studento sėkmingai atliktų savikontrolės testų skaičius. Konkrečiame kurse prie kiekvienos temos buvo paskelbtas savikontrolės testas, ir studentas galėjo pasitikrinti savo žinias neribotą skaičių kartų. Šiame kurse buvo pateikta 10 savikontrolės testų. 4.10 pav. pavaizduota konkretaus studento atlikti savikontrolės testai, jų bandymo skaičių vaizduoja burbulinės diagramos burbulo skersmuo. Galime pastebėti, kad nuo 9 iki 27 dienos studentas neatlikinėjo savikontrolės testų, o 28-tą dieną atliko net 5 testus, bandydamas po vieną kartą. Devintą dieną atliekamas 4-as testas buvo sunkiausias ir jo teigiamas įvertinimas buvo gautas tik iš 5-o karto.

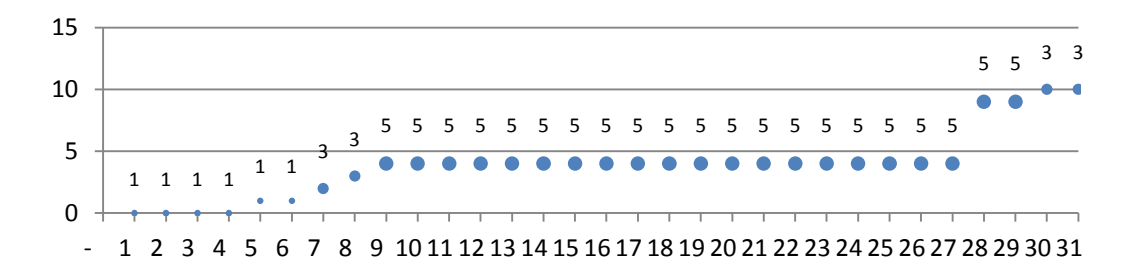

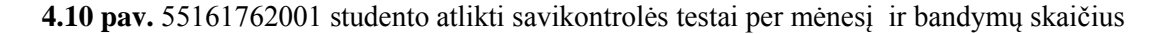

Naudodami mokymosi diagramas galime tiksliau numatyti ne tik studentų darbus visą studijų laikotarpį, bet ir analizuoti jų mokymosi stilių, numatyti jų aktyvinimo žingsnius ir pan.

## *IV skyriaus išvados*

Šiuo metu vyrauja nuomonė, jog aktyvumas, t.y. dažnas prisijungimas prie virtualiosios mokymo aplinkos, kaip studijų kokybės garantas nieko neverta, jei nėra pavaizduotos visos studento veiklos, prisijungimo etapai, studijuoti mokymosi objektai ir pan. Mokymosi diagramų panaudojimas vykdant nuotolines studijas leidžia gauti patikimą besimokančiųjų nuotoliniu būdu grįžtamąjį ryšį, nes dėstytojas gali stebėti studentų prisijungimus, studentų veiklą prisijungus, prisijungimo prie mokymo objektų dažnį ir laiką, kitus svarbius nuotolinio mokymosi proceso parametrus. Dėstytojas, analizuodamas studento mokymosi diagramą, gali pamatyti studento įdirbį per visą studijų laikotarpį.

# **V. BESIMOKANČIŲJŲ STILIAUS NUSTATYMAS**

Besimokančiųjų mokymosi stiliai yra skirtingi. Kai kurie teikia pirmenybę klausymui ir kalbėjimui, kiti – teksto analizei arba mokosi vaizdinių priemonių pagalba. Tačiau daugumos besimokančiųjų mokymosi stilius yra mišrus. Ypač aktualu tai žinoti kuratoriams ir kursų autoriams, dirbantiems su studentais, studijuojančiais nuotoliniu būdu: atitinkamai parengta mokymosi medžiaga, suasmenintos užduotys bei asmeniniai komentarai padės besimokančiajam greičiau pasiekti kurso tikslus ir uždavinius. Remiantis Honio ir Mumfordo [\(Honey, Mumford 1992\)](#page-114-1) sukurta tipologija, nagrinėjamas besimokančiųjų mokymosi stiliaus nustatymas ir vizualizavimas analizuojant studentų veiklą virtualiosiose mokymosi aplinkose ir sukauptiems duomenims taikant duomenų tyrybos metodus. Šiame skyriuje remtasi [\(Preidys,](#page-116-1)  [Sakalauskas](#page-116-1) 2010b), [\(Preidys, Sakalauskas 2011\)](#page-116-2), [\(Preidys, Žilinskienė 2012\)](#page-116-3) ir [\(Žilinskienė, Preidys 2012\)](#page-117-2) straipsnių medžiaga.

# *5.1. Besimokančiųjų stiliaus apžvalga*

Prieš planuojant rengti ir teikti nuotolinio mokymosi kursą, kurso rengėjai turi atsižvelgti į tai, kad žmonės studijuoja skirtingais metodais: vieni pradeda skaityti pateiktą medžiagą iš eilės, kiti peržiūri tik nesuprantamas vietas, treti persikelia į virtualias diskusijas ir pan. Todėl išanalizavus mokymosi veiksmus ir nustačius besimokančio stilių vėliau galima pateikti suasmenintą mokymosi medžiagą, parinkti geresnius kurso pateikimo metodus [\(Preidys, Sakalauskas 2010a\)](#page-116-4). Toks mokymo organizavimas pagerintų studijų kokybę ir leistų pasiekti geresnius rezultatus.

Tradiciškai dirbdamas, dėstytojas ar kurso kuratorius gali nesunkiai įžvelgti besimokančiojo pastangas, nustatyti, ar studentas mokėsi visą laikotarpį, nustatyti besimokančiojo stilių. Tačiau nuotoliniame mokyme naudojant virtualiąsias mokymo aplinkas, tai padaryti yra sunku. Populiariausios virtualiosios mokymo aplinkos Moodle, BlackBoard Vista ar

84

Sakai plačiai naudojamos teikiant nuotolinį mokymą. Visos šios sistemos leidžia ne tik skelbti mokomąją medžiagą, organizuoti studentų testavimą, specialios priemonės leidžia stebėti ir besimokančiųjų veiksmus VMA.

Literatūroje yra aprašyta daug mokymosi stilių modelių. Pagrindiniai naudojami ir nagrinėjami mokymosi stiliai yra Kolbo [\(Kolb 1984\)](#page-114-2), Honio ir Mumfordo [\(Honey, Mumford 1992\)](#page-114-1), Pasko [\(Pask 1976\)](#page-115-4), Felderio ir Silvermano [\(Graf, Kinshuk, Liu 2009\)](#page-113-0).

Šiame skyriuje bus pristatytas virtualiosiose mokymo aplinkose mokymosi stilių nustatymo modelis, kuris remiasi Honio ir Mumfordo [\(Honey,](#page-114-1)  [Mumford 1992\)](#page-114-1) sukurta tipologija.

Mokymo stiliui nustatyti yra naudojami du metodai: bendravimo ir automatinis [\(Dimitrios, Botsios 2007\)](#page-113-1). Taikant pirmąjį metodą, besimokantieji turi atsakyti į mokymosi stiliaus nustatymo anketos klausimus. Dėstytojas apdorojęs rezultatus priskiria besimokantįjį prie vieno ar kito mokymosi stiliaus. Nustatant besimokančiųjų mokymosi stilių antruoju metodu, atsisakoma įsivertinimo apklausos anketos. Tai leidžia objektyviau vertinti tiriamuosius, nes išvengiama galimai neteisingų atsakymų.

Automatiniam besimokančiųjų mokymosi stiliaus nustatymui labai tinka virtualiosiose mokymo terpėse sukauptų vartotojų veiksmų duomenys. Virtualiosios mokymo aplinkos plačiai naudojamos mokymo medžiagos skelbimui bei bendravimui tarp dėstytojo ir besimokančiųjų. Šis įrankis suteikia dėstytojui galimybę ne tik lanksčiai pateikti mokomąją medžiagą, lengvai atlikti studentų žinių patikrą, bet ir suteikia galimybę besimokančiajam dalyvauti bendrose diskusijose, sinchroninių pokalbių kambariuose, kurti savo tinklaraščius, peržiūrėti parengtus paskaitų vaizdo įrašus, naudotis elektroninio pašto paslaugomis ir pan. Tai taip pat puikus įrankis studentų veiklai stebėti ir gautai informacijai interpretuoti.

Dauguma dėstytojų ir kuratorių norėdami nustatyti mokymosi stilių, naudoja bendravimo metodą. Taip pat ir dalis mokslininkų savo darbuose analizuoja šį būdą. Kita, mažesnė, mokslininkų grupė, taikanti automatinį mokymosi stiliaus nustatymo metodą virtualiosiose mokymo aplinkose,

85

remiasi šiais modeliais: Felderio ir Silvermano modelius taiko mokslininkai Graf ir Kishuk [\(Graf, Kinshuk 2006\)](#page-113-2), Özpolat ir Gözde [\(Özpolat, Akar 2009\)](#page-115-5), [\(Felder, Silverman 1988\)](#page-113-3), Kolbo modelius taiko Georgiou ir Botsios [\(Felder,](#page-113-3)  [Silverman 1988\)](#page-113-3), Richmond ir Cummings [\(Richmond, Cummings 2005\)](#page-116-5), [\(Chang, Kao, Chu, Chiu 2009\)](#page-112-2), [\(Berendt, Krause, Kolbe-Nusser 2010\)](#page-112-3). Honio ir Mumfordo modelis remiasi bendravimo metodu, t.y. kurso pradžioje pateikiami įvairūs klausimynai [\(Honey P., A. 2000;](#page-114-3) [Duff, Duffy 2002\)](#page-113-4), į kuriuos atsakius nustatomas mokymosi stilius. Automatiniai mokymosi stiliai pagal šią metodiką buvo mažai nagrinėjami.

#### *5.2. Honey'io ir Mumfordo mokymosi stiliaus modelis*

Šiuo metu mokymosi stiliaus tyrimai daugiausiai remiasi Honey'io ir Mumfordo [\(Honey, Mumford 1992\)](#page-114-1) sukurta tipologija. Šie autoriai identifikavo keturis mokymosi stilius, kurių kiekvienas siejamas su pirmenybės teikimu konkrečiam mokymosi ciklo etapui (5.1 pav.).

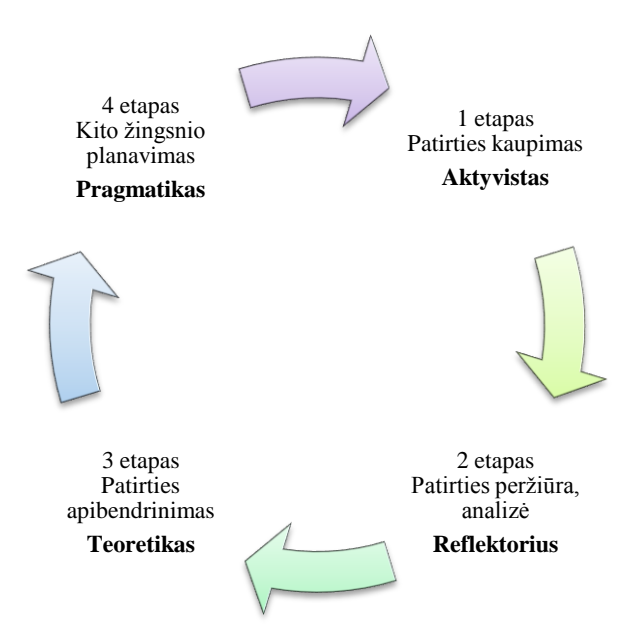

**5.1 pav.** Honey'io ir Mumfordo mokymosi stiliaus modelis [\(Honey, Mumford 1992\)](#page-114-1)

Toliau trumpai aprašomi visų mokymosi stilių dalyviai pagal Honey'io ir Mumfordo modelį. Skirtingų mokymosi stilių dalyviams apibūdinti remtasi elektronine knyga "Tobulėjimo strategija" [\(Jasinavičius, Sokol 2006\)](#page-114-4). Pagal

šiuos mokymosi stilių apibūdinimus, realizuotas ir mokymosi stiliaus nustatymo programinis agentas, kuris buvo integruotas į VMA Moodle.

# **"Aktyvistai"**

"Aktyvistai" visiškai ir be įspėjimo pasineria į naują patirtį. Jiems patinka išbandyti ką nors "čia ir dabar", jie noriai dalyvauja eksperimentuose. Jie atviri, neskeptiški ir kupini entuziazmo. Jų filosofija: "Aš pabandysiu viską padaryti." Jie linkę pirma veikti ir tik po to analizuoti pasekmes. Kai tik susijaudinimas atlikus užduotį nuslūgsta, jie pradeda nekantriai laukti naujos užduoties. Jie džiaugiasi susidūrę su naujomis problemomis, bet pasikartojanti ta pati veikla jiems nusibosta. Jie labai komunikabilūs, nuolat įsitraukia į darbą su kitais žmonėmis, tuo pat metu siekia sukoncentruoti visą veiklą savo rankose.

#### **"Refleksuojantieji"**

"Refleksuojantieji" vengia aktyvios veiklos, kad turėtų galimybę apgalvoti situaciją ir panagrinėti ją įvairiais požiūriais. Nuodugniems apmąstymams jie pasitelkia savarankiškai sukauptus ir iš kitų žmonių gautus duomenis. Skrupulinga tiriamų duomenų atranka ir analizė jiems ypač svarbi, todėl jie stengiasi kiek įmanoma atidėti galutinio sprendimo priėmimą. Jų filosofija – atsargumas. Tai paskendę apmąstymuose žmonės, besistengiantys išnagrinėti visus niuansus ir potekstes ir tik po to imtis veiklos. Jiems patinka aptarimų ir pasitarimų metu stebėti kitų veiksmus, klausytis jų ir suvokti diskusijos esmę. Jie siekia likti nepastebėti ir atrodo abejingi, tolerantiški ir šaltakraujiški.

## **"Teoretikai"**

Teoretikai remdamiesi stebėjimais ir patirties refleksija formuoja kartais gana sudėtingas, bet logikos požiūriu korektiškas teorijas. Jie nagrinėja problemas vertikaliai, etapais, vadovaudamiesi logika. Jie sujungia pavienius faktus ir stebėjimus į darnias teorijas, siekia tobulumo ir nenurimsta, kol visi duomenys nebus klasifikuoti ir įtraukti į racionalią schemą. Jiems patinka

analizės ir sintezės procesas. Jiems sekasi įgyvendinti fundamentinius spėjimus, teorijas, modelius ir sistemas. Jų filosofija grindžiama racionalumu ir logika: "Tai logiška – vadinasi, teisinga." Dažniausiai jų užduodami klausimai: "Ar tai turi prasmę?", "Kaip tai atitinka...?", "Kokios pagrindinės prielaidos?". Jie stengiasi būti nešališki, analizuoti ir laikytis racionalaus objektyvizmo. Jų požiūris į problemas grindžiamas logika. Jie griežtai atmeta viską, kas neatitinka jų nuostatų. Jie teikia pirmenybę maksimalizmui ir jaučia diskomfortą, susidūrę su subjektyvia nuomone, negriežtais mąstymo metodais ir kitokias "lengvabūdiškais" dalykais.

# **"Pragmatikai"**

Pragmatikai entuziastingai išbando idėjas, teorijas ir technikas, kad praktiškai nustatytų jų veiksmingumą. Jie ryžtingai ieško naujų idėjų, išnaudoja visas galimybes pritaikyti jas eksperimentuose. Jie mėgsta būti sėkmingi, greitai ir ryžtingai įgyvendinti idėjas, kurios juos patraukia. Jie nekenčia ilgų apmąstymų ir begalinių diskusijų, tai praktiški, žemiški žmonės, kurie mėgsta priimti konkrečius sprendimus ir spręsti problemas. Jų filosofija: ", Visada yra geresnis būdas" ir "Jeigu tai veikia – tai yra gerai".

# *5.3. Besimokančiųjų stilių išskyrimas*

Atliekant tyrimą buvo naudota populiariausia pasaulyje atvirojo kodo virtualiojo mokymo aplinka Moodle.

Kaip ir bet kuri kita VMA, Moodle visus besimokančiųjų veiksmus fiksuoja duomenų bazės lentelėse. Dalyje šių lentelių yra kaupiami visi besimokančiųjų veiksmai, iš kurių vėliau vartotojams ir kuratoriams pateikiami statistiniai duomenys: studentų prisijungimai prie vieno ar kito mokymosi ištekliaus, jų praleistas laikas kiekvieno prisijungimo metu ir pan.

Tyrimui reikalingos testinės studentų aibės sudarymui buvo panaudotas Honey'io ir Mumfordo mokymosi stiliui nustatymo testas, kurį atliko 60 studentų.

Tyrimo duomenims surinkti buvo naudota duomenų bazių valdymo sistema MySQL 5.0, duomenų perkodavimas, atrinkimas ir skaičiavimai buvo

88

atlikti naudojant PHP programavimo kalbą. Parengti duomenys buvo perkelti į elektroninę skaičiuoklę MS Excel 2007, o duomenų tyrybos metodai buvo taikomi naudojant įrankį MS SQL 2008 Data Mining Add-Ins for MS Excel 2007. Šis įrankis buvo pasirinktas neatsitiktinai – jis leidžia vaizdžiai ir nesudėtingai atlikti duomenų analizės veiksmus taikant duomenų tyrybos metodus.

# **Duomenų tyrybos įrankis MS SQL Server 2008 Data Mining Add-Ins for MS Excel 2007**

MS SQL Server 2008 Data Mining Add-Ins for MS Excel 2007 įrankis yra nemokamas, tačiau norint juo naudotis reikia turėti įdiegtą ne tik MS Excel 2007, bet ir MS SQL Server 2005 ar 2008 su Analysis Services. Šis įrankis yra labai patogus dėl savo paprasto naudojimo. Visas valdymas vyksta naudojant vedlius, kurie veikia gana paprastai, vartotojui parinkus pagrindinius nustatymus, be to, gautų rezultatų vizualizavimui naudojama nemažai grafinių galimybių. Grafinis pateikimas leidžia vartotojui greičiau ir patogiau suprasti gautus rezultatus bei daryti išvadas [\(Stravinskienė, Žukauskaitė, Gudas 2010\)](#page-117-3). Kitas šio įrankio patogumas yra tas, kad yra galimybė susikurti duomenų analizės modelius, juos testuoti, išsaugoti ir pritaikyti kitiems duomenų rinkiniams. Rezultatai atvaizduojami histogramomis ir grafiniais sprendimų medžiais.

Šis įrankis turi daug duomenų tyrybos metodų: prognozavimą, klasifikavimą, loginę regresiją, klasterizavimą, Naive Baye's algoritmą, asociacijų taisyklės nustatymą, taip pat ir papildomai integruotus specifinius uždavinių algoritmus – "prekių krepšelio" uždavinį ir lentelės užpildymą pagal pavyzdį [\(Fong, Hang 2011\)](#page-113-5) (žr. 5.2 pav.).

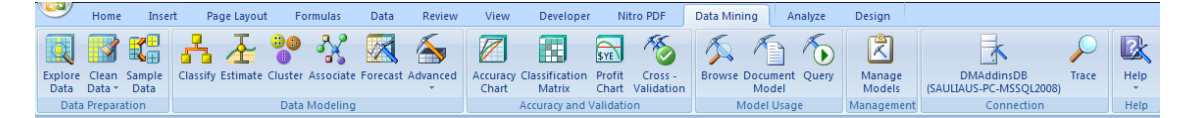

**5.2 pav.** Duomenų tyrybos įrankis MS SQL Server 2008 Data Mining Add-Ins for MS Excel 2007

# *5.4. Klasterizavimo ir loginių taisyklių pritaikymas besimokančiųjų stiliui nustatyti*

Testinės studentų grupės mokymosi stiliui nustatyti buvo naudojamas testas, parengtas pagal Honey'io ir Mumfordo metodiką. Šį testą sudarė 40 klausimų, kurie taip pat buvo paskelbti VMA Moodle. Šį testą atliko 60 trečio kurso verslo ir reklamos vadybos studentų, kurie virtualiojoje mokymo aplinkoje studijavo jau apie metus ir šioje aplinkoje buvo sukaupta daug informacijos apie šių studentų veiksmus. Gauti studentų atsakymai buvo apskaičiuoti ir vizualizuoti (5.3 pav.).

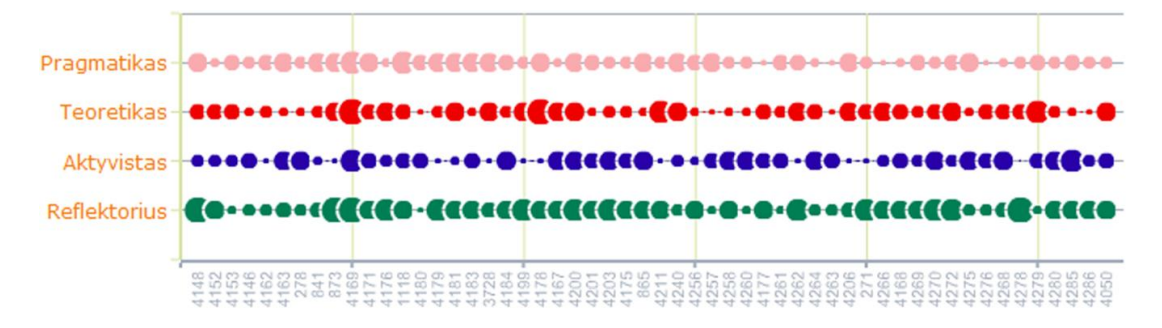

**5.3 pav.** Eksperimente dalyvavusių studentų mokymosi stiliaus nustatymas [\(Preidys, Sakalauskas 2011\)](#page-116-2)

Šioje diagramoje matyti, kad kiekvienam studentui būdingas ne vienas mokymosi stilius, tačiau vyraujantis yra vienas arba du. Šioje studentų grupėje vyrauja pragmatiko ir reflektoriaus stiliai, tačiau kai kuriems studentams būdingi ir aktyvisto arba teoretiko mokymosi stiliai. Tai reiškia, kad testinė studentų grupė apima visus mokymosi stilius. 5.1 lentelėje pateikti VMA Moodle objektai, kurie buvo naudojami atliekant tyrimą.

| Eil.<br>Nr. | Požymis        | <b>Reikšmė</b>                              |  |  |  |  |  |  |
|-------------|----------------|---------------------------------------------|--|--|--|--|--|--|
|             | <b>Student</b> | Studento unikalus kodas                     |  |  |  |  |  |  |
| 2.          | Assignment     | Darbas su pateiktomis užduotimis            |  |  |  |  |  |  |
| 3.          | <b>Blog</b>    | Asmeninio tinklaraščio įrankio panaudojimas |  |  |  |  |  |  |
| 4.          | Course         | Studentų prisijungimų prie VMA skaičius     |  |  |  |  |  |  |
| 5.          | Forum          | Virtualių diskusijų įrankis                 |  |  |  |  |  |  |

**5.1 lentelė.** VMA objektų sąrašas

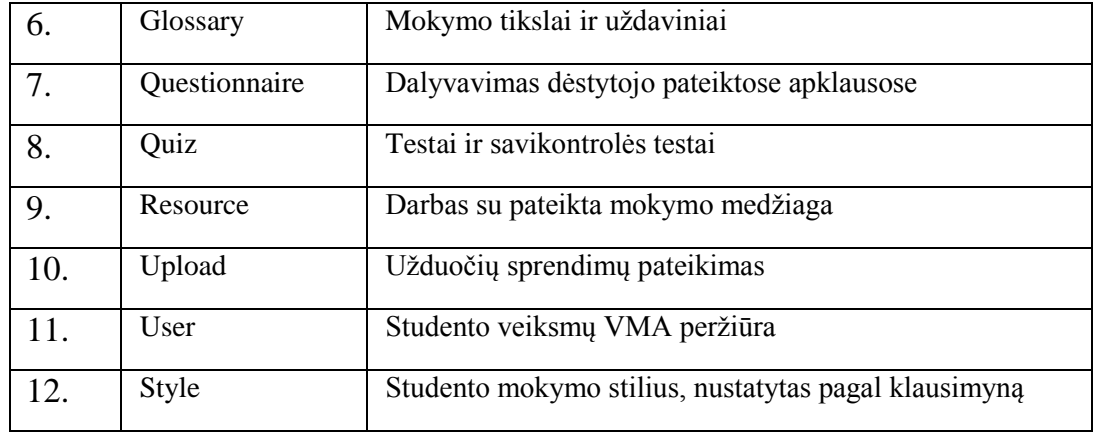

Kaip buvo minėta anksčiau, atlikę reikalingus skaičiavimus, agreguotus duomenis perkeliame į elektroninę skaičiuoklę MS Excel 2007 (5.4 pav.). Šioje lentelėje galima matyti, kaip aktyviai studentai dalyvavo studijų procese, kokius mokymo išteklius naudojo studijuodami ir kokiam mokymosi stiliui buvo priskirti taikant bendravimo (testavimo) metodą.

| Student                       | assignment | blog     | course | forum | glossary | questionnaire  | quiz   | resource | upload | user | <b>Style</b> |
|-------------------------------|------------|----------|--------|-------|----------|----------------|--------|----------|--------|------|--------------|
| st_4286                       | 0.         |          |        |       |          |                |        |          |        |      | R            |
| st_4285                       |            | $\bf{0}$ | 15     |       |          | ь              |        |          |        | 0    | A            |
| st 4280                       | 0          |          |        |       |          |                | 18     |          |        |      | R            |
| st 4279                       |            | $\bf{0}$ | 14     |       |          |                | 33     | 6        |        | Ω    |              |
| st 4278                       | o          |          | 10     |       |          |                | 39     | 17       |        |      | R            |
| st_4276                       |            |          | 6      |       |          | 18             | 18     | 26       | 0      | 0    |              |
| st_4275                       |            |          |        |       |          |                | 18     |          |        |      |              |
| st_4272                       |            | 0        |        |       |          | 12             | 19     | 0        |        | 0    | $\mathbb{R}$ |
| st_4270                       | 0          |          | 11     |       |          |                | 24     | 22       |        |      | R            |
| st 4269                       |            | $\Omega$ | 8      | 14    |          | 6              | 36     | 10       |        | 0    | $\mathsf{R}$ |
| st_4268                       |            |          | 10     |       |          |                | 15     |          |        |      | R            |
| $\overline{1}$ $\overline{1}$ |            |          |        |       |          | $\overline{a}$ | $\sim$ | $\sim$   |        |      |              |

**5.4 pav.** Studentų, kuriems buvo nustatytas mokymosi stilius naudojant Honey'io ir Mumfordo klausimyną, veiklos VMA duomenys

Kitame etape, pritaikius tuos pačius duomenų surinkimo ir parengimo duomenų tyrybos metodams taikyti algoritmus, surinkti studentų, nedalyvavusių mokymosi stiliaus nustatymo teste, veiklos VMA duomenys. Jie perkeliami ir saugomi kitoje MS Excel lentelėje. Šių lentelių skirtumas yra tik tas, kad pirmoje lentelėje ties kiekvienu studentu yra atvaizduojamas jo mokymosi stilius, o naujai suformuotoje lentelėje (5.5 pav.) mokymosi stilius neatvaizduojamas.

| Student | assignment     | blog         | course | forum        | glossary | questionnaire | quiz | resource | upload       | user           | Style |
|---------|----------------|--------------|--------|--------------|----------|---------------|------|----------|--------------|----------------|-------|
| st_386  | 0              | $\bf{0}$     | 16     | $\mathbf{0}$ |          | $\bf{0}$      | 47   | 5        | $\mathbf{0}$ |                |       |
| st 3858 | $\mathbf{0}$   | $\mathbf{0}$ | 15     | $\mathbf 0$  |          | $\mathbf{0}$  | 515  | 39       | $\circ$      | 3              |       |
| st 385  | 24             | $\mathbf{0}$ | 36     | 4            |          | $\pmb{0}$     | 104  | 32       | $\mathbf{0}$ |                |       |
| st 3839 | $\mathbf{0}$   | $\mathbf{0}$ | 36     | $\mathbf{0}$ |          | $\mathbf{0}$  | 63   | 40       | $\mathbf{0}$ |                |       |
| st_3835 | $\mathbf{0}$   | $\mathbf{0}$ | 30     | $\mathbf{0}$ |          | $\bf{0}$      | 667  | 153      | $\mathbf{0}$ | $\mathbf{0}$   |       |
| st_382  | 15             |              | 148    |              |          | $\circ$       | 161  | 48       | $\mathbf{0}$ | 10             |       |
| st 381  | $\bf{0}$       | $\mathbf{0}$ | 26     | 3            |          | $\pmb{0}$     | 125  | 5        | $\mathbf{0}$ | 2              |       |
| st_3805 | $\mathbf{0}$   | $\mathbf{0}$ | 16     |              |          | 0             | 397  | 82       | $\mathbf{0}$ | $\overline{2}$ |       |
| st 380  | 2              |              | 65     | 3            |          | $\bf{0}$      | 83   | 19       | $\mathbf{0}$ | 18             |       |
| st_379  | 0              |              | 11     |              |          | $\mathbf{0}$  | 36   | 20       | $\mathbf{0}$ |                |       |
| st 3755 | $\mathbf{0}$   |              | 4      | $\mathbf{0}$ | 6        | $\bf{0}$      | 1    | 30       | $\mathbf{0}$ | $\overline{2}$ |       |
| st 3747 | $\overline{0}$ | $\mathbf{0}$ | 5      | $\mathbf{0}$ |          | $\mathbf{0}$  | 10   | 38       | $\mathbf{0}$ | $\mathbf 0$    |       |
| st 3741 | $\mathbf{0}$   | $\mathbf{0}$ | 78     | $\mathbf{0}$ |          | $\bf{0}$      | 2353 | 104      | $\bf{0}$     | 26             |       |
|         |                |              |        |              |          |               |      |          |              |                |       |

**5.5 pav.** Studentų, kurių mokymo stilius buvo nustatytas automatiniu būdu, veiklos VMA duomenys

Prieš pradedant taikyti duomenų tyrybos įrankius turimiems duomenims, šios dvi lentelės buvo sujungtos į vieną. Skaičiavimai buvo atliekami anksčiau minėtu MS Excel įrankiu – MS SQL 2008 Data Mining Add-Ins for MS Excel 2007. Pasirinkus įrankį *Fill From Example* (5.6 pav.) buvo analizuojama testinė studentų aibė ir pagal šią aibę sukurtas modelis buvo taikomas pagrindinei studentų aibei tirti.

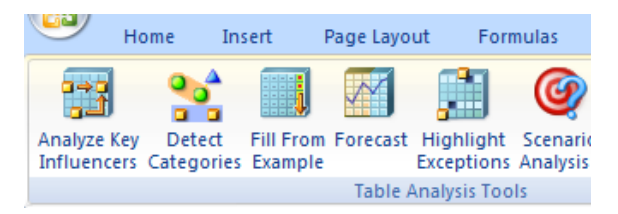

**5.6 pav.** Duomenų analizės metodo Fill From Example įrankis

Šis įrankis remiasi CBR (angl. *Case-Based-Reasoning*) metodu, kuris išsamiau aptartas kitame skyriuje.

#### *5.4.1. Atvejais paremto mokymosi sistemos*

Atvejais paremto mokymosi sistemos (angl. *Case-Based-Reasoning)* iš pirmo žvilgsnio veikimo principas yra labai paprastas. Šios sistemos atranda duomenų imčiai artimą analogą ir išrenka tą atsaką (arba precedentą), kuris buvo teisingas analogui. Pastaruoju metu atvejais paremto mokymosi sistemos dar vadinamos Memory Based Reasoning (MBR). Tai rodo, kad sprendimai priimami analizuojant atmintyje turimus duomenis.

CBR sistemos leidžia pasiekti gerų rezultatų įvairiose srityse. CBR turi daug privalumų. Pirmiausia ją yra paprasta naudoti, gauti sprendimai nesiejami su konkrečiu rezultatu – turimus duomenis galima naudoti ir kitiems ieškomiems atvejams. Taip pat reikia paminėti, kad ieškomas rezultatas nėra garantuotai teisingas, o geriausias iš turimų variantų.

Pagrindinis CBR sistemų trūkumas yra tas, kad jos nesukuria jokių modelių ar taisyklių apibendrinant praeityje sukauptą patirtį, o realiu laiku apdoroja visus tuo metu turimus istorinius duomenis [\(Huang, Chen, Lee 2007\)](#page-114-5).

Daugeliu atveju terminas "precedentas" nusakomas kaip atsitikimas, kuris buvo įvykęs praeityje ir tarnauja pavyzdžiu tokiems arba panašiems atsitikimams ateityje. Kaip matyti praktikoje, įvykus probleminei situacijai, dažniausiai stengiamasi prisiminti buvusius šios problemos precedentus, o tik tada bandoma ieškoti problemos sprendimo.

Naudodami CBR sistemas, veiklą galime suskirstyti į etapus [\(Cubukova](#page-112-4)  [2006a\)](#page-112-4):

- 1. Duomenų apie pasirinktą užduotį surinkimas;
- 2. Surinktų duomenų palyginimas su jau turimais ir saugomais duomenų bazėse analogiškų užduočių istoriniais duomenimis;
- 3. Iš saugomų precedentų duomenų bazės išrenkamas pats artimiausias esamai užduočiai precedentas;
- 4. Jei reikia, adaptuojamas išrinkto sprendimo precedentas esamam uždaviniui;
- 5. Patikrinamas sprendimo korektiškumas;
- 6. Detali informacija apie esamą precedentą įkeliama į precedentų duomenų bazę.

CBR metodai sėkmingai naudojami įvairiose sferose sprendžiant klasifikacijos, diagnostikos, prognozavimo, planavimo ir projektavimo uždavinius. Sprendžiant tokio tipo uždavinius, naudojamas CBR ciklas, kuris pavaizduotas 5.7 pav.

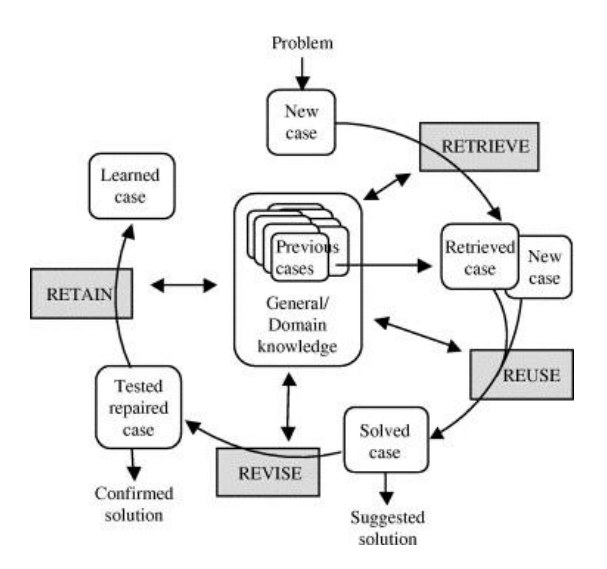

**5.7 pav.** CBR ciklas [\(Aamodt, Plaza 1994\)](#page-112-5)

Po to, kai parenkamas atsitikimas ir jis pradedamas lyginti su atsitikimais esančiais duomenų bazėje, suformuojama užduotis surasti optimalų sprendimą. Dažniausiai ieškant optimalaus sprendimo naudojamas vadinamasis "artimiausio kaimyno" (angl. *nearest neighbour*) metodas. Šio metodo esmė yra ta, jog ieškomas tiksliausias precedentas (ar tai būtų skaitinė, ar tekstinė, ar loginė reikšmė) iš duomenų bazėje esančių testinių duomenų. Išvedama panašumo funkcija (metrika) panaudojus visas precedento savybes. Atstumams tarp savybių matuoti dažniausiai naudojamos šios atstumų metrikos:

Euklido metrika (kiekybiniai kintamieji):

$$
d_{ik} = \left(\sum_{j=1}^{N} (x_{ij} - x_{kj})^2\right)^{\frac{1}{2}},
$$
 (3)

Hemingo metrika (nominaliniai/kokybiniai kintamieji):

$$
\mu_{ij}^H = \frac{n_{ik}}{N},\tag{4}
$$

čia  $n_{ik}$  skaičius sutampančių požymių aibėse  $x_i$  ir  $x_k$ .

Mahalanobio metrika (kiekybiniai kintamieji):

$$
d_{ik}^M = (x_{ij} - x_{kj})^T W^{-1} (x_{ij} - x_{kj}), \qquad (5)
$$

čia *W* – kovariacinė matrica  $X = (X_1, X_{21}, ... X_n);$ 

Tačiau praktikoje skaičiuojant precedentų panašumą, gali būti savybėms priskiriamas svertinis koeficientas, kadangi įvairiais atvejais savybės gali

skirtingai paveikti sprendimo priėmimą. Todėl bendru atveju precedento atstumas matuojamas pagal formule:

$$
\sum_{j} w_j \times \text{sim}(x_{ij}, \, x_{kj}), \tag{6}
$$

čia  $w_{ij}$  j-osios savybės svoris, sim – panašumo funkcija,  $x_{ij}, x_{kj}$  esamo precedento ir savybės reikšmė. Tyrimo metu svoriai nebuvo naudojami – buvo manoma, kad jie visiems precedentas lygūs 1.

Kaip minėta anksčiau, atliekant tyrimą buvo pasinaudota MS Excel įrankiu – MS SQL 2008 Data Mining Add-Ins for MS Excel 2007. Kitame skyriuje aptariami tyrimo rezultatai.

#### *5.5 Rezultatai*

Duomenų tyrybos įrankiu išanalizavus testinės studentų aibės veiksmus virtualiojoje mokymo aplinkoje, nustatyti modeliai buvo pritaikyti pagrindinei studentų aibei ir užpildyta skiltis *Style* – prie kiekvieno studento pažymėtas mokymosi stilius. Modeliai pavaizduoti 5.8 paveiksle.

| Column                      | <b>J</b> Value<br>۰           |   | <b>Favor</b> Relative Impact |
|-----------------------------|-------------------------------|---|------------------------------|
| resource                    | 23,562 - 62,532               | A |                              |
| course                      | 19,978 - 44,230               | A |                              |
| forum                       | $0,000 - 0,000$               | A |                              |
| user                        | $0,000 - 0,000$               | A |                              |
| forum                       | $0,000 - 4,037$               | A |                              |
| assignment                  | $2,931 - 10,865$              | P |                              |
| course                      | $2,000 - 5,910$               | P |                              |
| forum                       | $0.000 - 0.000$               | P |                              |
| forum                       | $0,000 - 4,037$               | P |                              |
| questionnaire 6,000 - 6,284 |                               | P |                              |
| quiz                        | $0,000 - 9,696$               | P |                              |
| resource                    | $0,000 - 0,956$               | P |                              |
| user                        | 4,977 - 15,113                | P |                              |
| user                        | $2.037 - 4.977$               | P |                              |
| forum                       | $8,645 - 24,531$              | R |                              |
|                             | questionnaire 13,198 - 25,116 | R |                              |
| quiz                        | 46,637 - 110,318              | R |                              |
| assignment                  | $2,931 - 10,865$              | т |                              |
| assignment                  | $0,630 - 2,931$               | T |                              |
| resource                    | 12,259 - 23,562               | т |                              |
| questionnaire 6,000 - 6,284 |                               | T |                              |
| questionnaire 6,284 - 9,741 |                               | т |                              |
| quiz                        | $0,000 - 9,696$               | T |                              |
| quiz                        | $9,696 - 28,167$              | т |                              |
| resource                    | 23,562 - 62,532               | T |                              |

**5.8 pav.** Vizualizuoti rezultatai, gauti pritaikius *Fill From Example* duomenų analizės metodą

Analizuojant gautus modelius, galima pastebėti, kad studentai kurie priskirti prie mokymo stiliaus "Aktyvistas", daugiausiai iš visų kitų studentų buvo prisijungę prie savo kurso virtualiojoje mokymo aplinkoje. Prisijungimo

skaičiaus intervalas 19,978–44,230. Tai įrodo jų, kaip aktyvių studentų, mokymosi stilių. Tačiau ne tik prisijungimų skaičius rodo jų aktyvumą – šie studentai daugiausiai kartų domėjosi ir mokymo ištekliais (*resource*).

Pragmatikų veiksmuose galima pastebėti pastovumą. Jų prisijungimai nedažni, tačiau jie bando išsiaiškinti praktiškų VMA objektų panaudojimą, atlieka jiems skirtas užduotis (*assignments*), mokymosi medžiagos nesistengia skaityti, bando viską atlikti praktiškai.

Reflektoriai nėra aktyvūs. Nuodugniems apmąstymams jie naudoja savarankiškai sukauptus ir iš kitų žmonių gautus duomenis. Tai akivaizdžiai matyti ir iš gautų modelių – jų veikla remiasi tik komunikacijos objektų naudojimu. Jie stebi diskusijas, apklausos rezultatus, labai dažnai stebi atlikto testo rezultatus ir analizuoja klaidas.

Teoretikai remiasi stebėjimais ir patirties refleksija. Iš gautų rezultatų galima pastebėti, kad jie domisi ir pateiktais mokymosi ištekliais, stebi ir analizuoja užduotis bei testus. Tačiau daugiau pasakyti apie teoretikus yra sunku, nes reikia išsamesnio tyrimo.

Norint įsitikinti atlikto tyrimo rezultatais, ši mokymosi stilių nustatymo metodika buvo taikoma praktiškai, nagrinėti sukaupti duomenys Moodle aplinkoje ir realiai stebėti tiriamų studentų veiksmai atliekant užduotis ir dirbant grupėse.

#### *5.5 Praktinis tyrimo rezultatų taikymas*

Šio tyrimo rezultatai buvo pritaikyti praktikoje. 2011 m. kovo 20 – balandžio 2 dienomis Vilniaus kolegijoje vyko intensyvaus mokymo projektas WISDOM'2011 (angl. *Web Information System Data Organisation Modelling*<sup>1</sup>), kuriame dalyvavo 60 studentų iš 9 Europos šalių. Dvi savaites studentai dirbo grupėmis, analizavo WEB sukauptus duomenis, taikė duomenų tyrybos metodus. Prieš atvykdami į Lietuvą, jie visi turėjo atlikti namų užduotis, kurios buvo parengtos Moodle virtualiojo mokymo aplinkoje. Projekto rengėjai, prieš pat studentams atvykstant į Lietuvą surinko šių

<sup>&</sup>lt;sup>1</sup> Plačiau apie projektą galima rasti internetinėje svetainėje http://wisdom2011.viko.lt

studentų visus veiklos įrašus ir pritaikę mokymosi stiliaus modelius, nustatė jų mokymosi stilių. Atsižvelgiant į gautus rezultatus buvo sudaromos darbo grupės. Sudarant darbo grupes, buvo laikomasi tam tikrų reikalavimų: į grupę būtinai turėjo patekti studentai iš skirtingų šalių, buvo pageidautina, kad grupėje būtų potencialus vadovas, vykdytojas, organizatorius. Atsižvelgdami į tyrimo rezultatus, į kiekvieną grupę buvo paskirtas studentas, kurio mokymosi stilius buvo *Aktyvistas*. Taip pat buvo stengiamasi į grupes įtraukti skirtingų mokymosi stilių studentus. Vykstant projekto veikloms, grupės buvo stebimos ir vėl fiksuojama narių veikla. Šio praktinio pritaikymo rezultatas nuteikė labai optimistiškai – apie 70 procentų aktyvistų tapo grupės lyderiais – ėmė skirstyti darbus grupės nariams, siūlė informacijos paieškos metodus, ypač aktyviai įsitraukė į kultūrines veiklas.

Kitų mokymosi stilių atstovai atitiko jiems priskirtus stilius apie 30–40 procentų. Šis mažesnis atitikimo procentas paaiškinamas tuo, kad norint nustatyti stilių, reikia analizuoti ne tik prisijungimo laiką prie konkretaus VMA ištekliaus, bet ir veiksmus to prisijungimo metu. Tai bus atliekama tolimesniuose tyrinėjimuose.

Projekto pabaigoje apklausus dalyvius dėl darbo grupių sudarymo kokybės, tik mažas procentas (apie 5–8 %) respondentų teigė, kad darbo grupės buvo sudarytos nepatenkinamai. Dalis jų nurodė kitas priežastis, kodėl jiems nepatiko grupių sudarymas, pvz., teko atlikti užduotis ir ieškoti informacijos ne angliškai kalbančių tautų internetinėse svetainėse, tad buvo pageidavimas grupėse turėti žmonių, mokančių ir kitas kalbas, ne tik anglų.

Šis mokymosi stiliaus nustatymo metodas buvo panaudotas atliekant ir kitus tyrimus, apie jų pritaikymą paskelbti du straipsniai [\(Žilinskienė, Preidys](#page-117-2)  [2012\)](#page-117-2) ir [\(Preidys, Žilinskienė 2012\)](#page-116-3).

Dar vienas praktinis mokymosi stiliaus pritaikymas pavaizduotas 5.9 pav. Čia pavaizduotas programinis agentas, kuris yra integruotas į VMA Moodle. Šis agentas analizuodamas vartotojų veiksmus studijų metu,

97

identifikuoja studentų mokymosi stilių ir pasiūlo dėstytojui, į ką reikia atkreipti dėmesį teikiant medžiagą konkrečiam studentui<sup>2</sup>.

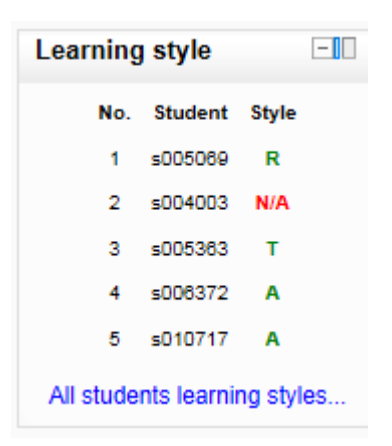

**5.9 pav.** Rekomendacinis mokymosi stilių nustatymo modulis, integruotas į VMA Moodle

# *V skyriaus išvados*

VMA duomenų saugyklose saugomi dideli informacijos kiekiai, kuriems pritaikius duomenų tyrybos metodus ir radus slypinčias juose duomenų struktūras, galima palengvinti ir besimokančiojo, ir mokančiojo darbą. Šis tyrimas įrodė tai, kad studento mokymosi stilius nelabai skiriasi studijuojant įprastu būdu ar taikant šiuolaikines informacines komunikacines technologijas ir mokantis nuotoliniu būdu. Studento aktyvumas, pasireiškiantis tradicinėse paskaitose, vykdant nuotolines studijas persikelia į virtualiąją mokymo aplinką. Jei studentas būna aktyvus per paskaitas: užduoda daug klausimų, aktyviai dalyvauja diskusijose, stengiasi būti grupės lyderiu – tai toks jis būna ir nuotolinio mokymo metu.

Nuolatinė studentų mokymosi stilių stebėsena įgalina ne tik teikti suasmenintą mokymo medžiagą kiekvienam studentui ar studentų grupei, bet ir leidžia pagerinti mokymosi kursų pateikimą bei jų vaizdinę formą. Besimokančiųjų mokymosi stiliaus nustatymas, sudaro prielaidą sukurti suasmenintą mokymo aplinką.

Atlikus tyrimą nustatyta, kad apie 70% tiriamų asmenų [\(Preidys,](#page-116-2)  [Sakalauskas 2011\)](#page-116-2), kuriems buvo nustatytas Aktyvisto mokymosi stilius, buvo

 $2$  N/A –reiškia, kad studento mokymo stiliaus nustatymui dar nėra sukaupta pakankamai duomenų.

teisingai paskirti vadovauti darbo grupėms, nes jie tapo grupių lyderiais ir sėkmingai baigė projekte numatytas veiklas.

Atvejais paremto mokymosi sistemų metodo (CBR) taikymas nustatant mokymosi stilių yra gana veiksmingas įrankis turint gerą, teisingai parengtą testinę besimokančiųjų veiklų virtualiosiose mokymosi aplinkose duomenų aibę. Šis metodas yra nesunkiai programuojamas, lengvai papildomas naujais duomenimis, o integravus mokymo stiliaus nustatymo modulį į VMA dėstytojui lengviau skelbti užduotis, sudaryti darbo grupes ir pan.

# **VI. PROGRAMINIO PROTOTIPO SUKŪRIMAS IR ATSKIRŲ MODULIŲ INTEGRAVIMAS Į ATVIROJO KODO VMA MOODLE**

Šiame skyriuje bus pristatytos dvi sistemos, kurios analizuodamos studentų veiklos duomenis ne tik pateikia statistines diagramas, tačiau panaudodamos duomenų tyrybos metodus teikia ir tam tikrą informaciją: prognozuoja studentų prisijungimų skaičių, analizuoja paskelbtus testus ir nurodo kuratoriui sunkiausius bei lengviausius klausimus, rekomenduoja pertvarkyti testą, klasterizuoja studentus pagal jų veiklą VMA ir t. t.

Pirmoji sistema buvo realizuota rašant disertaciją. Ji suprojektuota ir sukurta atskirai nuo VMA Moodle sistemos. Ši sistema pasiima analizei reikalingus duomenis iš VMA Moodle duomenų bazės, parengia juos duomenų tyrybos metodų taikymui ir rezultatus pateikia vartotojams.

Antroji sistema bus panaudota vykdant Lietuvos distancinio mokymo konsorciumo valstybinį projektą "LieDM tinklo plėtra". Šio projekto metu bus pasirinktas kitas prototipo įgyvendinimas – kaip atskiros paprogramės (moduliai) bus integruoti į VMA Moodle.

Šiame skyriuje remtasi [\(Preidys, Sakalauskas 2012\)](#page-116-6) straipsnio medžiaga.

## *6.1. Prototipo sukūrimas*

Atliekant tyrimą buvo naudota populiariausia pasaulyje atvirojo kodo virtualioji mokymo aplinka Moodle. Šią įrangą Lietuvoje naudoja daugelis didžiųjų Lietuvos universitetų ir kolegijų.

Moodle įrangoje visi besimokančiųjų veiksmai gali būti kaupiami įvairiose duomenų bazėse, iš kurių vėliau vartotojams ir kuratoriams pateikiami statistiniai duomenys: studentų prisijungimai prie vieno ar kito mokymosi ištekliaus, jų praleistas laikas ir pan. Atliekant šį tyrimą duomenys buvo kaupiami MySQL duomenų bazėje. Šiuos sukauptus duomenis sistemos administratoriai gali kaupti bei analizuoti, ir ne tik stebėti sistemos darbą,

tačiau ir teikti pasiūlymus kuratoriams ir mokymo įstaigos moksliniam personalui, atliekantiems įvairius tyrimus nuotolinių kursų teikimo metodologijos bei edukologijos srityse. Išanalizavus turimus duomenis, galima gauti daugiau informacijos, nei pateikiama šios VMA įvykių sekimo įrankyje.

Studentų veiksmai buvo atrenkami aštuoniomis PHP programavimo kalba sukurtomis paprogramėmis ir perkeliami į kitą MySQL duomenų bazę. Kiekviena iš šių paprogramių atrinko skirtingus duomenis: informaciją apie testo rezultatus, vartotojų prisijungimo ir jų veiklos VMA duomenis, vartotojų praleistą laiką kiekviename kurso modulyje ir pan. Šios paprogramės atlieka reikalingus skaičiavimus ir transformuoja turimus duomenis taip, kad jiems būtų galima pritaikyti duomenų tyrybos metodus. Jau parengti duomenys patenka į kitą MySQL duomenų bazę, kurioje ir yra saugomi duomenų analizei atlikti. Šios paprogramės vykdomos automatiškai, priklausomai nuo serverio apkrovos: speciali paprogramė stebi Moodle serverio užklausų skaičių ir vartotojų duomenys perkeliami esant mažiausiai apkrovai. Tokiu būdu užtikrinamas saugus ir nesulėtintas Moodle serverio darbas.

Naudojant Moodle sistemoje reliacinėse lentelėse esančius duomenis, buvo suformuotos lentelės, kuriose esantiems duomenims jau galima taikyti duomenų tyrybos metodus. Išanalizavus turimus duomenis, buvo stebėtas naudojimas tų VMA įrankių, kurie parodo studentų veiklos ypatumus. Dalies įrankių buvo atsisakyta dėl labai mažo jų panaudojimo. Iš viso vartotojų veiksmai buvo kaupiami 17-oje MySQL lentelių.

Šiame tyrime į studentų veiklos analizavimo sistemą buvo integruoti du duomenų tyrybos metodai: klasterizavimas ir statistinė duomenų analizė.

Pirmasis buvo nagrinėjamas klasterizavimo metodas. Klasterizavimo rezultatas – objektų suskaidymas į grupes [\(Cubukova 2006b\)](#page-112-6). Duomenų klasterizavimui gali būti naudota duomenų tyrybos ir statistinės analizės programinė įranga WEKA, STATISTICA ir kt. Tačiau šio tyrimo metu PHP programavimo kalba buvo sukurta paprogramė, kuri duomenų klasterizavimui naudoja labiausiai paplitusį k-vidurkių algoritmą [\(MacQueen 1967\)](#page-115-6).

Šio klasterizavimo rezultatas bus studentų aktyvumo ir veiklos virtualiojo mokymo aplinkoje skirtingos grupės.

Tyrimui buvo panaudoti 8 kursai, esantys VMA Moodle, 119 vartotojų, 13 541 vartotojų veiksmų įrašas duomenų bazėje.

#### *6.2 Gautų rezultatų vizualizavimas, analizavimas ir interpretavimas*

Suprogramavus visas paprogrames, visos jos buvo sujungtos į vieną sistemą. Šioje sistemoje vartotojai buvo suskirstyti į tas pačias kategorijas kaip ir Moodle sistemoje, prisijungti prie šios sistemos galima su tais pačiais prisijungimo duomenimis, kaip ir prie Moodle VMA. Duomenims vizualizuoti buvo panaudoti Java programos (angl. Java *Applet*), pasiūlymai ir komentarai pateikiami tekstine informacija.

Teikiama informacija priklauso nuo vartotojo kategorijos. Sistemos administratorius mato jam aktualią informaciją, susijusią su kursų dydžiu ir jų užimama vieta serveryje, serverio apkrova, užklausų skaičiumi, taip pat jam rodomas prognozuojamas vartotojų aktyvumas (6.1 pav.). Žinodamas šią informaciją, serverio administratorius gali planuoti serverio apkrovos srautus, informuoti dėstytojus apie galimus serverio sutrikimus ir pan.

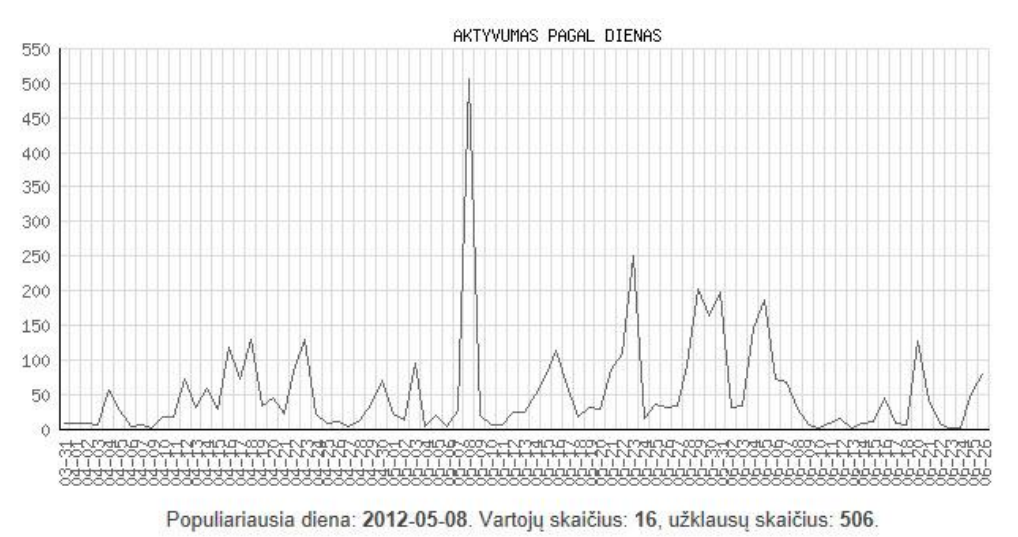

Numatomas didelis vartotojų aktyvumas: 2012-11-01 diena 12 valanda.

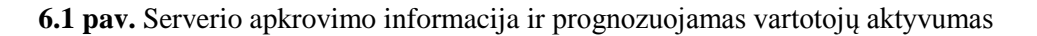

Daugiausiai informacijos gauna kurso kuratorius ir autorius. Jam ši informacija yra aktuali norint sekti kurso eigą ir skubiai reaguoti į įvykius,

norint patobulinti mokymą ar mokymosi medžiagą. Sistema informuoja dėstytoją apie neaktyvius studentus, nenaudojamus ar dažnai naudojamus įrankius ar išteklius, informuoja apie per lengvus ar per sunkius testo klausimus, leidžia stebėti kiekvieno studento pažangumą (6.2 pav.) ir veiklą modulyje (6.3 pav.)

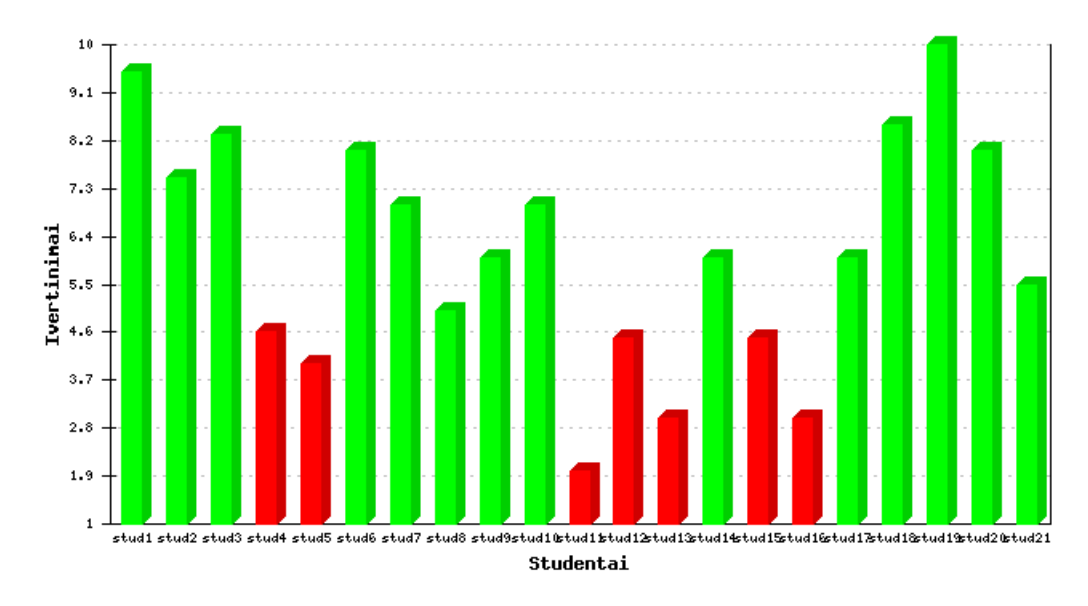

**6.2 pav.** Studentų pažangumas

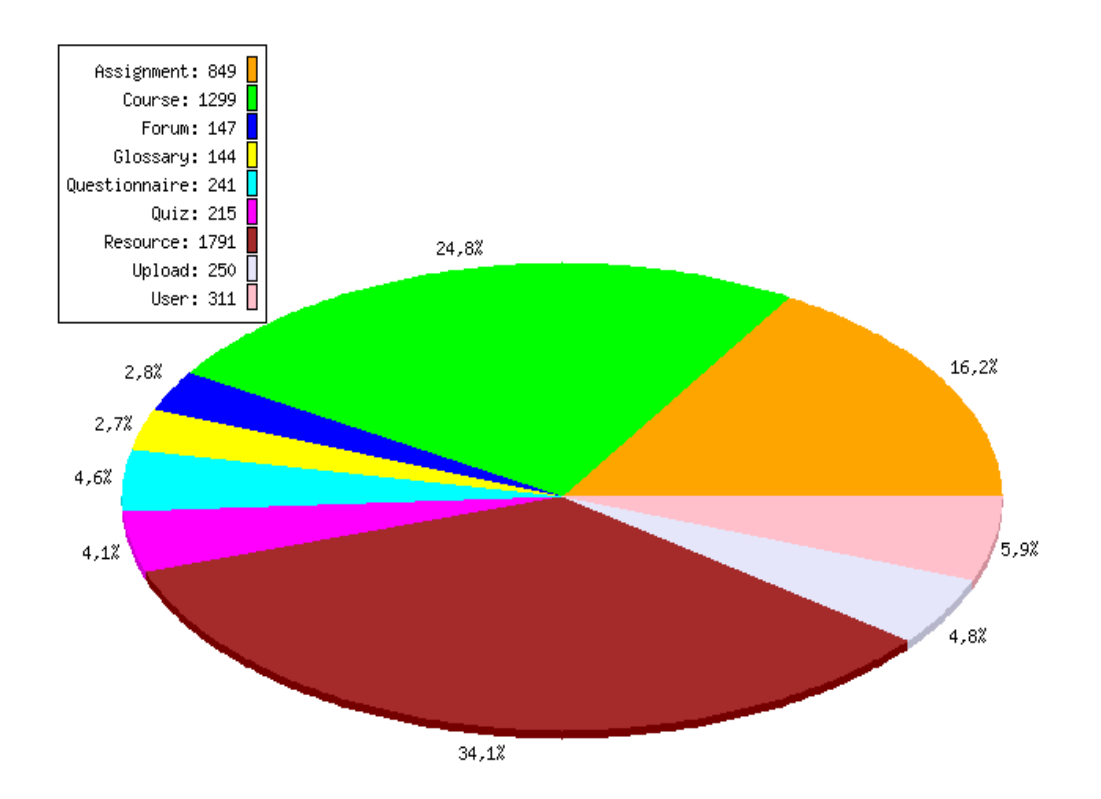

**6.3 pav.** Studento praleistas laikas modulyje pagal atskirus objektus

Analizuojant vartotojų veiksmus VMA ir pritaikius klasterizavimo metodą, vartotojai suskirstomi į 3 klasterius. Pirmame klasteryje atsiduria aktyvūs vartotojai, kurie naudoja daug Moodle įrankių, juos naudoja dažnai, yra aktyvūs diskusijų dalyviai, dažnai domisi dėstytojo pateiktomis užduotimis bei kurso naujienomis. Antroji grupė – vartotojai, kurie nėra pasyvūs, tačiau ir neskiria per daug laiko Moodle mokymo objektams nagrinėti. Trečioji vartotojų grupė – pasyvūs vartotojai. Tai vartotojai, kurie retai prisijungia prie VMA, joje praleidžia ne daug laiko, nesidomi aktyvia veikla ir Moodle įrankiais (6.4 pav.). Ateityje sistema galės vykdyti studentų aktyvinimo veiksmus: rašys neaktyviems studentams priminimus, skelbs naujas diskusijas forumuose ar bandys aktyvinti kitais veiksmais

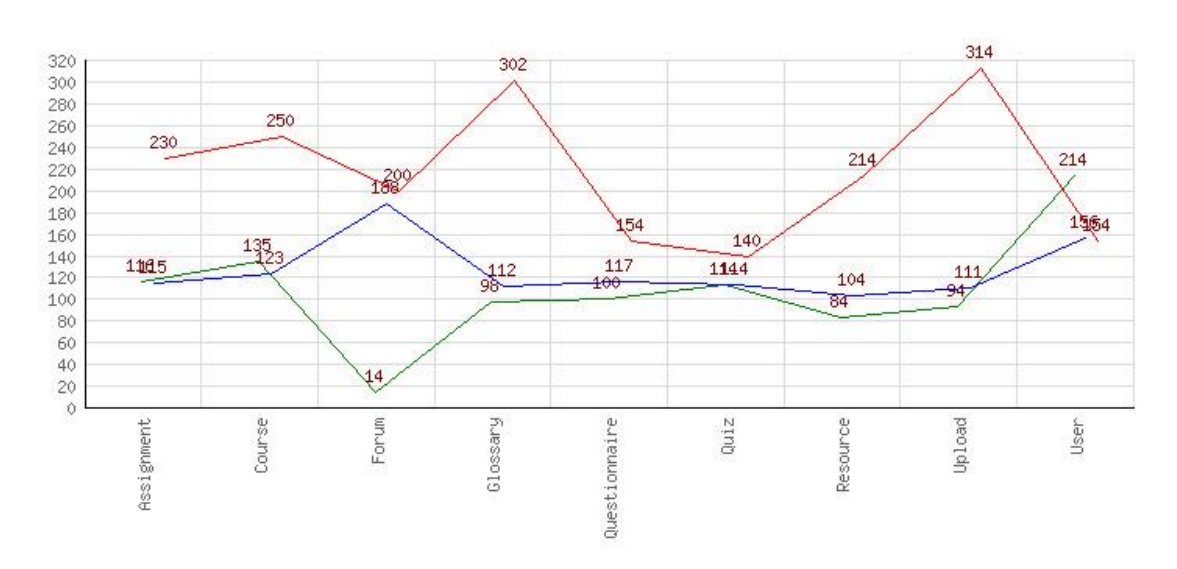

Klasteriai

**6.4 pav.** Vartotojų klasterizavimas pagal jų veiksmus VMA

. Kita, įdomi informacija – tai studentų paskirstymas pagal studentų veiklą VMA ir galutinius jų įvertinimus (6.5 pav.). Tai leidžia matyti, kaip modulio ištekliai veikia galutinį pažymį, t. y. bus galima palyginti, kokiomis veiklomis užsiima studentai, kurie mokosi labai gerai, o kurie mokosi nepatenkinamai. Turėdamas tokią informaciją, dėstytojas gali geriau parengti nuotolinio mokymo kursą virtualiojoje mokymo aplinkoje, paliekant tik tuos VMA įrankius, kurie geriau įtakoja galutiniam įvertinimui.

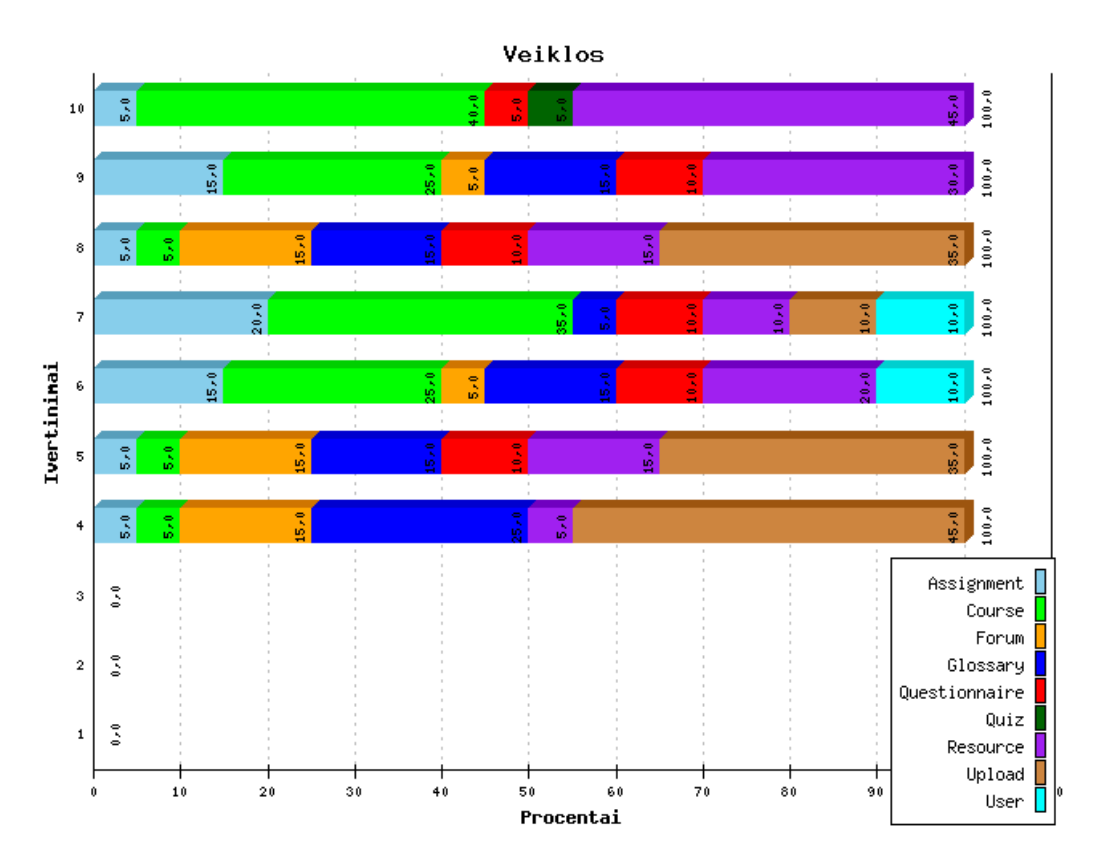

**6.5 pav.** Studentų veikla pagal galutinius įvertinimus ir veiklas VMA

#### *6.2. Programinių modulių integravimas į VMA Moodle*

LieDM tinklo prioritetas yra moderniomis informacijos ir telekomunikacijos technologijomis paremtos aukštojo mokslo studijos, emokymosi plėtra, aukštųjų mokyklų partnerystė vykdant nuotolinį mokymą bei mokymąsi. Studijavimui el. būdu sukurta 10 magistro studijų programų, daugiau nei 1 000 nuotolinio mokymosi kursų, kasmet organizuojama apie 800 vaizdo konferencijų, sukaupta daugiau kaip 6 000 valandų vaizdo įrašų, skirtingose Lietuvos aukštosiose mokyklose įsteigtos vaizdo konferencijų studijos, nuotolinio mokymo klasės, techniniai centrai bei vaizdo filmavimo ir montavimo studijos. Visa ši infrastruktūra prisideda prie nuotolinių studijų populiarinimo ir teikimo Lietuvos aukštojo mokslo institucijose ir didina jų konkurencingumą respublikinėje ir tarptautinėje rinkoje.

Informacinės technologijos yra ne tik dideles perspektyvas turinčių, bet ir viena iš greičiausiai besikeičiančių sričių. Siekiant el. studijas teikti ne mėgėjišku, o profesionaliu lygiu reikalingi materialieji ir atitinkamos kvalifikacijos žmonių ištekliai.

LieDM vykdomo projekto "LieDM tinklo plėtra" tikslas yra LieDM tinklo funkcionalumo ir paslaugų kokybės gerinimas tikslingai ir kryptingai panaudojant finansinius išteklius. Projekto rezultatų dėka siekiama didinti visų LieDM tinkle dalyvaujančių institucijų galimybes teikti šiuolaikinius reikalavimus atitinkančias studijas elektroniniu būdu, išplėsti paslaugų apimtis, didinti vartotojų ratą ir prieinamumą. Projektas bus vykdomas 2013 metų sausio – 2014 metų balandžio mėnesiais.

Šiame projekte yra vykdomos šios 4 veiklos:

- 1. Vaizdo konferencijų galimybių išplėtimas.
- 2. Kokybės sistemos diegimas
- 3. Virtualios mokymo (-si) aplinkos funkcinių galimybių plėtra
- 4. Projekto rezultatų viešinimas

Vykdant trečiąją veiklą, buvo pasinaudota disertacijos autoriaus atliktais tyrimais ir į Moodle sistemą suprojektuotos bei bus suprogramuotos kelios paprogramės. Standartinė Moodle komplektacija papildyta šiais moduliais:

- 1. Vartotojų veiksmų analizavimo modulis (analizuoja vartotojų veiklas, siunčia aktualią informaciją kursų kuratoriams ir studentams, atsakinėja į laiškus, aktyvina pasyvius kursų dalyvius).
- 2. E. mokymosi kokybės nustatymo modulis (įvertina kurso parengimo kokybę, teikia patarimus kurso kokybės tobulinimui, teikia apibendrintas ataskaitas apie virtualiojoje aplinkoje teikiamų kursų kokybę).
- 3. Vizualizavimo modulis (pateikia nustatytos apimties ir detalumo atitinkamų sričių statistines ir mokymosi diagramas).
- 4. Vartotojų mokymosi stiliaus nustatymo ir mokymosi eigos rekomendavimo modulis.

## *VI skyriaus išvados*

Šios disertacijos pagrindu buvo sukurtas besimokančiųjų veiksmų analizės programinis prototipas, veikiantis atskirai nuo VMA Moodle aplinkos. Šiam prototipui buvo panaudoti teorinėje disertacijos dalyje analizuoti duomenų tyrybos metodai bei duomenų analizės priemonės, kurie buvo išbandyti praktiškai su realiais besimojančiųjų duomenimis. Pagrindinis dėmesys buvo skirtas įrankiams, reikalingiems dėstytojo darbui palengvinti dirbant su VMA. Šio prototipo privalumas tas, kad jį galima naudoti ir kitų virtualiųjų mokymo aplinkų, ne tik Moodle, vartotojų veiksmų duomenims analizuoti – tereikia sukurti modulį, skirtą pradiniam duomenų parengimui.

Kitas praktinis šio darbo pritaikymas yra LieDM projekto metu Moodle sistemos papildymas naujais moduliais, skirtais dėstytojams ir sistemų administratoriams. Šie moduliai, integruoti į daugiainstitucinę Moodle sistemą, leis palengvinti Lietuvos mokymo institucijų dėstytojų, studijų kokybės centrų ir sistemos administratorių darbą. Išmanieji kompiuteriniai agentai ne tik informuos apie įvykius VMA, tačiau teiks pasiūlymus apie e-kurso kokybės kriterijus, galimybę patobulinti kursą ir pan. Mokymosi diagramos leis matyti studento mokymosi progresą ir tempą viso mokymosi laikotarpio metu bei leis šią informaciją pavaizduoti grafiškai.

LieDM projekto pabaigos data numatoma 2014 m. balandžio 30 d.

Atlikti tyrimai atskleidė suasmeninto nuotolinio mokymo galimybes naudojant virtualiąsias mokymo aplinkas. Remiantis eksperimentiniais tyrimų rezultatais, galima daryti šias išvadas:

- 1. Elektroninio mokymo sistemose tiesioginiai kontaktai tarp mokančiojo ir besimokančiojo yra labai riboti, tad aktualu kurti elektroninio mokymo saugyklų architektūras, pritaikytas suasmenintam mokymui ir naudojančias duomenų tyrybos metodus.
- 2. Tyrimuose išskirti penki nuotolinių studijų vartotojų tipai: dėstytojai, kuratoriai, studentai, administratoriai, auditoriai, ir detaliai aprašyti visų dalyvių tipų poreikiai bei veiksmai vykdant nuotolines studijas.
- 3. Darbe panaudotas klasterizavimo metodas leido išskirti 3 besimokančiųjų klasterius, o išsamesnis tyrimas nustatė šių klasterių atstovų veiklų ir žinių įvertinimo ryšį. Atlikti tyrimai leidžia teigti, kad mokymo medžiaga skirtingų klasterių atstovams turėtų būti pateikta suasmeninta.
- 4. Naudojantis Honey'io ir Mumfordo mokymosi stiliaus nustatymo tipologija, buvo sukurtas metodas nustatyti studento mokymosi stilių automatizuotu būdu, pasinaudojant atvejais paremto mokymosi (angl. *Case-Based Reasoning*) algoritmu. Per eksperimentą net 70% eksperimento dalyvių buvo teisingai identifikuotas mokymo stilius.
- 5. Pateikta nauja apibendrinto mokymosi proceso, susijusio su galutiniu įvertinimu, vaizdavimo apibrėžtis. Nustatyta, kad mokymosi diagramų (angl. *Learnograms*) panaudojimas vykdant nuotolines studijas leidžia gauti patikimą besimokančiųjų nuotoliniu būdu grįžtamąjį ryšį. Dėstytojas, analizuodamas studento mokymosi diagramą, gali pamatyti studento įdirbį per visą studijų laikotarpį. Tai įgalina sumažinti studentų plagiato ir kitokių nesąžiningų veiklų atsiradimo galimybę.
- 6. Sukurtas besimokančiųjų veiksmų analizės programinis prototipas, veikiantis atskirai nuo VMA Moodle aplinkos. Šio prototipo privalumas yra galimybė jį panaudoti ir kitų virtualiųjų mokymo aplinkų, ne tik Moodle, vartotojų veiksmų duomenims analizuoti.
- 7. Parengtas ir integruotas į VMA Moodle studentų mokymosi stilių nustatymo įrankis, kuris leidžia informuoti dėstytoją apie kiekvieno studento mokymosi stilių ir teikti rekomendacijas atsižvelgiant į šio stiliaus ypatumus.
- 8. Disertacijos tyrimo rezultatai bus panaudoti vykdant LieDM projektą "LieDM tinklo plėtra" Moodle sistemai papildyti kompiuteriniais agentais, skirtais dėstytojams ir sistemų administratoriams.

Tyrimo rezultatai buvo publikuoti šiuose recenzuojamuose periodiniuose mokslo leidiniuose:

- 1. Žilinskienė I., Preidys S. 2012. A Model for Personalized Selection of a Learning Scenario Depending on Learning Styles, // (Accepted Databases and Information Systems VII, Frontiers in Artificial Intelligence and Applications Series of IOS Press, 2012- 08-30)
- 2. Preidys S., Žilinskienė I. 2012. Nuotolinio mokymosi kurso personalizavimo modelis mokymosi veiklų atžvilgiu // Elektroninis mokymasis, informacija ir komunikacija: teorija ir praktika, Vilniaus universiteto Elektroninių studijų ir egzaminavimo centras, (2012), 111-132, ISBN 978-609-459-030- 6.
- 3. Preidys S., Sakalauskas L. 2012. Išmaniųjų modulių integravimo į VMA Moodle galimybės: nuo teorijos prie praktikos. //Mokslo taikomųjų tyrimų įtaka šiuolaikinių studijų kokybei V: ISSN 2029- 2279
- 4. Preidys S., Sakalauskas L. 2011. Nuotolinio mokymosi stilių personalizavimas // Informacijos mokslai 56: psl. 42-49, ISSN 1392-0561.
- 5. Preidys S., Sakalauskas L. 2010. Analysis of Students' Study Activities in Virtual Learning Environments Using Data Mining Methods // Technological and Economic Development of Economy. Vilnius: Technika, Vol. 16, No. 1, p. 94-108. DOI: 10.3846/tede.2010.06, ISSN 1392-8619
- 6. Sakalauskas, L., Preidys S. 2009. Nuotolinių studijų vartotojų poreikių analizė // Informacijos mokslai 50: psl. 117-123, ISSN 1392-0561.

Tyrimų rezultatai buvo pristatyti ir aptarti šiose nacionalinėse ir tarptautinėse konferencijose Lietuvoje:

- 1. Žilinskienė I., Preidys S. 2012. A Model for Personalized Selection of a Learning Scenario Depending on Learning Styles, Tenth International Baltic Conference on Databases and Information Systems (Baltic DB&IS 2012), Vilnius
- 2. Preidys S., Sakalauskas L. 2012. Išmaniųjų modulių integravimo į VMA Moodle galimybės: nuo teorijos prie praktikos, Mokslo taikomųjų tyrimų įtaka šiuolaikinių studijų kokybei, V mokslinėpraktinė konferencija, Vilnius.
- 3. Preidys S., Sakalauskas L. 2011. Nuotolinio mokymosi stilių personalizavimas, Kompiuterininkų sąjungos konferencija "KODI-2011", Klaipėda
- 4. Sakalauskas L.; Preidys S. 2010. Studentų veiklos stebėsenos virtualaus mokymo aplinkoje sistemos, paremtos duomenų tyrybos metodais, panaudojimas nuotolinių studijų kokybei gerinti, 2010, Tarptautinė konferencija "E. švietimas: mokslas, studijos ir verslas", 2010 m. lapkričio 25-26 d., Vilnius, Mokslų akademija)
- 5. Preidys S., Sakalauskas L. 2010. Nuotolinių studijų kokybės gerinimas, taikant duomenų tyrybos metodais paremtą studentų veiklos stebėsenos sistemą / E-education: science, study and business : International conference*. Kaunas : Technologija.*
- 6. Preidys S., Sakalauskas L. 2010. E-mokymosi rekomendacinių agentų sistema, paremta asociatyvių taisyklių paieška, 3-oji Lietuvos jaunųjų mokslininkų konferencija Operacijų tyrimai verslui ir socialiniams procesams, LOTD – 2010, MRU, Vilnius
- 7. Sakalauskas L., Preidys S. 2009. Virtualaus mokymo aplinkų vartotojų veiksmų vizualizavimas, naudojant mokymosi diagramas. Tarptautinė konferencija "Innovation and Creativity in e-learning", 2009-11-20, Kaunas.
- 8. Sakalauskas L., Preidys S. 2009. Nuotolinių studijų vartotojų poreikių analizė, Kompiuterininkų sąjungos konferencija "KODI-2009", KTU.
- 9. Preidys S. 2010. Duomenų tyrybos metodų taikymas kompiuterizuotoje studentų vertinimo sistemoje. Respublikinė konferencija "Mokslo taikomųjų tyrimų įtaka šiuolaikinių studijų kokybei", Vilnius.
- 10.Preidys S. 2010. "Prekių krepšelio" uždavinio taikymas kompiuterizuotoje studentų žinių vertinimo sistemoje. VII mokslinė-praktinė konferencija "Informacinės technologijos 2010: teorija, praktika, inovacijos", Alytus.
- 11.Preidys S. 2009. Stojančiųjų IKT žinių analizė, taikant duomenų tyrybos metodus. Respublikinė konferencija "Mokslo taikomųjų tyrimų įtaka šiuolaikinių studijų kokybei", Vilnius, VIKO EIF
- 1. Aamodt A., Plaza E. (1994). Case-based reasoning: Foundational issues, methodological variations, and system approaches. Artificial Intelligence Communication*,* Vol. 7, pp. 39–59.
- 2. Berendt B., Krause B.,Kolbe-Nusser S. (2010). Intelligent scientific authoring tools: Interactive data mining for constructive uses of citation networks. Information Processing & Management*,* Vol. 46, pp. 1-10.
- 3. Byrne C. S. (2009). Academic attainment or annoyance: Does mobile learning actually benefit today's students? , Current Trends in Information Technology (CTIT).
- 4. Blackboard I. (2008, 12-05). *BlackBoard International Oficial WWW Site*. Prieiga:<http://www.blackboard.com/>
- 5. BlackBoard I. (2010). *Bb Learning System - Datasheet - VistaPowerSightKit.* Prieiga: [http://www.blackboard.com/docs/AS/Bb%20Learning%20System%20-](http://www.blackboard.com/docs/AS/Bb%20Learning%20System%20-%20Datasheet%20-%20VistaPowerSightKit.pdf) [%20Datasheet%20-%20VistaPowerSightKit.pdf](http://www.blackboard.com/docs/AS/Bb%20Learning%20System%20-%20Datasheet%20-%20VistaPowerSightKit.pdf)
- 6. Castro F., Vellido A., Nebot À.,Mugica F. (2007). Applying Data Mining Techniques to e-Learning Problems. Studies in Computational Intelligence, Evolution of Teaching and Learning Paradigms in Intelligent Environment Vol. 62, pp. 183–221.
- 7. Chang Y.-C., Kao W.-Y., Chu C.-P.,Chiu C.-H. (2009). A learning style classification mechanism for e-learning. Computers & Education*,* Vol. 53, pp. 273-285.
- 8. Cheng S. (2005). Learning and diagnosis of individual and class conceptual perspectives: an intelligent systems approach using clustering techniques. Computers & Education*,* Vol. 44, pp. 257-283.
- 9. Costabile M. F., De Angeli A., Roselli T., Lanzilotti R.,Plantamura P. (2003). Evaluating the educational impact of a tutoring hypermedia for children, Information Technology in Childhood Education Annual, pp. 289-308.
- 10. Cristóbal Romero, Sebastián Ventura,García E. (2007). Data Mining in course management systems: Moodle case study and tutorial. Computer and Education*,* Vol. 51, pp. 368–384.
- 11. Cubukova I. (2006a, 2008-09-25). *Ucebnyj kurs: DataMining*. Available: [http://www.intuit.ru](http://www.intuit.ru/)
- 12. Cubukova I., "Ucebnyj kurs: DataMining," in *Internet universitet informacionych technologii*, ed, 2006b.
- 13. Čekanavičius V., Murauskas G., *Statistika ir jos taikymai* vol. I. Vilnius: TEV, 2000.
- 14. Dimitrios A. G., Botsios S. D. (2007). Learning Style Recognition: A Three Layers Fuzzy Cognitive Map Schema.
- 15. Duff, A. (2004). The role of cognitive learning styles in accounting education: developing learning competencies. Journal of Accounting Education*,* Vol. 22, pp. 29-52.
- 16. Duff A., Duffy T. (2002). Psychometric properties of Honey & Mumford's Learning Styles Questionnaire (LSQ). Personality and Individual Differences*,* Vol. 33, pp. 147-163.
- 17. Essalmi F., Ayed L. J. B., Jemni M., Kinshuk,Graf S. (2010). A fully personalization strategy of E-learning scenarios. Computers in Human Behavior*,* Vol. 26, pp. 581-591.
- 18. Fayyad U., Chaudhuri S.,Bradley P. (2000). Data Mining and its Role in Database Systems, 26th International Conference on Very Large Databases,
- 19. Felder R. M., Silverman L. K. (1988). Learning and teaching styles in engineering education. Engineering Education*,* Vol. 78, pp. 674–681.
- 20. Fong S., Hang Y. (2011). The Six Technical Gaps between Intelligent Applications and Real-Time Data Mining: A Critical Review. Journal of Emerging Technologies in Web Intelligence*,* Vol. 3, pp. 63-73.
- 21. Gordon S. L., Michael J. B., *Data Mining Techniques: For Marketing, Sales, and Customer Relationship Management*: John Wiley and Sons, 2011.
- 22. Graf S., Kinshuk. (2006). An approach for detecting learning styles in learning management systems, n Proceedings of the international conference on advances learning, pp. 161–163.
- 23. Graf S., Kinshuk,Liu T.-C. (2009). Supporting Teachers in Identifying Students' Learning Styles in Learning Management Systems: An Automatic Student Modelling Approach. Educational Technology & Society*,* Vol. 12, pp. 3-14.
- 24. Guo Q., Zhang M. (2009). Implement web learning environment based on data mining. Knowledge-Based Systems*,* Vol. 22, pp. 439-442.
- 25. Han E.-H., Karypis G.,Kumar V. (2000). Scalable parallel data mining for association rules. IEEE Transactions on Knowledge & Data Engineering*,* Vol. 12, pp. 337-352.
- 26. Hogo M. A. (2010). Evaluation of e-learning systems based on fuzzy clustering models and statistical tools. Expert Systems with Applications*,* Vol. 37, pp. 6891-6903.
- 27. Honey P., Mumford A., *The manual of learning styles* vol. 3: Maidenhead, 1992.
- 28. Honey P., A. M., Honey & Mumford Learning Styles Questionnaire, 2000.
- 29. Huang M.-J., Chen M.-Y.,Lee S.-C. (2007). Integrating data mining with case-based reasoning for chronic diseases prognosis and diagnosis. Expert Systems with Applications*,* Vol. 32, pp. 856-867.
- 30. Hung J.-L., Zhang K. (2008). Revealing Online Learning Behaviors and Activity Patterns and Making Predictions with Data Mining Techniques in Online Teaching. MERLOT Journal of Online Learning and Teaching*,* pp. 426-437.
- 31. Inmon W. H., *Building the Data Warehouse*: John Wiley & Sons, 1996.
- 32. Ye-In C., Jun-Hong S.,Tus I. C. (2008). A Data Mining-Based Method for the Incremental Update of Supporting Personalized Information Filtering. Journal of Information Science & Engineering*,* Vol. 24, pp. 129-142.
- 33. Jasinavičius R., Sokol J. (2006, 2011-06-06). *Tobulėjimo strategija*. Available:

[http://distance.ktu.lt/kursai/verslumas/verslo\\_ideologija/fcontent.html](http://distance.ktu.lt/kursai/verslumas/verslo_ideologija/fcontent.html)

- 34. Jennings N.R., Sycara K.,M. W. (1998). A Roadmap of Agent Research and Development. Autonomous and Multi-Agent Systems*,* Vol. I, pp. 275-306.
- 35. Jiawei H., Yongjian F. (1999). Mining Multiple-Level Association Rules in Large Databases. IEEE TRANSACTIONS ON KNOWLEDGE AND DATA ENGINEERING*,* Vol. 11, pp. 798-805.
- 36. Johnson D. W., Johnson R. T., *Learning together and alone: cooperation, competition, and individualization*: Prentice-Hall, 1975.
- 37. Klašnja-Milićević A., Vesin B., Ivanović M.,Budimac Z. (2010). E-Learning personalization based on hybrid recommendation strategy and learning style identification. Computers & Education*,*
- 38. Klašnja-Milićević A., Vesin B., Ivanović M.,Budimac Z. (2011). E-Learning personalization based on hybrid recommendation strategy and learning style identification. Computers & Education*,* Vol. 56, pp. 885- 899.
- 39. Kolb D. A. (1984). Experiential learning: Experience as the source of learning and development.
- 40. Kouris I. N., Makris C. H.,Tsakalidis A. K. (2005). Using Information Retrieval techniques for supporting data mining. Data & Knowledge Engineering*,* Vol. 52, pp. 353-383.
- 41. Kumar A. (2005). Rule-based adaptive problem generation in programming tutors and its evaluation, The 12th international conference on artificial intelligence in education, Amsterdam, pp. 36- 44.
- 42. Liu F.-j., Shih B.-j. (2007). Learning Activity-Based E-Learning Material Recommendation System. pp. 343-348.
- 43. Macfadyen L. P., Dawson S. (2010). Mining LMS data to develop an "early warning system" for educators: A proof of concept. Computers & Education*,* Vol. 54, pp. 588-599.
- 44. MacQueen J. B. (1967). Some Methods for classification and Analysis of Multivariate Observations, Proceedings of 5-th Berkeley Symposium on Mathematical Statistics and Probability Berkeley, pp. 1:281-297
- 45. Martinblas T., Serranofernandez A. (2009). The role of new technologies in the learning process: Moodle as a teaching tool in Physics. Computers & Education*,* Vol. 52, pp. 35-44.
- 46. Myszkowski P. B., Kwasnicka H.,Markowska-Kaczmar U. (2008). Data Mining Techniques in e-Learning CelGrid System. pp. 315-319.
- 47. Nachmias R., Hershkovitz A. (2006). Learning about the online learner, Workshop on Logging Traces of Web Activity: The Mechanics of Data Collection, Edinburgh, Scotland
- 48. Nidola M. (2010, 04-05). *Gismo Technical Documentation*.
- 49. Nitko A. J., *Educational Assessment of Students.* Upper Saddle River, NJ: Merrill, 2001.
- 50. Özpolat E., Akar G. B. (2009). Automatic detection of learning styles for an e-learning system. Computers & Education*,* Vol. 53, pp. 355-367.
- 51. Pandey A., Pardasani K. R. (2009). PPCI Algorithm for Mining Temporal Association Rules in Large Databases. Journal of Information & Knowledge Management*,* Vol. 8, pp. 345-352.
- 52. Pask G. (1976). Styles and strategies of learning. British Journal of Educational Psychology*,* Vol. 46, pp. 128-148.
- 53. Peters O. (1983). Distance teaching and industrial production: A comparative interpretation in outline. Distance education: International perspectives*,* pp. 95-113.
- 54. Petrauskienė R., Programiniai agentai ir jų taikymas nuotoliniame mokymesi, Mokslinis referatas, Kaunas2006.
- 55. Preidys S. (2010a). E-learning recommendation system based on association mining, 3-oji jaunųjų mokslininkų konferencija "Operacijų tyrimai verslui ir socialiniams procesams (LOTD – 2010), Vilnius
- 56. Preidys S. (2010b). "Prekių krepšelio" uždavinio taikymas kompiuterizuotoje studentų žinių vertinimo sistemoje, VII mokslinė-

praktinė konferencija "Informacinės technologijos 2010: teorija, praktika, inovacijos, Alytus.

- 57. Preidys S., Oželienė D. (2009). Virtualaus mokymo aplinkos adaptavimas neakivaizdinių studijų administravimui, Rinkos iššūkiai studijoms, Vilnius
- 58. Preidys S., Sakalauskas L. (2009). Virtualaus mokymo aplinkų vartotojų veiksmų vizualizavimas, naudojant mokymosi diagramas, International conference "Innovation and creativity in e-learning", Kaunas, pp. 1-5.
- 59. Preidys S., Sakalauskas L. (2010a). Analysis of Students' Study Activities in Virtual Learning Environments Using Data Mining Methods. Technological and Economic Development of Economy*,* Vol. 16, pp. 94-108.
- 60. Preidys S., Sakalauskas L. (2010b). Analysis of Students' Study Activities in Virtual Learning Environments Using Data Mining Methods. Technological and Economic Development*,* Vol. 16, pp. 94- 108.
- 61. Preidys S., Sakalauskas L. (2011). Mokymosi stilių personalizavimas nuotolinėse studijose. Informacijos mokslai*,* Vol. 56, pp. 42-49.
- 62. Preidys S., Sakalauskas L. (2012). Išmaniųjų modulių integravimo į VMA Moodle galimybės: nuo teorijos prie praktikos. Mokslo taikomųjų tyrimų įtaka šiuolaikiniųn studijų kokybei*,* Vol. 1, pp. 77-82.
- 63. Preidys S., Žilinskienė I. (2012). Nuotolinio mokymosi kurso personalizavimo modelis mokymosi veiklų atžvilgiu. *Elektroninis mokymas, informacija ir komunikacija: teorija ir praktika I,* pp*.* 111- 132.
- 64. Qu Z., Wang X. (2009). Application of Clustering Algorithm and Rough Set in Distance Education, First International Workshop on Education Technology and Computer Science.
- 65. Richmond A. S., Cummings R. (2005). Implementing Kolb's Learning Styles into Online Distance Education. International Journal of Technology in Teaching and Learning*,* Vol. 1, pp. 45-54.
- 66. Romero C., Gonzalez P., Ventura S., Deljesus M.,Herrera F. (2009). Evolutionary algorithms for subgroup discovery in e-learning: A practical application using Moodle data. Expert Systems with Applications*,* Vol. 36, pp. 1632-1644.
- 67. Romero C., Ventura S.,Garcia E. (2008). Data mining in course management systems: Moodle case study and tutorial. Computers & Education*,* Vol. 51, pp. 368-384.
- 68. Sakalauskas L. (2008). *Duomenų gavyba*, Mokomoji knyga, VGTU.
- 69. Sakalauskas L., Preidys S. (2009). Nuotolinių studijų vartotojų poreikių analizė. Informacijos mokslai*,* Vol. 50, pp. 117 - 123.
- 70. Sakalauskas L., Preidys S. (2010). Studentų veiklos stebėsenos virtualaus mokymo aplinkoje sistemos, paremtos duomenų gavybos metodais, panaudojimas nuotolinių studijų kokybei gerinti, E. švietimas: mokslas, studijos ir verslas, Vilnius, Mokslo akademija
- 71. Santhiveeran J. (2006). Data Mining for Web Site Evaluation: An Exploration of Site Usage by Graduate Social Work Students. Journal of Teaching in Social Work*,* Vol. 26, pp. 181-196.
- 72. Sevindik T., Demirkeser N.,Cömert Z. (2010). Virtual education environments and web mining. Procedia - Social and Behavioral Sciences*,* Vol. 2, pp. 5120-5124.
- 73. Stravinskienė A., Žukauskaitė A.,Gudas S. (2010). Duomenų gavybos įrankių pritaikymas mažose įmonėse, Information Technologies 2010, 16th International Conference on Information and Software Technologies Kauno technologinis universitetas, pp. 19-25.
- 74. Wang J., Xiaohua H., Hollister K.,Zhu D. (2008). A Comparison and Scenario Analysis of Leading Data Mining Software. International Journal of Knowledge Management*,* Vol. 4, pp. 17-34.
- 75. Wedemeyer C. A., *Independent study. In A. S. Knowles (Ed.), The international encyclopedia of higher education*. Boston: Northeastern University., 1977.
- 76. Williams P., Conlan O. (2007). Visualizing Narrative Structures and Learning Style Information in Personalized e-Learning Systems, Seventh IEEE International Conference on Advanced Learning Technologies (ICALT 2007),
- 77. Žilinskienė I., Preidys S. (2012). A Model for Personalized Selection of a Learning Scenario Depending on Learning Styles, Tenth International Baltic Conference on Databases and Information Systems (Baltic DB&IS 2012), Vilnius